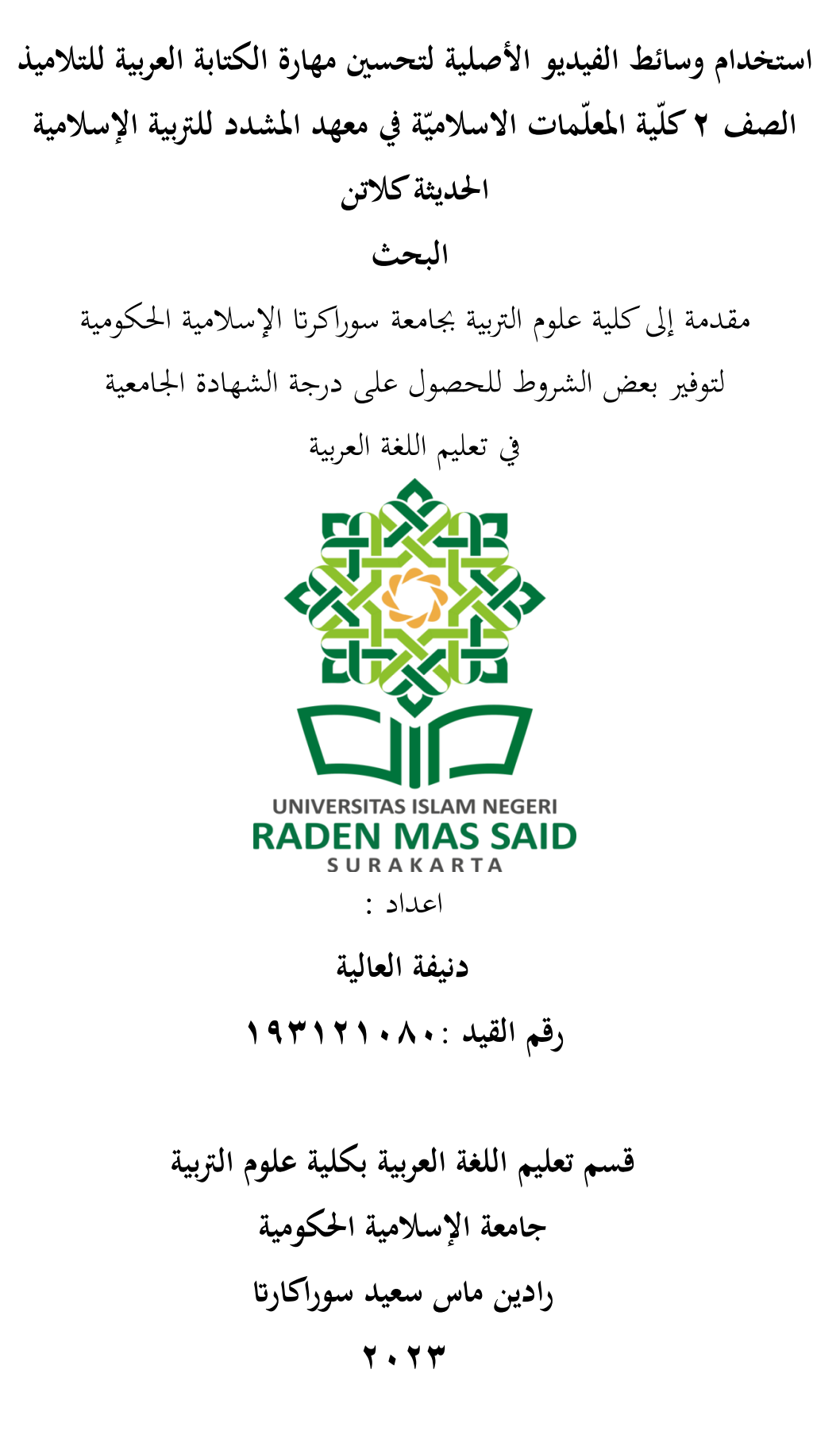

خطاب المشرف الرسمي

الموضوع : البحث الجامعي, دنيفة العالية رقم القيد : ١٩٣١٢١٠٨٠

إلى عميد كلية علوم التربية بجامعة رادين ماس سعيد الإسلامية الحكومية في سوراكرتا

السلام عليكم ورحمة الله وبركاته

بعد الإطلاع و الملاحظة على ما يلزم تصحيحه من محتوى البحث الذي قدمته:

: دنيفة العالية الإسم

رقم القيد : ١٩٣١٢١٠٨٠

الموضوع : استخدام وسائط الفيديو الأصلية لتحسين مهارة الكتابة العربية للتلاميذ الصف ٢ كلِّية المعلَّمات الإسلاميَّة في معهد المشدد للتربية الإسلامية

الحديثة كلاتن

رأينا أن هذا البحث قدكان متوافرا للشروط فنرجو من سيادتكم بالموافقه للمناقشة في الوقت المناسب. هذا لكم مني جزيل الشكر وفائق الإحترام. و السلام عليكم ورحمة الله وبركاته

> سورکرتا, 4 یونیو ۲۰۲۳ المشرف

 $78$ عمد نور خالص الماجستير

رقم الموظف: ١٩٩١٠٦٩٠٣١٩٢١

#### تصحيح البحث

يشهد موقعوا هذا التصحيح بأن البحث تحت الموضوع "استخدام وسائط الفيديو الأصلية لتحسين مهارة الكتابة العوبية للتلاميذ الصف ٢ كلِّية المعلَّمات الإسلاميَّة في معهد المشدد للتربية الإسلاميَّة الحديثة كلاتن" قد تمت مناقشة بكلية علوم التربية بجامعة رادين ماس سعيد سوراكارتا الإسلامية الحكومية في يوم المخميي<sub>ة (</sub>التاريخ .جم/. وقرر توفيرها لشروط نيل الشهادة الجامعية الأول في قسم تعليم اللغة العربية.

رئيس المجلس و الممتحن الأول :الدكتور محمد نانع القاسم الماجستير (...\\\\\\..)<br>رقم التوظيف: ١٩٠٣١٩٢٠١٩٢٠١٩٢٠\\

 $(1/2)$ :لطفي قرئة حسنة الماجستير سكرتير والممتحن الثاني دقم الموظيف: ١٩٩١٠٢٠١٢٢٠١٢٩٢٠

 $\sqrt{\mathcal{K}}$ 

الممتجن الرثيسي

: محمد نور خالص الماجستير رقم الموظيف: ١٩٠١٩٠٣١٩٠١٩٠١

سوراكرتا, ٢٠. يونسو.٢:٢٣ كلية علوم التربية دقم الموظف : ١٩٦١، ٢١٩٩٦، ٣٠٢١٩٩٦

## **اإلهداء**

إن هذا البحث أهديه إىل:

.1والداي الذين صلوا من أجلي ودعموين حىت األن .2زوجي الذي ساعدين وشجعين من بداية أطروحيت إىل هنايتها .3 األسرة اليت تدعم دائما ٤. جميع زملائي في قسم تعليم اللغة العربية بالجامعة رادين ماس سعيد سوراكارتا الإسلامية الحكومية .5وجامعة رادين ماس سعيد سوراكارات اإلسالمية احلكومية

# **الشعار**

اليكلّف هللا نفسا اّال وسعها )البقرة : 286(

ّن مع العسر يسرا ّن مع العسر يسرا إ فإ )اإلنشرة : 6-5(

يف أوقاتك الصعبة فليقزك هللا. واجبك أن حتاول حىت ال تكون املسافة بينك وبني هللا بعيدة أبدا

نقاتل من أجل أنفسنا, وفي وقت لاحق, نفخر بأنفسنا في المستقبل بما نكافح من أجله اليوم

بيان أصالة البحث

تشهد موقعة هذا البيان: : دنيفة العالية الإسم  $147171 \cdot A \cdot$ : رقم القيد : تعليم اللغة العربية قسم : علوم التربية كلية

بأن البحث نحت الموضوع "استخدام وسائط الفيديو الأصلية لتحسين مهارة الكتابة العربية للتلاميذ الصف ٢ كلِّية المعلَّمات الإسلاميَّة في معهد المشدد للتربيَّة الإسلاميَّة الحديثة كلاتن" هو عملي الأصلي وليس من التزوير أو من أعمال الغير. إذا وجد الكشف بأن البحث غير الأصالة, فأنا مستعدة بوصول العقاب الأكاديمي.

سوراکرتا,1۹ یومیو۲۰۲۳

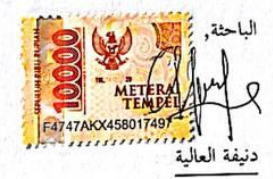

 $197171. A.$ 

### **كلمة الشكر و التقدير**

بسم الله الرحمن الرحيم

الحمد لله رب العالمين و الصلاة و السلام على أشرف الأنبياء و المرسلين, و على اله و صحبه أجمعين و من تبعهم إلى يوم الدين أما بعد. أشهد أن لا إله إلا الله وحده لا شريك له, تبارك الله رب العالمين و أشهد أن محمد عبده ورسوله.أشكر الله الذي بنعمته ورمحته استطيع كتابة هذا البحث حتت املوضوع " **استخدام وسائط الفيديو األصلية لتحسني مهارة الكتابة العربية للتالميذ الصف 2 ة يف معهد ّ كلّية املعلّمات اإلسالمي** المشدد للتربيّة الإسلاميّة الحديثة كلاتن ".<br>ّ

فبرحمة الله و عنايته قد تمت كتابة هذه البحثة بنعم الله العظيمة و لا يمكن إتمامة دون مساعدة الأخر, لذلك نقدم شكرا كثيرا إلى:

- .1 فضيلة األستاذ الدكتور مظافر احلاج مدير جامعة رادين ماس سعيد سوراكارات اإلسالمية احلكومية.
- .2 فضيلة األستاذ الدكتور بيدي احلاج عميد كلية علوم الرتبية و التعليم جبامعة رادين ماس سعيد سوراكارتا الإسلامية الحكومية.
- .3 فضيلة الدكتور سيف اإلسالم احلاج رئيس قسم تعليم اللغة العربية كلية علوم الرتبية و التعليم جبامعة رادين ماس سعيد سوراكارات اإلسالمية احلكومية.
- .4 فضيلة السيد حممد نور اخلالس املاجستري مشرف كتابة البحثة اليت قد أشرفين و أرشدين و أعطاين التوجيهات يف إكمال كتابة هذه البحثة.
- 0 . جميع المعلمين وأعضاء المواظفوين في جامعة رادين ماس سعيد سوراكارتا الإسلامية احلكومية

ّ .6 امل ة احلديثة ة اإلسالمي ّ عهد املشدد للرتبي كالتني اليت منحت إذن البحث .7 ااننفسي, دنيفة العالية اليت كافحت من اجل األطروحة بشكل جيد .8 ايب سوورطا و امي يوىل اللذان يصليان دائما ويشجعان جناح هذه الألطروحة .9 زوجي هشام احلارس الذي ساعدين وشجعين من بداية أطروحيت إىل هنايتها .10 اخيت كبري رز كى الذي تدعم دائما .11 مجيع األصدقاء يف اخلارج من معهد تعمري اإلسالم الذين يقدمون الدعم والتشيج للباحثة على اهناء هذه األطروحة

- .12 مجيع زمالئي يف قسم تعليم اللغة العربية ابجلامعة رادين ماس سعيد سوراكارات اإلسالمية احلكومية شكرا عليهم بكلمة شكر جز هم الله خيرا. وأخير، توكّل الباحث على الله لعلّ
	- هذا البحث العلمي نافع للقارئين وخصّة للباحثين، آىمين.

سوراكارات، الباحثة

دنيفة العالية

 $197171.1$ 

#### **اخلالصة**

دنيفة ، ٢٠٢٣ ، استخدام وسائط الفيديو الأصلية لتحسين مهارة الكتابة العربية للتلاميذ الصف ٢ كلّية المعلّمات الإسلاميّة في معهد المشدد للتربيّة الإسلاميّة الحديثة كلاتن ، البحث: قسم تعليم اللغة<br>-العربية، كلية علوم الرتبية والتعليم, جامعة سوراكرات اإلسالمية احلكومية. املشرف : حممد نور خالص امليجستري كلمات رئيسية : الفيديو األصلية, معهد املشدد, مهارة الكتابة

في تعليم مهارة الكتابة في معهد المشدد الإسلامية ، والذي يستخدم الإنشاء ويجد تلاميذ صعوبة في التعبير عن محتويات الأفكار في شكل مكتوب بسبب نقص المفردات والطرق المسدودة ، ال توجد صورة. مع مرور الوقت والتطور السريع للتكنولوجيا ، سيشعر تالميذ ابمللل وامللل إذا مل يكن هناك شيء جديد يف التعليم ، لذلك سيقوم الباحثون بتجربة استخدام وسائط الفيديو األصلية على مهارة الكتابة بهدف معرفة كيفية نتائج استخدام وسائط الفيديو الأصلية لتحسين قدرة روحنا

بناء على املشكالت احلالية ، فإن نوع البحث املستخدم هو البحث الكمي ابستخدام هنج كمي. يمكن قياس النهج الكمي المستخدم لجميع الأعراض المرصودة وتحويلها إلى أرقام بحيث تتطلب إحصاءات يف التحليل. تصميم البحث الذي سيتم استخدامه هو تصاميم ما قبل جتريبية يف شكل جمموعة واحدة design postes-pretes يف هذا التصميم يستخدم الباحثون فئة واحدة تستخدم كفئة جتريبية.

يتم استخدام نتائج البحث حول استخدام وسائط الفيديو األصلية بشكل فعال يف تعليم الإنشاء لتحسين مهارة الكتابة ، لأن تلاميذ يحصلون على فكرة لكتابة الإنشاء وأكثر توجيها ، ثم حيصل تالميذ أيضا على مفردات وفهم جديد يف التعليم ، مث زايدة دافعية تالميذ واهتمامهم ابلتعلم ألنه ليس ممال.

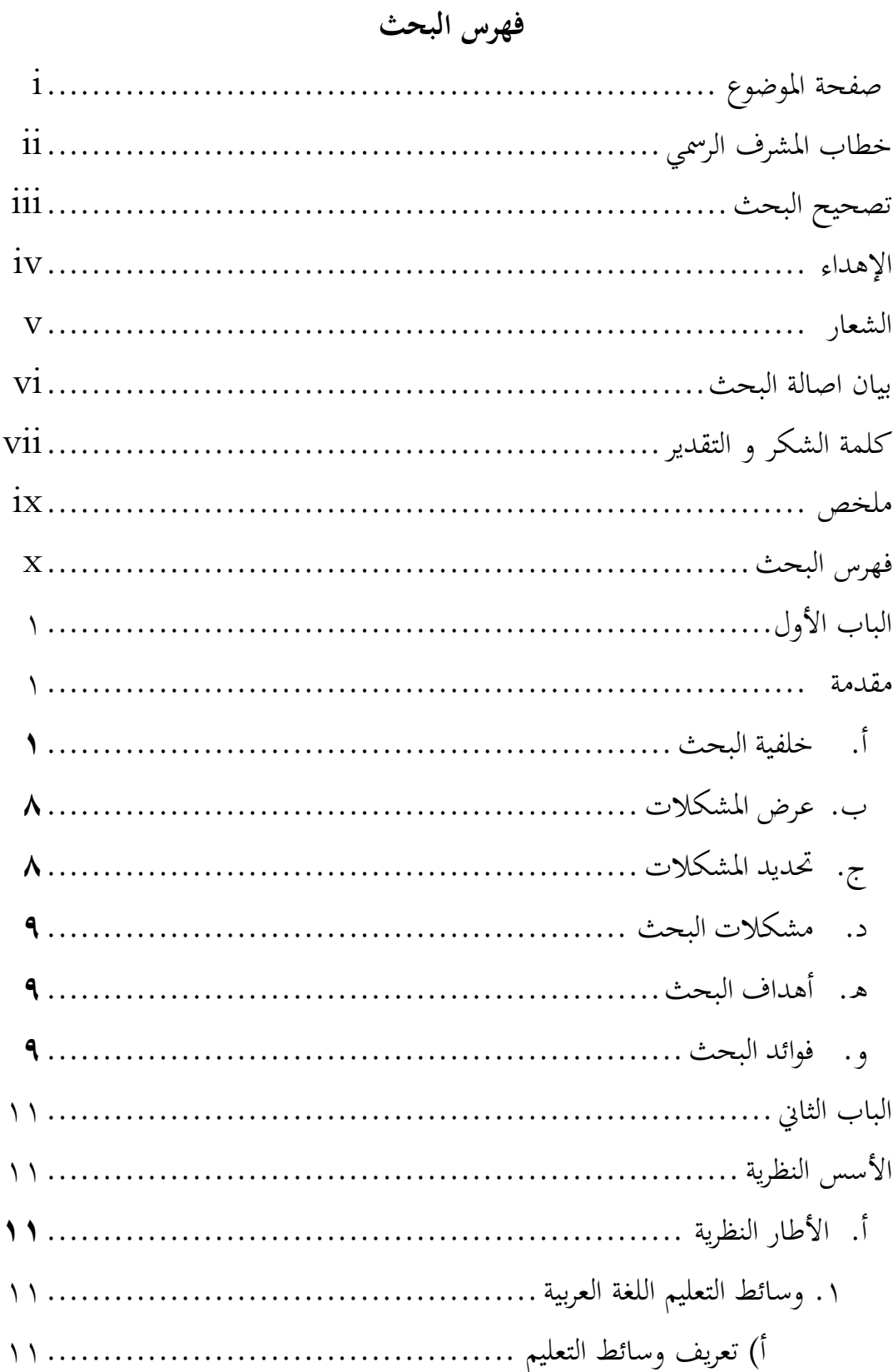

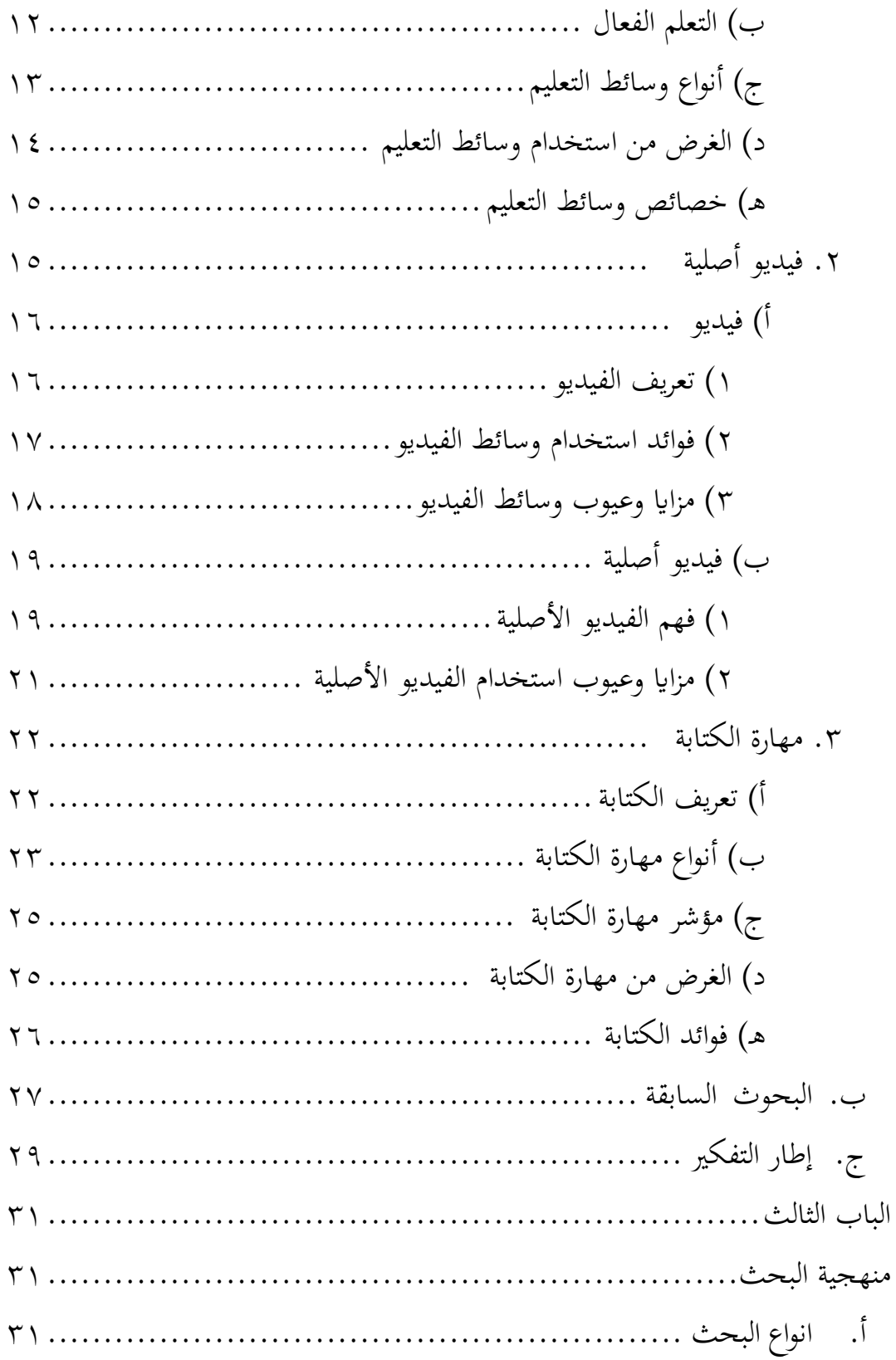

![](_page_11_Picture_4.jpeg)

# **الباب األول مقدمة**

**أ. خلفية البحث**

الوسائط التعليم هي أداة يستخدمها المعلم لتقديم المواد بطريقة أسهل وأقل مملة. هذا مفيد جدا للمعلم يف تقدمي املواد وتقليل دور املعلم ، ابستخدام وسائط التعليم يشعر التلاميذ بالسعاد وعدم التشبع. وفقال Arif (26 : 2012) قال أن وسائط مثل كوسيط أو شخص تسليم رسالة املرسل إىل مستلم الرسالة.

يمكن أن تؤثر عملية التعليم باستخدام وسائط التعليم على تلاميذ في إثارة محاس تالميذ واهتمامهم ، حىت توفري التشجيع التحفيزي والتأثري على نفس تالميذ بشكل جيد. تستخدم الوسائط كأداة للمعلم يف عملية التدريس ، مثل الصور والش رائح والرسومات ومقاطع الفيديو. كأداة يف التدريس ، من املتوقع أيضا أن توفر وسائط الخبرة والتحفيز وزيادة استيعاب تلاميذ مرجع للتعليم. وفقالKustandi ( 2016 6 :) ، يتطلب تطوير وسائط التعليم أن يكون المعلم قادر على استخدام الأدوات التي تتوافق مع تطور ومتطلبات العصر.

يمكن أن تساعد وسائط التعليم التلاميذ في تحقيق معدلات النجاح في عملية تعلم تلاميذ. تشمل أسباب استخدام وسائط التعليم في عملية تعليم التلاميذ هي : ابستخدام الوسائط ، ميكن تالميذ أن يكون مهتم ويعزز محاس التالميذ يف التعلم ، المواد التي يتم تدريسها للتلاميذ أكثر وضوحا وأسهل في الفهم حتى يعرف التلاميذ الغرض من املواد اليت يتم تدريسها ، سيكون التالميذ أكثر نشاطا ألن ال يهتم فقط بالمواد التي يقدمها المعلم ولكن يمكن للتلاميذ سماعها ، عرض ومراقبة وعرض الفيديو الذي تم تسليمها.

وفقال Daryanto( 88 : 2010 )، فإن وسائط الفيديو هي كل ما يسمح بدمج الإشارات الصوتية مع الصور المتحركة بالتتابع.

وفقال أزهر أرشاد (4 : 2011) أن وسائط الإعلام كشكل من أشكال الوسيط يستخدمها البشر لنقل أو نشر الأفكار أو الآراء بحيث تصل الأفكار أو الآراء المعبر عنها إلى المتلقي المقصود. ثم الرأي وفقا ل Romiszowski dkk (1991 : 8 ) ، فإن الوسائط هي رسول يأتي من مصدر رسالة (يمكن أن يكون شخصا أو شيئا) إلى مستلم الرسالة.

وفقال أزهر أرشاد (49 : 2011) فإن الوسائط المستخدمة في عملية التعليم والتعلم هلا العديد من الفوائد واملزااي ، مبا يف ذلك مقاطع الفيديو هي بدائل للبيئة وميكن أن تظهر األشياء اليت ال يستطيع التالميذ رؤيتها عادة مثل مادة عملية هضم الطعام والتنفس ، ميكن ملقاطع الفيديو وصف العملية بدقة وميكن مشاهدهتا بشكل متكرر ، كما تشجع مقاطع الفيديو وتزيد من حتفيز التالميذ ملواصلة رؤيتها.

وفقال Thobroni and Musthofa (19 : 2013) في التعلم والتعليم ، كشف أن التعليم هو جهد يحدث فيه تغيير واع ودائم في السلوك. شكل هذا الجهد هو أن هناك تفاعلا نشطا للتلاميذ واستجابة مع المعلمين والأصدقاء وبيئتهم. التعليم هو جهد لتوفير التوجيه الذي يعطي الأولوية للدروس والتدريس والخبرة بحيث تنمو المهارة بعد التعلم. وفقال Hisyam ( 1 : 11 : 2006 ) ، فإن تعليم اللغة العربية هو عملية تعليم اللغة العربية التي تهيئ التلاميذ لفهم أربع مهارة لغوية ، والمهارة الأربع هي مهارة استماء ، وpمهارة قراءة ، ومهارة كالم ، ومهارةكتابة. على العموم. من خالل هذه المهارة الأربع ، يهدف المعلم إلى جعل التلاميذ قادرين على القراءة والكتابة والترجمة والتحدث ابللغة العربية بشكل صحيح. كل مهارة أو كل شيء له قواعده وأنواعه اخلاصة.

وفقال Gie( 9 : 2002 )، فإن الكتابة والتأليف عبارة عن كلمات متكافئة تعني نفس الشيء إلى حد ما ، والتأليف هو كتابة تعبيرات المحتوى في العقل ليتم قراءتها وفهمها من قبل الآخرين. يمكن أن يكون التعبير عن محتويات هذه الأفكار في شكل خربات ومعرفة ورغبات وآراء. جيب أن يكون لدى الكاتب إحساس قوي ابللغة من أجل استخدام اللغة بشكل جذاب وفعال. مع هذه القدرة ، ميكن للشخص أن يجعل الكتابة واضحة ودقيقة ومتناغمة مع الأهداف المراد تحقيقها.

وفقال Yunus and Suparno( 29 : 1 : 2007 )ذكر أن الكتابة هي نشاط اتصال يف شكل تسليم رسائل مكتوبة إىل أطراف أخرى. تتضمن أنشطة الكتابة عناصر من الكاتب كناقل للرسالة أو الرسالة أو حمتوى الكتابة أو القنوات أو وسائط الكتابة ، والقراء كمتلقني للرسائل. الكتابة نشاط معقد ألن الكتاب مطالبون أبن يكونوا قادرين على تجميع وتنظيم محتوى كتاباتهم وصبها في لغة مكتوبة.

وفقال Hakim( 15 : 2005 )أوضح أن الكتابة هي حماولة للتعبري عما يتم رؤيته وجتربته والشعور به والتفكري فيه يف لغة مكتوبة. هناك عدة أنواع من أشكال وأنواع الكتابة ، من أبسطها إىل أوسعها ، لذلك ابلنسبة للمبتدئني ، ابدأ من املمارسة من

خالل صنع أنواع خفيفة وبسيطة من الكتابة. رأس املال الذي جيب أن ميتلكه الكاتب هو احلساسية واملوقف النقدي جتاه نصوص احلياة ، سواء كانت مكتوبة أو غري مكتوبة ، من هنا سيحصل املؤلف على األفكار واإلهلام.

بناء على الرأي أعلاه ، يمكن الاستنتاج أن مهارة الكتابة هي أنشطة منتجة ومعبرة لسكب أو وصف الأفكار والآراء والأفكار في شكل كتابة حتى يفهم الآخرون الغرض من الكتابة. تستخدم الكتابة كوسيلة لالتصال بشكل غري مباشر ولكن كتابيا. كما ميكن النظر إىل الكتابة على أهنا نشاط للتعبري عن األفكار لآلخرين ابستخدام لغة يفهمها اآلخرون، وليس وجها لوجه، ولكن يف شكل لغة مكتوبة تتطلب الكثير من الممارسة بانتظام حتى تكون الكتابة الناتحة جيدة وصحيحة.

بينما وسائط الفيديو كوسيلة مساعدة للتعلم. تنقسم وسائط الفيديو إىل قسمني ، ومها مقاطع الفيديو التعليمية ومقاطع الفيديو األصلية. مقاطع الفيديو التعليمية هي مقاطع فيديو مصممة خصيصا للتعليم ، وهي مواد مأخوذة من الكتب ثم يتم شرحها في شكل باور بوينت وألعاب وقصص وغير ذلك الكثير ثم مصحوبة بتفسيرات سليمة. ثم مقاطع الفيديو الأصلية هي مقاطع فيديو مصممة ليس للتعليم ولكن لاحتياجات الترفيه والمعلومات ، والتي يمكن أن تكون في شكل مقاطع فيديو للحياة اليومية لشخص ما ، ومقاطع فيديو حول السياحة ، ومقاطع فيديو اترخيية ، ومقاطع فيديو إخبارية عن احلياة اليومية ، وأكثر من ذلك بكثري ، ولكن ميكن أيضا استخدام مقاطع الفيديو الأصلية لأغراض التعلم المتعلقة بمهارة الكتابة والاستماع والقراءة والكالم ، من خالل مشاهدة مقاطع الفيديو األصلية واالستماع إليها بعناية مث استخالص اجلوهر أو االستنتاجات املنقولة يف الفيديو لقياس فهم التالميذ ملا رأوه

والمفردات العربية التي لديهم. ثم تم سكبها بخط عربي. تتمثل ميزة التعلم باستخدام مقاطع الفيديو الأصلية في أنه يمكن للتلاميذ التعلم على نطاق واسع ولا يلتزمون ابملوضوعات واملواد املكتوبة يف الكتاب. العيوب هي أن التالميذ جيدون صعوبة يف فهم اللغة العربية اليت يتحدث هبا العرب األصليون ونقص املفردات لفهم الفيديو. من هنا سأجرب مع التلاميذ استخدام وسائط الفيديو الأصلية في تعلم مهارة الكتابة. لقد وجهت هذا البحث إىل التالميذ يف املدارس الداخلية اإلسالمية الذين يستخدمون اللغة العربية كل يوم لأنها لتسهيل البحث.

واحدة من املؤسسات التعليمية لتعلم اللغة العربية يف مدينة كالتني هي مدرسة املساعداد اإلسالمية الداخلية. كلية املعلمني اإلسالمية هي مستوى اثنوي من التعليم الإسلامي يقع في مدرسة الوسطاء الإسلامية الداخلية ، مع فترة دراسة مدتما ست سنوات لخريجي مدرسة ابتداعية (برنامج عادي) وأربع سنوات لخريجي مدرسة التناوية (برنامج مكثف). باستخدام منهج الحياة والحياة ، لأنه يحدث في أي مكان وطوال النهار والليل.

استنادا إلى نتائج مقابلة أولية مع الأستاذة Zulfa Tanalina أجراها باحثون في معهد المشدد للتربية الإسلامية الحديثة ، من المعروف أن تعليم اللغة العربية في تعليم مهارة الكتابة يتم باستخدام طريقة إنشاء. طريقة إنشاء هي طريقة لتعليم التأليف ابللغة العربية للتعبري عن القلب والعقل واخلربة اليت ميتلكها التالميذ. هناك طريقتان يف تعليم إنشاء ، وهما إنشاء المواجة (الكتابة الموجهة) و إنشاء الحر (الكتابة الحرة). في هذه الطريقة ، يواجه التلاميذ صعوبة في التعبير عن محتويات الأفكار في شكل مكتوب ونقص املفردات اليت ميتلكوهنا ، على الرغم من أن التالميذ حيصلون كل يوم على مفردة إىل ثالث مفردات ولكن مع وجود الكثري من املفردات ابللغة العربية ، ال يزال يتم حساهبا قليال. لذلك سأجرب استخدام وسائط الفيديو األصلية لتحسني مهاراة الكتابة.

تم إجراء بحث حول وسائط الفيديو الأصلية المستخدمة في التعليم من قبل العديد من الباحثين ، على سبيل المثال في الباحثين الذين أجراهم Hae-Suk and Kim( <sup>2015</sup> )بعنوان استخدام الفيديو األصلي لتحسني فهم السمع لتالميذ اللغة الإنجليزية كلغة أجنبية. نتيجة بحثه هي أن استخدام مواد فيديو أصلية مفيد في زيادة اهتمام التلاميذ بممارسة الاستماع والمساعدة في تعريضهم للغة الإنجليزية الحقيقية بينما يمثل تحديا للتلاميذ عديمي الخبرة. كما أظهر معظم التلاميذ في هذه الدراسة مواقف إيجابية تجاه مادة الفيديو في ممارسة الاستماع باللغة الإنجليزية. تدعم النتائج أن الفيديو أكثر فائدة وفعالية من التعليمات التقليدية القائمة على احملاضرات لتطوير متثيل االستماع ابللغة اإلجنليزية.

هناك أيضا بحث أجراه Lava and Suleyman (2019) حول فعالية الفيديو األصيل يف حتسني مهاراة التحدث: استكشاف وجهات نظر املعلم. تظهر نتائج حبثها أن املعلمني راضون عن استخدام مواد الفيديو األصلية خالل دورات اللغة اإلجنليزية كلغة أجنبية. كما أظهروا أن استخدام مقاطع فيديو أصلية حفز التالميذ على المشاركة في فصول التحدث. بالإضافة إلى ذلك ، من وجهة نظر المعلم ، تساعد مقاطع الفيديو الأصلية التلاميذ على تعزيز احترامهم لذاتهم أثناء التحدث أكثر من أولئك الذين يدرسون تقليديا. ابإلضافة إىل ذلك ، حبث أجراه Masykuri و Hamidatul( <sup>2021</sup> )حول تأثير الوسائط السمعية والبصرية على مهارة الكتاب لدى تلاميذ الصف الخامس في مدرسة ابتدائية مفتاح العلوم. وأظهرت نتائج الدراسة أن هناك أتثريات جيدة وسيئة في استخدام هذه الوسائط في تعليم اللغة العربية، ويمكن ملاحظة متوسط قيمة كتاب مهاروح باستخدام وسائط التعليم السمعية والبصرية في الصف الخامس أن القيمة القصوى تصل إىل 90 بينما متوسط الصف اخلامس هو .77.4

وأخيرا دراسة أجرتما Hasanah Badriyah Yaumi (2021) بعنوان فاعلية استخدام مقاطع الفيديو في تعليم مهارة الكتابة لتلاميذ الصف الثامن بمعهد المدينة للتعليم اإلسالمي احلديث المبونج. من نتائج حبثه ، مما يعين أن استخدام وسائط الفيديو لتعلم كتاب مهارة لتلاميذ الصف الثامن في مدرسة المدينة الإسلامية الداخلية يف المبونج فعال.

من خالل العديد من الدراساة البحثية حول استخدام وسائط الفيديو األصيلة ومهارة الكتابة ، سيناقش بحثي هذه المرة استخدام وسائط الفيديو الأصلية في مهارة الكتابة. عملية تعليم اللغة العربية بما مشاكل تحدث ، مثل مهارة الكتابة ، أي أن الطلاب يجدون صعوبة في تأليف الجمل وتغييرها وتغيير الكلمات وصنع الأمثال العربية. لذلك ، هناك حاجة إلى طريقة تعليم لتحسين مهارة الكتابة ، إحدى هذه الطرق هي طريقة إنشاء (التأليف). لأن طريقة إنشاء هي جزء من مهارة الكتابة. مع مرور الوقت والتطور السريع للتكنولوجيا ، سيشعر التلاميذ بالملل إذا لم يكن هناك تقدم أو أشياء جديدة في التعليم. بناء على الشرح والوصف أعاله ، يهتم املؤلف إبجراء دراسة بعنوان "**استخدام**  وسائط الفيديو الأصيلة لتحسين مهارة الكتابة العربية لتلاميذ الصف ٢ من كلية **املعلمات اإلسالمية معهد املشدد للرتبية اإلسالمية احلديثة كالتن للعام الدراسي ."Y.YYYY.YY** 

**ب .عرض املشكالت** 

هذا البحث بعنوان "**استخدام وسائط الفيديو األصلية لتحسني مهار ة الكتابة العربية لتالميذ الصف 2 من كلية املعلمات اإلسالمية معهد املشدد للرتبية اإلسالمية معهد املشدد للرتبية اإلسالمية احلديثة كالتن".** مع مرور الوقت والتطور السريع للتكنولوجيا ، سيشعر التالميذ ابمللل إذا مل يكن هناك تقدم أو أشياء جديدة في التعليم ، لذلك ينشأ من رغبة الباحثين في تقديم أو تجربة شيء جديد في تعليم مهارة الكتابة الذي لم يتم دراسته من قبل في معهد المشدد للتربية الإسلامية احلديثة.

> هلذا السبب ، فإن املشاكل اليت جيب حتديدها هي: .1استخدام وسائط الفيديو األصيلة لتعزيز قدرة مهارة الكتابة

## **ج. حتديد املشكالت**

بناء على حتديد املشكالت املوضحة أعاله ، حيد البحث من املشكلة للرتكيز فقط على تحسين تعليم كتاب ماهروه في تلاميذ الصف ٢ من كلية المعلمات الإسلامية معهد المشدد للتربية الإسلامية الحديثة كلاتن للعام الدراسي ٢٠٢٣/٢٠٢٢.

- **د. مشكالت البحث**  انطالقا من خلفية املشكلة أعاله وحتديدها وحدودها ، فإن صياغة املشكلة املثارة يف هذه البحث هي: كيف يتم استخدام وسائط الفيديو الأصلية لتعزيز قدرة روحنا؟
	- **ه. أهداف البحث** أهداف هذه البحث هي: .1ملعرفة استخدام وسائط الفيديو األصيلة لتحسني قدرة روحنا.
- **و. فوائد البحث**  فوائد هذه البحث هي: **.1نظري**  أ) كمادة في تطوير وجودة تعليم اللغة العربية. ب) كمادة دراسية في تعليم اللغة العربية في معهد المشدد للتربية الإسلامية الحديثة كالتن. ج) كأحد أهداف البحث في تعليم اللغة العربية وتدريب أنفسهم لتقديم شيء جديد لأنشطة تعليم اللغة العربية في معهد المشدد للتربية الإسلامية الحديثة كالتن.
	- **.2عمليا**
- أ) من المتوقع استخدام نتائج هذا البحث كتعليم للغة العربية في مهارة الكتابة لتحسين جودة تعليم اللغة العربية.

ب(ومن املؤمل أن يتم استخدام نتائج هذه البحث كمدخالت ميكن أخذها يف االعتبار يف املشاركة يف تعل يم اللغة العربية، من خالل تعديل القدرات الفردية لتحقيق أقصى أهداف التعليم.

- ج) ومن المؤمل أن تؤخذ نتائج هذه الدراسة بعين الاعتبار من قبل معلمي معهد المشدد في تعليم اللغة العربية المتعلقة بتطبيق وسائط تعليم اللغة العربية من خلال النظر في قدرة التلاميذ. بحيث يتم تحقيق أهداف التعليم إلى أقصى حد.
- د) من المتوقع أن تكون نتائج هذا البحث موطئ قدم في صياغة تصميم بحثي متقدم أعمق وأكثر مشوال ، خاصة أولئك الذين يرضون عن البحث يف استخدام وسائط التعليم العربية في معهد المشدد للتربية الإسلامية الحديثة كالتن.

**ابب الثان األساس النظرية**

**أ. اإلطار النظري** 

**.1 وسائط التعليم اللغة العربية**

**أ( تعريف وسائط التعليم** 

أتيت كلمة وسائط من اللغة الالتينية وصيغة اجلمع لكلمة وسيط واليت تعين حرفيا الوسيط أو المقدمة. وفقال أزهر أرشاد (3 : 2011) باللغة العربية ، تعني وسائط وسيطا بني تسليم الرسائل من مرسلي الرسائل إىل مستلم الرسالة.

وفقال أزهر أرشاد (4 : 2011) وسائط كشكل من أشكال الوساطة التي يستخدمها البشر لنقل أو نشر الأفكار أو الآراء بحيث تصل الأفكار أو الآراء املعرب عنها إىل املتلقي املقصود.

معززة برأي Romiszowski dkk (8 : 1991) ، وسائط هي رسول يأتي من مصدر رسالة (في شكل أشخاص أو أشياء) إلى مستلم الرسالة.

بناء على بعض الآراء المذكورة أعلاه ، يمكن الاستنتاج أن وسائط التعليم هي شيء ميكن استخدامه لنقل رسالة وميكن أن حيفز أفكار التالميذ ومشاعرهم وانتباههم واستعدادهم لتشجيع وتحفيز روح التعليم. تستخدم وسائلط كأداة في عملية التعليم والتعلم شيء لا يمكن إنكار وجوده. يدرك المعلمون أنه إذا لم يتم مساعدة المواد التعليمية من خلال وسائط التعليم ، فسيكون من الصعب نقلها إلى التلاميذ. المواد التعليمية لها مستويات صعوبة خاصة بها ، إذا فهمها التلاميذ بسهولة ، فلا تستخدم وسائط التعليم ، ولكن إذا كان من الصعب على التلاميذ فهم المواد التعليمية ، فيمكنهم استخدام الأدوات ، أحدها وسائط التعليم.

تختلف وسائط التعليم ، من بسيطة جدا إلى معقدة ، ومن رخيصة إلى مكلفة. جنبا إىل جنب مع تطور التكنولوجيا ، ظهرت مواد تعليمية جديدة متطورة بشكل متزايد من وسائل اإلعالم املطبوعة ، مث املواد التعليمية الصوتية ، واملواد التعليمية السمعية والبصرية.

وفقال أزهر أرشاد (5 : 2011) ، فإن التكنولوجيا هي توسيع لمفهوم الإعلام ، حيث ال تكون التكنولوجيا جمرد أشياء أو أدوات أو مواد أو أدوات ، ولكنها تختتم أيضا المواقف والإجراءات والمنظمات والإدارة المتعلقة بتطبيق العلم. أقدم التقنيات المستخدمة في التعليم هي الوسائط المطبوعة ، تليها التكنولوجيا السمعية والبصرية ، والتي تستخدم الأجهزة في عملية التعليم مثل أجهزة عرض الأفلام ومسجلات الأشرطة وأجهزة العرض المرئية الواسعة. التعليم باستخدام الوسائط السمعية والبصرية هو إنتاج استخدام املواد اليت يلتقطها التالميذ من خالل البصر والسمع. التقنيات السمعية والبصرية التي غالبا ما تستخدم في التعلم هي الأفلام والشرائح ومقاطع الفيديو.

ب). وظائف وسائط التعليم

وفقال Umar (2013) ، تشمل وظائف وسائط التعليم المساعدة في تسهيل تعلم التالميذ وتسهيل التدريس على املعلمني ، وتقدمي املزيد من اخلربات احلقيقية ، وجذب الانتباه والتعليم ليس مملا ، ويمكن تنشيط جميع الحواس ، ويمكن أن توقظ عامل النظرية ابلواقع.

تعمل وسائط التعليم يف توضيح الرسالة اليت ينقلها املعلم وفقال Primasari )2014(. وفقال Nurseto( <sup>2011</sup> )، تتمثل وظيفة الوسائط يف التعل يم يف تقدمي الأشياء التي لا يستطيع التلاميذ رؤيتها مباشرة ، مثل تقديم الأحداث التي تقع بعيدا و معقدة، واليت حتدث بسرعة كبرية أو ببطء ، تصبح أكثر منهجية وبساطة.

تتمثل وظيفة وسائط في التعليم كل في التبسيط والتوضيح وكأدوات ومواد لمساعدة المعلمين في عملية التعليم والتعلم حتى يفهم التلاميذ بسهولة محتوى المواد التعليمية ويعززون الشعور بالحماس للتعلم التلاميذ.

## ج). أنواع وسائط التعليم

هناك الكثري ملمارسي التعليم يف تطوير هذا النوع من وسائط. فقال dkk Sadiman( 19 : 2002 )العديد من التصنيفات املفيدة جدا لنا يف دراسة أنواع وخصائص وسائط التعليم ، بدءا من أنواع الوسائط وفقال Duncan، Bertz ، Kemp and Smile قسم .Edling وفقال الوسائط تقسيم إىل ،Gagne ،Briggs (45-55 : 1989) وسائط التعليم إلى ثمانية أجزاء ، وهي الوسائط المطبوعة ، OHP ، تسجيل الشريط الصويت ، الشرائح واألفالم ، العرض التقدميي مع الصور املتعددة ، التسجيالت ، شريط الفيديو وأقراص الفيديو ، مث الوسائط التفاعلية.

وفقال Asyhar (2011) يقسم أنواع وسائط التعليم إلى أربعة أجزاء ، وهي الوسائط املرئية ، والوسائط السمعية ، والوسائط السمعية والبصرية ، والوسائط المتعددة. يمكن رؤية تقسيم أكثر اكتمالا في نوع وسائط التعليم التي سأذكرها ،

حيث يقال أنه يمكن تصنيف وسائط التعليم بشكل أساسي إلى ثمانية أجزاء ، وهي الأشخاص والأشياء والنصوص والصوت والمرئيات والفيديو وأجهزة الكمبيوتر متعددة الوسائط وشبكات الكمبيوتر. قال Heinich dkk (2002) بتجميع وسائط التعليم في عدة أنواع ، وهي المواد المطبوعة والصوت والفيديو وأجهزة الكمبيوتر والوسائط املتعددة واإلنرتنت.

بناء على نوع وسائط التعليم كما هو مقتبس أعلاه ، يمكن تجميع وسائط التعليم في عدة أجزاء ، مثل الوسائط المطبوعة والصوتية والمرئية والوسائط المتعددة والكمبيوتر ووسائط الشبكة.

**د(. الغرض من استخدام وسائط التعلي م** 

استخدام وسائط التعليم هو جعل التعليم فعالا. يجب أيضا تعديل الوسائط المستخدمة للمدارس والتلاميذ من أجل تحقيق هدف التعليم.

وفقال Lestari dkk (2014) ، ذكر أن الغرض من استخدام وسائط التعليم بشكل عام هو مساعدة املعلمني يف نقل الرسائل أو الدروس إىل التالميذ حبيث تكون الرسائل أسهل في الفهم وأكثر إثارة للاهتمام وأكثر متعة للتلاميذ. الغرض من استخدام وسائط التعليم على وجه التحديد هو: ١) توفير خبرات تعليمية مختلفة ومتنوعة لتحفيز اهتمام المتعلمين بالتعليم. 2( تنمية مواقف ومهار ة معينة يف جمال التكنولوجيا. 3( خلق مواقف تعليمية ال ينساها املتعلمون بسهولة. 4( إنشاء مواقف تعليمية فعالة. 5) وفقال Rahmatia dkk (2017) توفير الدافع التعليمي للتلاميذ.

بناء على الوصف أعاله ، ميكن االستنتاج أن الغرض من استخدام الوسائط يف التعل يم هو تبسيط عملية التدريس لل تالميذ.

### **ه(. خصائص وسائط التعليم**

وفقال Hasibuan ) ، فإن خصائص وسائط التعليم هي كما يلي:

- ١) تتمتع وسائط التعليم بفهم مادي يعرف باسم الأجهزة ، وهو كائن يمكن رؤيته وملسه ومسامعه ابحلواس اخلمس.
- ٢) ثم احصل على فهم غير مادي يعرف باسم البرامج ، أي محتوى الرسالة الموجود في الأجهزة وهو المحتوى الذي سيتم نقله إلى التلاميذ.
	- 3( ينصب تركيز وسائط التعليم على الوسائط املرئية والسمعية.
	- ٤) وسائط التعليم لديها فهم كأداة لعملية التعليم داخل وخارج غرفة التعلم.
- ه) تستخدم وسائط التعليم في سياق التفاعل والتواصل بين المعلمين والتلاميذ يف عملية التعليم والتعلم.
- ٦) يمكن استخدام وسائط التعليم بشكل جماعي على سبيل المثال (الراديو والتلفزيون) والجموعات الكبيرة والجموعات الصغيرة (مثل الأفلام والشرائح ومقاطع الفيديو و OHP )واألفراد مثل الوحدات وأجهزة الكمبيوتر وأشرطة الراديو والأشرطة ومسجلات الفيديو.
	- 7( ترتبط مواقف األفعال واالسرتاتيجيات واملنظمات واإلدارة بتطبيق العلم.

بناء على خصائص وسائط التعل يم ، ميكن تفسريها على أهنا وسيلة ميكن استخدامها لتوجيه املعلومات يف شكل صويت ومرئي ومسعي بصري ، يف شكل برامج وأجهزة لتحفيز التالميذ على التعل يم.

- **.2 فيديو أصلية** 
	- **أ( فيديو**
- **1( تعريف الفيديو**

تأتي كلمة فيديو من اللاتينية والتي تعني "أرى". يمكن أيضا تفسير الفيديو على أنه تنسيق وسائط إلكرتونية يستخدم الصور املتحركة لنقل رسالة. الفيديو يعين أيضا صورة متحركة مسجلة على شريط أو قرص مضغوط خيتلف كل شكل يف احلجم والشكل والسرعة وطريقة التسجيل وآلية العمل ، وتنسيقات الفيديو شائعة االستخدام هي شريط الفيديو و DVD و videodisc وفيديو اإلنرتنت.

وفقال القاموس الكبري اإلندونيسي ، الفيديو هو تسجيل للصور احلية أو الربامج التلفزيونية اليت سيتم بثها عرب أجهزة التلفزيون ، أو بعبارة أخرى الفيديو هو صورة متحركة مصحوبة ابلصوت. ميكن استخدام مقاطع الفيديو كوسيلة تعليمية ، لفهمها ابالعتماد على حاسة البصر وحاسة السمع . من خالل وسائل اإلعالم املرئية ميكن تطوير اهتمام التالميذ ابلتعلم من خالل الرؤية واالستماع يف وقت واحد.

وفقال أزهر أرشاد (49 : 2011) فإن الوسائط المستخدمة في عملية التعليم والتعلم هلا العديد من الفوائد واملزااي ، مبا يف ذلك مقاطع الفيديو هي بدائل للبيئة وميكن أن تظهر األشياء اليت ال يستطيع التالميذ رؤيتها عادة مثل مادة عملية هضم الطعام والتنفس ، ميكن ملقاطع الفيديو وصف العملية بدقة وميكن مشاهدهتا بشكل متكرر ، كما تشجع مقاطع الفيديو وتزيد من حتفيز التالميذ ملواصلة رؤيتها.

وفقال Kustandi( 64 : 2013 )، يعد الفيديو أداة ميكنها تقدمي المعلومات وشرح العمليات وشرح المفاهيم المعقدة وتعليم المهارة وتقصير الوقت أو إبطائه والتأثري على املواقف. كشف داراينتو أن وسائط الفيديو هي كل ما يسمح بدمج اإلشارات الصوتية مع الصور املتحركة ابلتتابع.

وفقال Arief( 74 : 2009 )الفيديو هو وسائط مسعية بصرية تعرض الصور والأصوات. يمكن أن تكون الرسالة المقدمة حقيقة (أحداث ، أحداث مهمة ، أخبار) أو وهمية (مثل القصص) ، يمكن أن تكون إعلامية أو تثقيفية أو تعليمية.

بناء على الفهم وفقال بعض اخلرباء أعاله ، ميكن استنتاج أن الفيديو هو نوع واحد من الوسائط السمعية والبصرية وميكن أن يصف كائنا يتحرك مع الصوت الطبيعي أو شيء مناسب. تقدم مقاطع الفيديو املعلومات ، وتشرح العمليات ، وتشرح املفاهيم املعقدة ، وتكشف العمليات ، وتشرح المفاهيم المعقدة ، وتعليم المهارة ، وتختصر أو تمدد الوقت ، وتؤثر على املواقف.

**2( فوائد استخدام وسائط الفيديو** 

فوائد وسائط الفيديو وفقال Andi( 302 : 2012 )، من بني أمور أخرى:

)أ( تقدمي جتارب غري متوقعة لل تالميذ )ب ( إظهار شيء ملموس كان من املستحيل رؤيته يف البداية )ج( حتليل التغيريات يف فرتة زمنية حمددة )د( توفري اخلربة لل تالميذ ليشعروا مبوقف معني )ه( تقدمي دراسات حالة حول احلياة الواقعية اليت ميكن أن تثري مناقشة

املتعلم.

بناء على الشرح أعاله ، فإن الفيديو مفيد للغاية ويساعد يف عملية التعلم. باستخدام الفيديو ، يمكن للتلاميذ مشاهدة شيء أو أحداث حدثت خارج الفصل الدراسي وكانت يف املاضي ، إىل جانب ذلك ميكن للتلاميذ أيضا تشغيل الفيديو أو إيقافه في أي وقت حسب الحاجة. مع وسائط الفيديو ، فإنه يعزز االهتمام وحيفز التالميذ على االهتمام دائما ابلدروس.

- **3( مزاي وعيوب وسائط الفيديو**
- )أ(**مزاي وعيوب الفيديو فقال Anderson** وفقالRonald( 105 : 1987 )، تتمتع وسائط الفيديو ابملزااي التالية: )1( ابستخدام الفيديو ميكننا إظهار حركات معينة. (٢) باستخدام تأثيرات معينة يمكن تعزيز كل من عملية التعليم وقيمة الرتفيه وعرضها. (٣) باستخدام الفيديو ، يمكن تقديم المعلومات في وقت واحد في نفس الوقت يف مواقع خمتلفة ومع عدد غري حمدود من املشاهدين.

)4( ابستخدام الفيديو ، ميكن لل تالميذ التعل يم بشكل مستقل. عيوب الفيديو هي: )1( تكلفة إنتاج الفيديو مرتفعة للغاية لدرجة أن قلة من الناس يستطيعون العمل عليها )2( ستحد شاشة صغري من عدد املش اهدين

- )3( عند استخدامه ، جيب أن تكون معدات الفيديو متاحة يف مكان االستخدام.
	- )4( طبيعة االتصال هي اجتاه واحد فقط

يجب أن يكون لوسيلة التعليم مزاياها وعيوبها. لا يمكن لوسائط الفيديو نفسها أن تقف بمفردها ولكن بمساعدة الأجهزة الداعمة مثل LCD وعرض الصور ومكربات الصوت لعرض الصوت. طبيعة االتصال يف استخدام وسائط الفيديو هي طريقة واحدة فقط. ابستخدام وسائط الفيديو اليت ميكن تكرارها أو رفضها ، ميكن للمدرس شرح املادة أو دعوة التواصل مع التالميذ حول حمتوى الفيديو الذي متت مشاهدته ، ابإلضافة إىل األسئلة واألجوبة حول املادة. لذا فإن التواصل ليس جمرد طريقة واحدة.

**ب( الفيديو األصلية** 

1( **فهم الفيديو األصلية** 

وفقال Al-Domi (2017) ، فإن تطبيق مقاطع الفيديو الأصيلة في التعليم والتعلم له تأثير إيجابي على القدرات الإيجابية ونطاق التحفيز . وفقال Rismawati( <sup>2017</sup> )، قد يكون استخدام مقاطع الفيديو الأصلية في فصول اللغة أمرا صعبا للغاية للتلاميذ ، ولكنه أيضا أكثر إثارة للاهتمام في نفس الوقت. يمكن أن يؤدي استخدام الفيديو الأصلي إلى إضفاء احليوية على احملتوى واملوضوع مما يسمح هلم إبجراء اتصاالت مهمة يف العامل خارج الفصل الدراسي.

وفقال KBBI ، تعين األصلية، لذلك من استنتاج أن الفيديو الأصلي هو تسجيل للصور المتحركة المصحوبة بالصوت ، والتي تم إجراؤها دون أي هندسة معتمدة من احلياة الواقعية. ميكن أن يكون هذا الفيديو مدونة فيديو (الأنشطة اليومية لشخص ما) ، وقصة عن بقعة سياحية ، وأكثر من ذلك بكثري. مقاطع الفيديو األصلية ليست مقاطع فيديو خمصصة لتعلم التالميذ ، ولكنها مقاطع فيديو أصلية مت إنشاؤها للرتفيه أو لأغراض أخرى ولكن يمكن استخدامها للتعليم. باستخدام مقاطع الفيديو الأصلية ، يمكن للتلاميذ التعليم بسعادة وإثارة للاهتمام لأن مقاطع الفيديو الأصلية لا تتعلق فقط بالتعليم ولكن لديها أيضا رؤى واسعة وتعلم مثير للاهتمام.

بناء على الشرح أعاله ، فإن مقاطع الفيديو األصلية هي مقاطع فيديو لم يتم إنشاؤها للتعليم ولكن يمكن استخدامها واستخدامها في التعليم ، على سبيل املثال مقاطع فيديو اجللد والغناء وقصص عن السياحة وغري ذلك الكثير . أحد الأمثلة على ذلك هو قصة عن السياحة ، هنا يمكن للتلاميذ الاستماع ومشاهدة قصص عن السياحة في متحف ، مع هذا

الفيديو يعرف التالميذ ما هو موجود يف املتحف على الرغم من أهنم مل يذهبوا إلى المكان مباشرة ولكن يمكن للتلاميذ معرفة محتويات المتحف من خالل مقاطع الفيديو السياحية حول املتاحف. يعد استخدام وسائط الفيديو أكثر فعالية من استخدام وسائط الصور ، لأن التعليم أكثر معنى وإثارة للاهتمام ، ثم يثير فضول التلاميذ لطرح أسئلة من مقاطع الفيديو اليت قد ال يتم فهمها من حيث اللغة وما إىل ذلك. ابستخدام " مقاطع فيديو أصلية" ، ال يزال املعلمون يقدمون تفسريات وتوجيهات ألن مقاطع الفيديو هذه ليست مصممة خصيصا للتعليم.

**2( مزاي وعيوب استخدام الفيديو األصلية** 

مزايا استخدام مقاطع الفيديو الأصلية في التعليم هي:

- )أ( ميكن لل تالميذ احلصول على مؤشرات إجيابية عند مشاهدة مقاطع أصلية أو مقاطع فيديو أصلية وواقعية ، وفقال Manness( <sup>2004</sup>).
	- )ب ( له أتثري إجيايب على تعلم اللغة ، وفقال Thanajaro ( <sup>2000</sup>)
- (ج) زيادة دافع التلاميذ للتعلم ، لأنهم يشعرون أنهم يتعلمون اللغة الفعلية )2001( Guariento and Morely وفقال ،
- )د( إنه يوفر اتصاال وثيقا ابللغة ، ويؤسس ميزات شبه لغوية ، ويقدم سيناريوهات شبيهة ابحلياة يف الفصل الدراسي ، وميكن استخدامه جلميع املستوايت ، وفقال Karpova( 1999)

)ه( يصبح أداة فعالة لتعلم اللغة ألنه مت إنشاؤه للمتحدثني األصليني مما يسمح بتعلم األشكال النحوية ألولئك الذين يرغبون يف التفاعل مع اآلخرين يف سياقات احلياة املختلفة ، وفقال Castor ( <sup>2009</sup>) تكمن أوجه القصور أيضا يف استخدام مقاطع الفيديو األصلية يف التعل يم ، وهي:

- )أ( ابلنسبة ملتعلمي اللغة املبتدئني ، قد يواجهون إحباطا شديدا عند مواجهة مقاطع فيديو أصلية ، وفقال Cicconodkk(1995 : 1998)
- )ب ( يتطلب استخدام الفيديو األصلية إعدادا خاصا ميكن أن يستغرق وقتا طويال للمعلمني ، واملشكلة هنا هي أن مقاطع الفيديو الأصلية تحتوي على الكثير من المحتوى الثقافي ، مما يتطلب من المعلمين البحث عن المعلومات ذات الصلة المفيدة للتلاميذ قبل تقدمي املادة ، وفقال Martinez( <sup>2002</sup>).
	- **.3 مهار ة الكتابة**
	- **أ( تعريف الكتابة**

مهارة الكتابة هي واحدة من تعليم اللغة العربية. في اللغة العربية يطلق عليه مهارة الكتابة هو تشكيل *من كاتابا ، بإكتوبو ،كاتبان ،كيتابان ، وكيتاباتان.* هذه الكلمة منقوشة فعل-يفعل واليت تعين الكتابة.

وفقال naqah-Al dan Thuimah( 62 : 2015" )كتابة هي نشاط تواصل يعزز المهارة الإنتاجية. العملية التي يقوم بما الشخص من التعبير الشفوي إلى النص املكتوب. كتاب هو ترتيب ترميز يهدف املؤلف إىل نقل رسالة إىل القارئ مفصولة بالمكان والزمان.

وفقال Abdul dan Nasir ( 78 : 2014" )الكتابة شيء يصعب القيام به ، وابلتايل فإن الكتابة اجليدة مشكلة يصعب حتقيقها".

وفقال Hermawan (151 : 2014) "مهارة الكتابة هي القدرة على التعبير عن محتويات العقل ، بدءا من المحتويات البسيطة مثل كتابة الكلمات إلى تلك املعقدة مثل التأليف.

من بعض الأراء المذكورة أعلاه ، يمكن تفسير مهارة الكتابة على أنها اتصال ، وهي وسيلة لتوجيه نتائج األفكار واألفكار واملعرفة والرسائل اليت سينقلها املؤلف. الكتابة تعين أيضا التعبري عن أفكار املرء ومشاعره لآلخرين.

**ب( أنواع مهار ة الكتابة** 

يتم تجميع مهارة الكتابة في ثلاثة منها ، وهي مهارة التحكم في الكتابة ، والموجهة (الموجة) ، والكتابة الحرة (الحر) أو غالبا ما تسمى الكتابة الحرة. 1(الكتابة اخلاضعة للرقابة هي نشاط الكتابة يف املراحل املبكرة. يتطلب هذا النشاط رقابة وإشرافا من املعلم ، حبيث يكون نشاط املعلم يف هذه املرحلة أكثر هيمنة من نشاط التالميذ. بعض الأنشطة التي يتم تنفيذها في الكتابة الخاضعة للرقابة التي يقدمها المعلم: **)أ(** مجل ابنوراما هي نشاط تقليد النص )ب (اخلطاب املتدرج )ج( خطاب كلوز النقي

)د( خطاب كلوز متعدد اخليارات )ه( النسخ والكتابة )و( بناء اجلمل )ز( استدل )ح( برقية 2(الكتابة املوجهة هي القدرة على الكتابة ابستخدام إرشادات معينة مصحوبة بتقدمي التوجيه يف شكل صور أو أسئلة أو مفردات أو مجل إرشادية. مهار ة الكتابة املوجهة هي: )أ( بناء الكلمات يف مجل مثالية )ب (أتليف مجلة مبساعدة الصور )ج( بناء اجلمل مع املفردات )د( فرز مجلة إىل فقرات )ه( وصف الصور بناء على األسئلة )و( وصف صورة واحدة )ز( وصف صورة سلسلة )ح( بناء فقرة بناء على سؤال 3(الكتابة احلرة )هر( هي نشاط الكتابة عن طريق صب األفكار يف شكل كتابة.
**ج( مؤشر مهار ة الكتابة**  مهارة الكتابة هي آخر المهارة التي يجب تطويرها بعد مهارة الاستماع ومهارة التحدث ومهارة القراءة.

وفقال Amin Santoso ( 55 : 2011 )صاغ مؤشرات إتقان الكتابة في ٣, وهي: 1( نسخ أصوات احلروف والكلمات والعبارات واجلمل مع اإلمالء وعالمات الرتقيم املناسبة. 2( إعادة اإلفصاح كتابة عن الرسالة الواردة يف النص.

- 3( التعبري عن األفكار أو اآلراء كتابة.
	- **د( الغرض من مهار ة الكتابة**

يقال إن مهارة الكتابة هي أصعب المهارة مقارنة بالمهارة اللغوية الأخرى. مع هذا ، وضع اللغويون والمنهجيون موقف الكتابة في نهاية المهارة اللغوية. الغرض من عام هو كما يلي: 1(قادر على كتابة رسائل احلجية مع احلركات ، وقادر على نطقها. 2(قادر على كتابة احلروف احلجاية بشكل منفصل أو مستمر ، وقادر على معرفة الفرق بني احلروف احلجية يف البداية والوسط والنهاية. 3(الفهم الصحيح لنظرية الكتابة العربية. 4(تعرف على أشكال الكتابة. ه)قادرة على الكتابة من الاتجاه الصحيح ثم إلى اليسار. 6(معرفة عالمات الرت قيم ووظائفها.

7(قادرة على حتقيق األفكار يف لغة مكتوبة مع بنية اجلملة جيدة. **ه( فوائد الكتابة** 

- فوائد كتابة Suparno هي كما يلي: 1( زايدة الذكاء 2( تنمية املبادرة واإلبداع 3( منو الشجاعة
- 4( تشجيع الرغبة والقدرة على مجع املعلومات.

فوائد الكتابة وفقالPannebaker .Dr يف كتاب Writting Quantum هي كما يلي:

1(الكتابة ميكن أن تصفي ذهنك 2(الكتابة ميكن أن تتغلب على الصدمة 3(ميكن أن تساعد الكتابة يف احلصول على معلومات جديدة وتذكرها 4(الكتابة ميكن أن تساعد يف حل املشاكل 5(الكتابة احلرة تساعدان عندما نضطر إىل الكتابة فوائد الكتابة وفقال Tarigan هي: 1(الكتابة مهمة جدا للمعلمني ألهنا تسهل على املتعلمني التفكري 2(يساعدان على التفكري النقدي 3(يسهل علينا الشعور ابلعالقات واالستمتاع هبا ، مما يعمق استجابتنا أو إدراكنا 4(حل املشاكل اليت نواجهها

5(يساعد يف شرح أفكاران. من الوصف أعاله ، ميكن أن نستنتج أن الكتابة هلا فوائد عديدة ، مبا يف ذلك تطوير املبادرة واإلبداع ، وميكن أن تتغلب على الصدمات ، وميكن أن توفر معلومات جديدة لآلخرين ، وتساعدان على التفكري النقدي ، وميكن أن تصب أفكاران أو أفكاران يف الكتابة ، وميكن أن تؤثر على آراء اآلخرين.

**ب. الدراسات البحثية السابقة** 

عدد الدراسات السابقة اليت هلا بعض أوجه التشابه املتعلقة مبتغريات البحث، جيعل قائمة املراجع للمؤلف أحد االعتبارات، ومنها:

حبث أجراه Suk-Hae و Kim( <sup>2015</sup> )بعنوان استخدام الفيديو األصلي لتحسني فهم السمع لتالميذ اللغة اإلجنليزية كلغة أجنبية. نتيجة حبثه هي أن استخدام مواد فيديو أصلية مفيد في زيادة اهتمام التلاميذ بممارسة الاستماع والمساعدة في تعريضهم للغة الإنجليزية الحقيقية بينما يمثل تحديا للتلاميذ عديمي الخبرة. كما أظهر معظم التالميذ يف هذه الدراسة مواقف إجيابية جتاه مادة الفيديو يف ممارسة االستماع ابللغة اإلجنليزية. تدعم النتائج أن الفيديو أكثر فائدة وفعالية من التعليمات التقليدية القائمة على المحاضرات لتطوير تمثيل الاستماع باللغة الإنجليزية.

هناك أيضا حبث أجراه Lava dan Suleyman( <sup>2019</sup> )حول فعالية الفيديو الأصيل في تحسين مهارة التحدث: استكشاف وجهات نظر المعلم. تظهر نتائج بحثها أن املعلمني راضون عن استخدام مواد الفيديو األصلية خالل دورات اللغة اإلجنليزية كلغة أجنبية. كما أظهروا أن استخدام مقاطع فيديو أصلية حفز التالميذ على املشاركة يف فصو ل التحدث. ابإلضافة إىل ذلك ، من وجهة نظر املعلم ، تساعد مقاطع الفيديو األصلية التالميذ على تعزيز احرتامهم لذاهتم أثناء التحدث أكثر من أولئك الذين يدرسون تقليداي.

بالإضافة إلى ذلك ، بحث أجراه Masykuri dan Hamidatul (2021) حول تأثير وسائل الإعلام السمعية والبصرية على مهارة الكتابة لدى تلاميذ الصف الخامس في مدرسة ابتدائية مفتاح العلوم. وأظهرت نتائج الدراسة أن هناك تأثيرات جيدة وسيئة في استخدام هذه الوسائط في تعليم اللغة العربية، ويمكن ملاحظة متوسط قيمة مهارة الكتابة باستخدام وسائط التعليم السمعية والبصرية في الصف الخامس أن القيمة القصوى تصل إىل 90 بينما متوسط الصف اخلامس هو .77.4

وأخريا دراسة أجرهتا Yaumiyah Badriyah Hasanah( 2021 )بعنوان فاعلية استخدام مقاطع الفيديو في تعلم مهارة الكتابة لتلاميذ الصف الثامن بمعهد المدينة للتعليم الإسلامي الحديث لامبونج. من نتائج بحثه ، يظهر أنه تم رفض H وتم قبول Ha ، مما يعين أن استخدام وسائط الفيديو لتعلم مهارة الكتابة لتالميذ الصف الثامن يف مدرسة املدينة اإلسالمية الداخلية يف المبونج فعال.

من الوصف أعاله ، هناك أوجه تشابه واختالف من العديد من الدراسات مع تلك التي أجراها الباحثون. يرتبط التشابه ب *"استخدام وسائط الفيديو*" و "*مهارة الكتابة"* بينما يكمن الاختلاف في ، ١) المشكلة التي تمت دراستها ، ٢) محور البحث ، 3( من الذي يتم البحث عنه وأين يتم إجراء البحث. لفهم وتسهيل رؤية االختالفات يف هذه الدراسة ، فإن عنوان هذه الدراسة هو " استخدام وسائط الفيديو الأصيلة لتحسين مهارة الكتابة العربية لتلاميذ الصف ٢ في معهد المشدد الإسلامية الداخلية كالتن". مع هذا التفسري ، مل يراجع أحد هذا البحث ، لذا فإن هذا البحث يستحق البحث.

**ج. إطار التفكي** 

بناء على المشكلة التي تم شرحها في هذه الدراسة ، فإن وسائط التعليم هي شيء ميكن استخدامه لنقل رسالة وميكن أن حيفز أفكار التالميذ ومشاعرهم وانتباههم واستعدادهم لتشجيع وتحفيز روح التعليم.

الفيديو هو نوع من الوسائط السمعية والبصرية وميكن أن يصور كائنا يتحرك مع الصوت الطبيعي ، والفيديو الأصلي هو تسجيل للصور المتحركة المصحوبة بالصوت ، واليت مت إجراؤها دون أي هندسة معتمدة من احلياة الواقعية. ميكن أن يكون هذا الفيديو في شكل مدونات فيديو (الأنشطة اليومية لشخص ما ، وقصص عن بقعة سياحية ، وأكثر من ذلك بكثري.

مهارة الكتابة هي أنشطة الاتصال التي تعزز المهارة الإنتاجية. العملية التي يقوم هبا الشخص من التعبري الشفوي إىل النص املكتوب. كتاب هو شكل من أشكال تسليم الرسائل اليت ميكن قراءهتا يف أي وقت ويف أي مكان.

مع هذا ، سيتم استخدام وسائط الفيديو الأصلية كمواد تحريبية لتحسين مهارة الكتابة. ملزيد من التفاصيل ميكن رؤيتها يف إطار الصورة التايل:

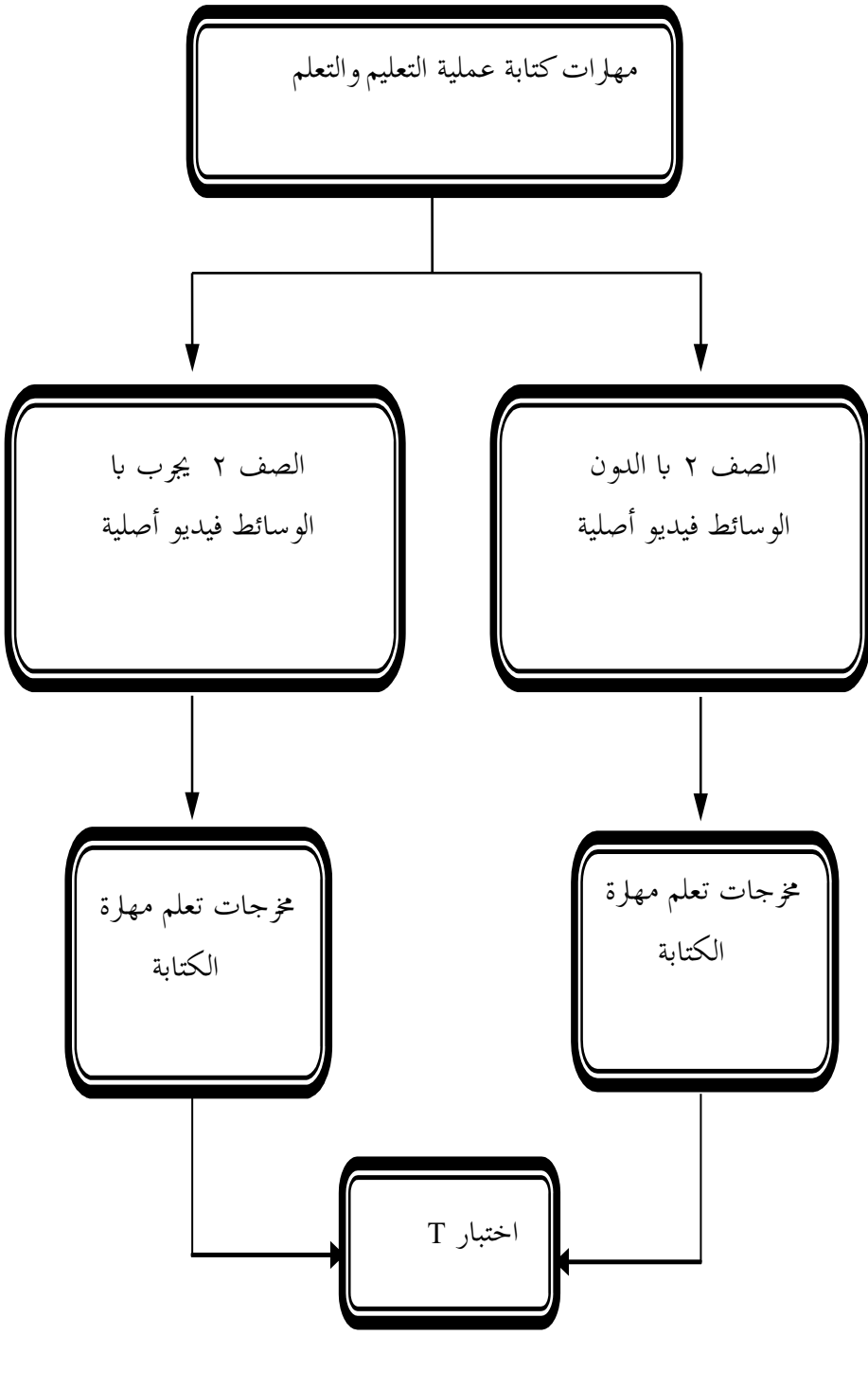

الشكل 1 . خمطط إطار التفكري

# **الباب الثالث طريقة البحث**

# **أ. نو ع البح ث**

بناء على املشكالت احلالية ، فإن نوع البحث املستخدم هو البحث الكمي باستخدام نحج كمي. يمكن قياس النهج الكمي المستخدم لجميع الأعراض المرصودة وحتويلها إىل أرقام حبيث تكون اإلحصاءات مطلوبة يف التحليل. تصميم البحث الذي سيتم استخدامه هو *تصميمات ما قبل التجريبية* في شكل مجم*وعة واحدة* تصميم الاختبار القبلي والبعدي في هذا التصميم يستخدم الباحثون فئة واحدة تستخدم كفئة جتريبية.

التصميم املستخدم يف هذه الدراسة هو االختبار القبلي قبل العالج واالختبار البعدي بعد العلاج ، وبالتالي فإن النتائج التي تم الحصول عليها من العلاج أكثر دقة لأن الباحثين يمكنهم مقارنة النتائج قبل العلاج وبعد العلاج ، بحيث يمكن إجراء مقارنات بين  $\mathrm{O}$  و  $\mathrm{O}$  للعثور على درجة فعالية تأثير العلاج  $\mathrm{X}$ . إذا كان  $\rm (X)$  بشكل كبير ، يمكن الاستنتاج أن الفرق يرجع إلى العلاج ( $\rm O$ ٢ >  $\rm O$ ١. فيما يلي شكل تصميم *الاختبار القبلي البعدي لمجموعة واحدة* وفقال :Sugiyono  $(1 \cdot 17)$ 

معلومات: 1O : االختبار القبلي أو االختبار األويل قبل العالج 2O : االختبار البعدي أو االختبار النهائي بعد العالج أثر العالج على حتصيل الطالب = )2O X 1O ) **O<sup>1</sup>** X **O<sup>2</sup>**

- **ب. مكان البحث ووقته**  سيتم إجراء هذا البحث في معهد المشدد الإسلامية الداخلية كلاتن التي يتم جاوة , Tlobong, Rt. 04/Rw. 09, Sidoharjo, Polanharjo, Klaten يف تناوهلا الوسطى.
	- **ج. جمتمع البحث والعينة**
		- **.1 تعداد السكان**

السكان هو جمال معمم توجد فيه أشياء / مواضيع ذات صفات وخصائص معينة حيددها الباحثون لدراستها واستخالصها Sugiyono )2016(. يف هذه الدراسة ، قرر املؤلف أن السكان كانوا تالميذ الصف 2 من كلية المعلمات الإسلامية معهد المشدد للتربية الإسلامية الحديثة كلاتن الذي تتكون من فصل ١ بإجمالي ٣٠ تلاميذ. فيما يلي التفاصيل:<br>المستقطين المستقطين المستقطين المستقطين

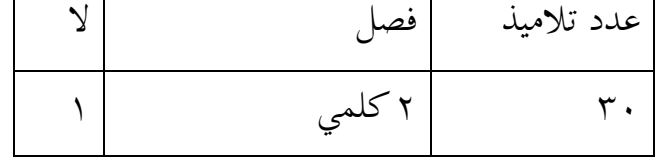

.2 **عينة**

العينة هي جزء من العدد واخلصائص اليت ميتلكها السكان وفقال )2016( Sugiyono. استخدمت العينة يف هذه الدراسة أخذ العينات املشبعة. وفقال )2016( Sugiyono ، فإن أخذ العينات املشبعة هو تقنية مراقبة العينات اليت ميكن استخدامها جلميع أفراد السكان كعينات. كانت عينة هذه الدراسة ٣٠ تلاميذ من تلاميذ كلية المعلمات الإسلامية الصف ٢.

**د.تقنيات مجع البياانت** تعد تقنيات جمع البيانات خطوة استراتيجية في تحقيق الهدف الرئيسي للبحث ، وهو احلصول على البياانت اليت تليب املعايري احملددة مسبقا ، وفقال Sugiyono )2019(. بناء على هذا الفهم ، فإن تقنيات مجع البياانت املستخدمة يف هذه الدراسة هي:

**.1 امتحان** 

االختبار املشار إليه هنا هو أداة تستخدم لقياس املهار ة أو املعرفة أو القدرات أو المواهب التي تستهدف الأفراد أو الجماعات. يمكن أن تكون هذه الأدوات أسئلة أو متارين شفهية أو مكتوبة مثل االختيار من متعدد أو املقاالت أو الأوصاف. تم استخدام الاختبارات في هذه الدراسة لتحديد قدرة أو قياس قدرة تالميذ ، قبل العالج وبعد العالج. االختبارات املستخدمة هي االختبار املسبق الذي يتم إجراؤه قبل إعطاء تالميذ العالج واالختبار البعدي الذي يتم إجراؤه بعد إعطاء تالميذ العالج.

من المؤشرات التي تم تحديدها هناك عدة مشاكل في عملية البحث منها: 1( أعد كتابة القصة الواردة يف الفيديو! 2( ما هي الفكرة الرئيسية للقصة الواردة يف الفيديو؟

#### **.2 توثيق**

التوثيق عبارة عن مجموعة من البيانات في شكل وثائق تحتوي على سجلات لألحداث املاضية وميكن أن تكون يف شكل كتابة أو رسومات أو صور أو رسومات أو أعمال ضخمة أخرى ، وفقال )2016( Sugiyono. هتدف الواثئق

املستخدمة يف البحث إىل احلصول على بياانت حول املدارس وعدد تالميذ وخطط الدروس والواثئق األخرى املتعلقة ابلبحث الذي سيتم إجراؤه.

### **.3 االستبيان**

االستبيان هو تقنية جلمع البياانت يتم إجراؤها من خالل توفري جمموعة من الأسئلة أو البيانات المكتوبة للمستجيبين للإجابة عليها (Sugiyono، :2014 142(. بينما قال )136-138 1995:( Suharsimin مغلق هو استبيان يتم تقديمه في شكل بحيث يعطي المستجيبون علامة اختيار (V) في العمود أو املكان املناسب. االستبيان املفتوح هو استبيان يتم تقدميه يف شكل مركب حبيث ميكن أن يوفر ملء وفقال إرادته وظروفه. االستبيان املختلط هو مزيج من الاستبيانات المفتوحة والاستبيانات الثلاثية. الاستبيان المستخدم في هذه الدراسة هو يف شكل استبيان مغلق.

- **ه. صالحية األداة وتقنيات إعادة القابلية**
	- **.1 تقنيات صالحية الصك**

يقال إن الأداة صالحة عندما تكون الأداة قادرة على قياس ما يتم قياسه. إن صالحية أداة البحث ليست سوى الدرجة اليت تشري إىل املكان الذي يقيس فيه  $SPSS$  الاختبار ما يريد قياسه. اختبر صلاحية الأداة باستخدام مساعدة 79 SPSS *للنافذة.* يمكن رؤية أساس صنع القرار أدناه:

صاحل : ص حساب < صاجلدول غري صاحل : <sup>r</sup> العد < <sup>r</sup> اجلدول إذا كانت الأهمية أقل من ٠,٠٥ ، فيمكن استنتاج أن جميع عناصر السؤال صالحة.

## **.2 تقنيات إعادة قدرة الصك**

يقال إن األداة تكون متسقة إذا كانت هلا قيمة موثوقية عالية ، إذا كان االختبار الذي مت إجراؤه له نتائج متسقة يف قياس ما سيتم قياسه. اخترب موثوقية الأداة باستخدام مساعدة 7*9 SPSS للنوافذ.* يمكن رؤية أساس اتخاذ القرار بشأن اختبارات املوثوقية أدانه:

 $\alpha >$  rtabel : متسقة  $\alpha$ < rtabel : غير متسقة بعد اختبار األداة مع اختبارات الصالحية واختبارات املوثوقية وإعالن صالحيتها وموثوقيتها ، ميكن للباحث إجراء مزيد من التحليل.

# **و. تقنيات حتليل البياانت**

تستخدم تقنية التحليل التي يتم إجراؤها تقنيات تحليل البيانات الإحصائية. يستخدم تحليل البيانات هذا لتحليل البيانات الكمية في شكل نتائج تعلم تلاميذ من خلال معالجتها باستخدام اختبارات  $\rm T$  من خلال التطبيقات الإحصائية ، وهي 29 SPSS للنوافذ. واخلطوات املتخذة يف استخدام جتهيز البياانت اإلحصائية هي: (أ) اختبار الحالة الطبيعية؛ و (ب) اختبار الحالة الطبيعية؛ و (ج) اختبار الحالة الطبيعية. (ب) اختبار التجانس؛ (ج) اختبار الفرق بين متوسطين، وهو وصف على النحو التايل:

### **.1 اختبار احلالة الطبيعية**

اختبار احلالة الطبيعية للبياانت هو اختبار يتم إجراؤه لتحديد التوزيع الطبيعي للبياانت املراد حتليلها. اختبار احلالة الطبيعية املستخدم هو Wilk Shopiro باستخدام 7*9 SPSS للنوافذ.* الفرضيات في هذا الاختبار هي كما يلي: البيانات الموزعة العادية  $\rm H\alpha$ Ha : ال يتم توزيع البياانت بشكل طبيعي  $\alpha$  (sig>۰٫۰۰) أكثر من  $\alpha$  (sig>۰٫۰۰) أكثر من قبول Ho حبيث ميكن القول أن البياانت موزعة بشكل طبيعي. **.2 اختبار التجانس**

مت إجراء اختبار التجانس ملعرفة ما إذا كانت جمموعة املستجيبني املأخوذة هلا نفس المتغير. اختبار التجانس باستخدام Levene's مع 0.05  $\alpha$  وبمساعدة 29 SPSS لربانمج windows. إذا كانت قيمة أمهية أكرب من α ن فبول Ho جيث يمكن القول أن مجموعة المستجيبين الذين (sig>۰٫۰۰) يكون تباينهم متجانسا.

**.3 اختبار الفرق املزدوج املتوسط )اختبار t التابع(** 

غالبا ما يشار إىل حتليل t للعينة املزدوجة ابسم اختبار t للعينة املقرتنة. اختبار t املقرتن هذا هو إجراء يستخدم ملقارنة متوسط متغريين يف جمموعة. اختبار الفرق بني متوسطني مقرتنني أو ميكن تسميته اختبار t للعينة التابعة ، وهو إجراء يستخدم

لمقارنة متوسط متغيرين في مجموعة. هذا التحليل مفيد لاختبار عينة واحدة تحصل على العالج واليت سيتم مقارنتها بعد ذلك مبتوسط العينة بني قبل العالج وبعده.

هذا التحليل مفيد الختبار عينة واحدة حتصل على العالج واليت سيتم مقارنتها بعد ذلك مبتوسط العينة بني قبل العالج وبعده. ميكن أيضا تفسري ذلك من خالل حساب الفرق بني قيم متغريين لكل حالة واختبار ما إذا كان متوسط الفرق صفرا. الهدف هو اختبار متوسط الفرق بين مجموعتين تابعتين من البيانات. تتضمن متطلبات الاختبار للفرق بين متوسطين مقترنين توزيع البيانات العادي ، وكلا مجموعتي / أزواج البيانات التابعة ، وأنواع المتغيرات: رقمية ، فئة (مجموعتان). تنص الفرضية على ما يلي:

- $Y\gamma$  وحده  $Y\gamma$  : Ho
- $Y$ ۲ ليست هي نفسها  $Y \setminus Y$  ب

**الباب الرابع حتصيالت البحث أ. وصف عام معهد املشدد للرتبية اإلسالمية احلديثة كالتن .1اتريخ معهد**

بوندوك مودرن املستمد هي واحدة من بوندوك احلديثة الواقعة يف Tlobong RT 04 RW 09, Sidohaarjo, Polanharjo, Klaten, Jawa Tengah أتسست املشدد يف 16 يناير 2014 واليت أعطت أرضيا تبلغ 1600 م 2 ، ابسم السيد سيتوم الذي مت بناؤه بعد ذلك إلنشاء معهد مودرن املشدد يف ذلك الوقت. بدأت العمليات منذ 15 مايو 2015 ، حتت قيادة كياي Samadi Fatih Ag.S I.S.M. مث مت افتتاح معهد مودرن املشدد من قبل وزارة الشؤون الدينية يف 18 سبتمرب .2018 قبل أن تصبح معهد مودرن املشدد ، كانت هناك ابلفعل مؤسسة مكب النفايات "أنور مسد خليل" التي كانت موجودة قبل إنشاء الكوخ في عام 1998 يف قرية Tlobong ، Sidoharjo ، Polanharjo, Klatenاليت كانت ال تزال يف يوم من الأيام مكانا لتعلم القرآن للمجتمع حول كوخ المسيزيد الحديث. بالنسبة للمجتمع ، كان هناك الكثير ممن درسوا القرأن هناك ثم أصبحوا من أوائل الأماكن اليت تعلم القرآن هناك ، إىل جانب أنه مل يكن هناك شيء على اإلطالق ملكان لتعلم القرآن يف قرية Tlobong.

Samadi Fatih Kiai هو خريج معهد مودرن دار السالم غونتور بونوروغو الذي عاد بعد ذلك إىل املنزل لبناء بيسانرتين بناء على أوامر حبيب نوح احلداد وكياي سهل. قبل بناء معهد املشدد، كان القائم أبعمال معهد تعمري اإلسالم سوراكارات وأصبح جزءا من رعاية تالميذ يف ذلك الوقت ، يرافق KH.

Naharusurrur يف املساعدة على محاية تالميذ يف عام 1985 يف مدرسة تعمري اإلسالم سوراكارات. مث كان لدى كياي فاتح مؤسسة قبل أن تصبح معهد احلديثة املسيعيد ، وهي "مؤسسة أنور مسد شوليل" كما كانت قائمة يف قرية Tlobong ،Sidoharjo ، Polanharjo, Klaten وهو التاريخ املبكر إلنشاء الكوخ يف ذلك الوقت البداية كمكان وحيد لتعلم القرآن يف Tlobong ، كانت خدماته غري عادية للغاية لدرجة أنه مبجرد أن مل يكن العديد من السكان حول الكوخ يعرفون تعاليم القرآن والقليل جدا من املعرفة. بعد ذلك بدأ كياي فاتح يف الدعوة لتعلم اقرأ يف مسجد "اهلداية" تلوبونج وساعد أيضا كل شهر للمجتمع من خالل إعطاء 5 كجم من األرز من املاضي حىت اآلن. أخريا جلبت أتثريا مشرقا على سكان Tlobong.

يف مدرسة املسيداد اإلسالمية الداخلية ، يتبع تعلمه اآلن تعليم كلية املعلمني اإلسالمية وهي مؤسسة تعليمية لتشكيل الشخصية واملواقف العقلية ، وزراعة املعرفة الإسلامية. وفقا لبحث لوكنز بول في كتابه عبد الله علي ، بشكل عام ، يمكن تقسيم منهج معهد إلى أربعة أشكال ، وهي التربية الدينية ، والخبرة والتربية الأخلاقية ، والتعليم المدرسي والعام ، والمهارة والدورات. لذلك في مواضيع أكثر على المعرفة الدينية والعربية مثل عقيدة أخلك ، الفقه ، احليض ، القرآن احلديث ، حنوو ، شوروف ، إنسياع ، إخل. ابلنسبة للمواد العامة ، يتم أخذ أمهها مثل الرايضيات والبيولوجيا والكيمياء والفيزايء وعلم االجتماع وما إىل ذلك.

يف ظروف املدرسة لفصول تالميذ كافية ، أي وجود فصل كبري ميكن استخدامه من قبل ٣٠-٤٠ تلاميذ في غرفة واحدة ، كما تم توفير معدات التعليم مثل مكتب والكراسي والسبورات وأجهزة العرض. يف حبثي هذه املرة ، الذي جيرب استخدام وسائط الفيديو األصيلة يف تعلم إنشاء لتحسني مهارات الكتابة ، يف مدرسة املستمد اإلسالمية الداخلية يف إنسيا ، لا يزال التعليم يستخدم الأساليب القديمة مثل الأساليب الخيالية ، وتأليف الكلمات ، وترمجة الكتابة من اإلندونيسية إىل العربية ، ومل يطبق املعلمون أبدا الوسائط في الإنشاء التعليم ، مع مرور الوقت ستتطور التكنولوجيا بسرعة ثم سيتطور التعليم دائما ، أحدها في استخدام الوسائط حتى لا يشعر تلاميذ بالملل وليس قديما. الكتمال املعدات املدرسية املتوفرة مثل أجهزة العرض ، لذلك سأجرب استخدام وسائط الفيديو الأصيلة في التعليم الإنشاء حتى لا يشعر تلاميذ بالملل والعالقين في صب الأفكار في الكتابة على التعليم الإنشاء ، يحصل المعلمون على الاستعداد والدافع لتطبيق وسائط الفيديو الأصيلة في التعليم.

**.2 جغرافية املكان** 

 Rt.04 Klaten ,Polanharjo ، Sidoharjo، Tlobong يف املشدد معهد تقع Jawa Tengah  $\cdot$  Rw.  $\cdot$  9 /

**.3أتسيس معهد املشدد والغرض منها**

كلية المعلمين الإسلامية (KMI) هي مستوى مختلف من التعليم الثانوي اإلسالمي وشكل "Pesantren Pondok "مع فرتة دراسة مدهتا 6 سنوات خلرجيي المدرسة الابتدائية / المدرسة الإرشادية (البرنامج العادي) و ٤ سنوات لخريجي المدرسة الإعدادية / مدرسة تسانوية (برنامج مكثف).

غالبا ما يطلق على منهج التعليم يف بوندوك مودرن املستضد اسم "منهج احلياة واحلياة" ألنه يتم يف أي مكان طوال النهار والليل ، ويتم تعبئته يف شكل

برانمج متكامل وشامل ، حتت إشراف وإشراف وتقييم األشخاص املسؤولني عن تنفيذ التعليم )كياي وأساتي ذ( من معهد املشدد كالتن.

يبدأ التعليم يف مدرسة املدار اإلسالمي الداخلية يف الساعة 03.00 بتوقيت غرب إندونيسيا وينتهي يف الساعة 22.00 بتوقيت غرب إندونيسيا. ينقسم التعليم في مدرسة المدار الإسلامي الداخلية إلى وقتين ، وهما التعليم الرسمي يبدأ في ٧,٠٠٠ - 12.10 WIB والتعليم غري الرمسي يبدأ يف 03.00 - 22.00 WIB. **أ( كل** 

معهد المشدد الإسلامية لديها رؤية لتعليم الكوادر القيادية.

- **ب( مهمة** املهمة هي تشكيل جيل متفوق ، على دراية ، وكغراء للشعب. **ج( قصد**  الغرض من مدرسة املستمد اإلسالمية الداخلية هو تثقيف حياة تالميذ من أجل الأمة.
- **.4وضع املعلمني واملوظفني وتالميذ أ( وضع املعلمني واملوظفني** كمعلم في معهد المشدد الإسلامية الداخلية وولي أمر تدريس (وثائق معهد المدار الإسلامية).

| N <sub>O</sub> | <b>NAMA GURU</b>      | <b>JENJANG</b>    | <b>JABATAN</b> |  |
|----------------|-----------------------|-------------------|----------------|--|
|                |                       | <b>PENDIDIKAN</b> |                |  |
| 1.             | Salma Farroh          | D4/S1             | Guru           |  |
| 2.             | Zulfa Tanalina H.     | D4/S1             | Guru           |  |
| 3.             | Rahmat Isak Ismail S. | D4/S1             | Guru           |  |
| 4.             | Ahmad Hanafi          | SMA/MA/Sederajat  | Guru           |  |
| 5.             | Syarifudin Wibi R.    | D4/S1             | Guru           |  |
| 6.             | Hadijah Sakinah       | SMA/MA/Sederajat  | Guru           |  |
| 7.             | Muhalim Ulinuha A.    | D4/S1             | Guru           |  |
| 8.             | Rosyida Alfiani       | D4/S1             | Guru           |  |
| 9.             | Naufal Irfan Pramana  | D4/S1             | Guru           |  |
| 10.            | <b>Ahmad Anisul</b>   | SMA/MA/Sederajat  | Tenaga         |  |
|                | Arkham                |                   | Administrasi   |  |
| 11.            | Zuslam Sultoni        | D4/S1             | Tenaga         |  |
|                |                       |                   | Administrasi   |  |
| 12.            | Ridwan Yacob Arifin   | S <sub>2</sub>    | Tenaga         |  |
|                |                       |                   | Administrasi   |  |
| 13.            | Haifah                | D4/S1             | Tenaga         |  |
|                |                       |                   | Administrasi   |  |
| 14.            | Rahmat Hidayah        | D4/S1             | Tenaga         |  |
|                |                       |                   | Administrasi   |  |
| 15.            | Rosyidul Umam         | D4/S1             | Lainnya        |  |
| 16.            | Zaidatun Nimah        | D4/S1             | Lainnya        |  |
| 18.            | Zidni Syukron         | D4/S1             | Lainnya        |  |
| 19.            | Muhammad Faisal       | D4/S1             | Lainnya        |  |

**اجلدول 4.0 عدد املعلمني والعاملني يف معهد املشدد اإلسالمية.**

**ب( حالة تالميذ**

إمجايل عدد تالميذ ىف معهد املشدد اإلسالمية يف العام الدراسي ٢٠٢٣/٢٠٢٢ هو ١٠٧ تلاميذ (وثائق معهد المشدد الإسلامية).

| No.   | Kelas | Jumlah | Jenis   |                | Jumlah |
|-------|-------|--------|---------|----------------|--------|
|       |       | Kelas  | Kelamin |                | Siswa  |
|       |       |        |         |                |        |
|       |       |        | L       | $\mathbf{P}$   |        |
| 1.    | 1 KMI | 1      | 16      | 16             | 32     |
| 2.    | 2 KMI | 1      | 18      | 12             | 30     |
| 3.    | 3 KMI | 1      | 10      | 5              | 15     |
| 4.    | 4 KMI | 1      | 7       |                | 7      |
| 5.    | 1 TKS | 1      | 1       | $\overline{2}$ | 3      |
| 6.    | 3 TKS |        |         | 3              | 3      |
| 7.    | 4 KMI | 1      | 7       |                | 7      |
| 8.    | 5 KMI | 1      | 6       | $\overline{4}$ | 10     |
| 9.    | 6 KMI |        |         |                |        |
| Total |       | 8      | 65      | 42             | 107    |

**اجلدول 4.1 عدد تالميذ معهد املشدد اإلسالمية.**

## **.5 تنظيم األنشطة تالميذ**

وحدات النشاط تالميذ لتحسني إمكاانت تالميذ ومواهبهم خارج اجملال الأكاديمي ، يمكن أن تكون العديد من وحدات الأنشطة في معهد المشدد الإسلامية اقتراحات لتوجيه المهارة المختلفة التي يمتلكونها. فيما يلي بيانات حول الأنشطة الالمنهجية يف معهد املشدد اإلسالمية:

**اجلدول 4.2 قائمة الالمنهجية يف معهد املشدد اإلسالمية.** 

| No | Daftar Kegiatan Siswa |
|----|-----------------------|
|    | Pramuka               |
|    | Hadroh                |

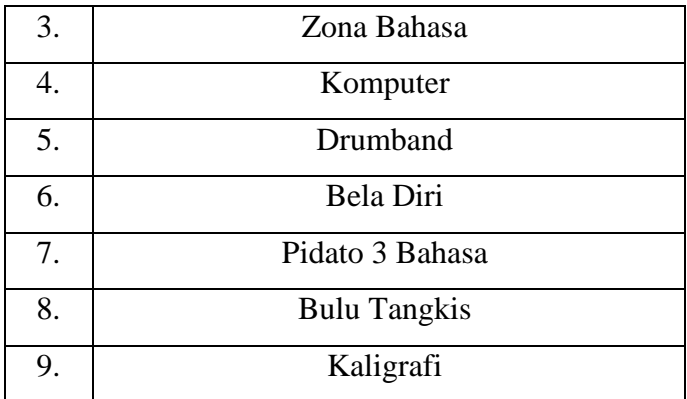

# **.6 املرافق يف املعهد**

مرافق في معهد المشدد الإسلامية ، من بين أمور أخرى (مراقبة في معهد المشدد الإسلامية).

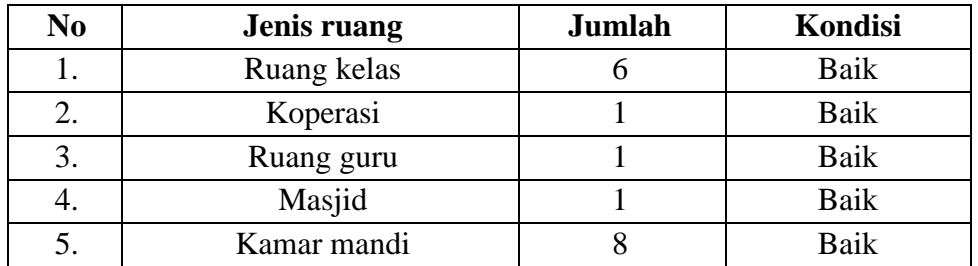

**اجلدول 4.3 قائمة املرافق يف معهد املشدد اإلسالمية.**

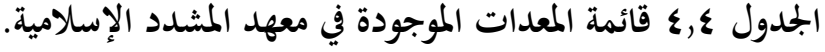

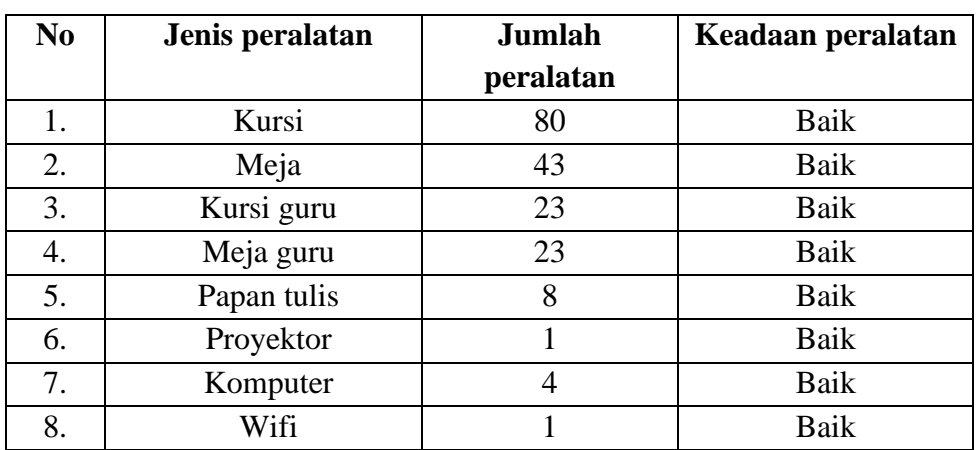

**ب. وصف نتائج البحث** 

مشل تنفيذ هذا البحث التجرييب فئة 1 ، وهي فئة 2 KMI يف معهد املشدد اإلسالمية مع 30 تالميذ يف موضوع إنشاء. ابلنسبة لدروس اإلنشاء يف معهد املشدد اإلسالمية بتطبيق األساليب اخليالية ، مث أتليف مجل غري منتظمة ، والرتمجة من اإلندونيسية إىل العربية ، يف حبثي هذه املرة أعطيت يف البداية عالجا قبل الاختبار باستخدام طريقة تم تطبيقها في الكوخ ، وهي طريقة خيالية حيث يطلب من تلاميذ تخيل محتويات الأفكار والتعبير عنها في شكل كتابة أو تسمى عادة التأليف ، يوم الثالاثء 16 مايو 2023 أبخذ ساعتني من الدروس ، أي 2 × 40 دقيقة بدءا من 11.00 - 12.20 WIB. مع وجود فجوة لعدة أايم ، يتم إعطاء تالميذ العالج مرة أخرى ، وهي اختبارات توفر مواد تعليمية اإلنشاء باستخدام وسائط فيديو أصلية ، وهي مقاطع فيديو مصممة ليس للتعليم الخاص ولكن هذا الفيديو خمصص الحتياجات املعلومات أو الرتفيه وهذه طريقة تعليمية مل يستخدمها المعلمون على الإطلاق في الإنشاء التعليم ، الذي عقد يوم الخميس ١٨ مايو 2023 من خالل أخذ ساعتني من دروس 2 × 40 دقيقة تبدأ من 11.00  $.WIB \ \ 17.7 \cdot -$ 

في تعليم اللغة العربية هناك مكونات وخطوات لاستخدام وسائط الفيديو الأصلية بما في ذلك أهداف التعليم والمواد التعليمية أو المحتوى وطرق التدريس وتقييمات التعليم والتالميذ واملعلمني. يف هذا البحث ، استخدمت وسائط فيديو أصلية حصلت عليها من YouTube ، هذا الفيديو ليس للتعليم ولكن مقاطع فيديو ترفيهية ، للمتحدثني الناطقني هبا أو هلجات عربية يسهل فهمها من قبل التالميذ

ألهنا ليست سريعة جدا يف السرد. هذا الفيديو مدته ثالث دقائق ونصف بعنوان صلة الرّحم. من خلال الفيديو الذي أقدمه ، يهدف إلى تعويد تلاميذ على الاستماع وفهم مقاطع الفيديو اليت تتحدث اللغة العربية بلكنة. حتتوي مادة الفيديو هذه على مادة حول صلة الرّحم، والتي تشرح معنى صلة الرّحم في شكل قصة قصيرة كرتونية ، مع هذا ميكن أن جتذب انتباه تالميذ ويثري محاس تالميذ فضوال أو فهم حمتواها. الطريقة اليت تستخدمها احملاضرة وهي أوال أن ينقل املعلم العنوان، مث يعطي املعلم بعض املفردات، مث يشغل الفيديو مرتني إىل ثالث مرات، واألخري يشرح حمتوى الفيديو ثم يقوم تلاميذ بالأسئلة المعدة. أعد تقييم التعليم نموذجا للتقييم يحتوي على معايير في الكتابة العربية الصحيحة.

في هذه الدراسة ، الأنشطة التي يجب إعدادها هي وضع خطة تنفيذ التعليم (RPP) التي تعمل على مساعدتنا أو توجيهنا في عملية التعلم لتحقيق هدف التعليم ، مث وضع إرشادات التقييم ، أي إعداد ما سنقوم بتقييمه ويعمل كعالمة للمعلمني في إجراء تقييمات جيدة في اختيار الأدوات ، تنفيذ التقييم والإبلاغ ومتابعة نتائج التقييم يف التعليم. عالوة على ذلك ، يبدأ إعداد املواد ومقاطع الفيديو املستخدمة يف البحث من طرح األسئلة اليت يتم تعديلها وفقال ملؤشرات والبحث عن مقاطع فيديو مفيدة وجديرة بالتعليم من قبل تلاميذ. والأخير هو عمل استبيان تلاميذ للحصول على بياانت وخلفية فرد أو جمموعة تستخدم لعينات البحث.

تشمل جوانب تقييم كتاب المهارة في الموضوعات في هذه الدراسة الدقة في كتابة اجلمل الصحيحة ، مثل كتابة احلروف احلجية الصحيحة والقصرية الطول أو يشار إليها عادة باسم دقة كتابة الإملاء ، والدقة في كتابة نحوو ، أي في كتابة الجمل

العربية من جانب اإليرب والبنانية ، والدقة يف كتابة الشوروف وهي حتديد التغريات يف الشكل من كلمة أساسية أو تسمى عادة مفرد إىل شكل اجلامع ، والدقة يف بنية الكتابة ، والكتابة تصبح اجتاهية ، أي تقود تالميذ إىل توحيد األهداف. من بين الجوانب الخمسة للتقييم أعلاه ، فإن جانب الكتابة الاتجاهية هو العقبة الأكثر شيوعا املوجودة يف هذه الدراسة.

- **.1 مناقشة صالحية األداة وتقنيات املوثوقية** 
	- **أ( تقنيات صالحية األداة**

يقال إن الأداة صالحة عندما تكون الأداة قادرة على قياس ما يتم قياسه. إن صالحية أداة البحث ليست سوى الدرجة اليت تشري إىل املكان الذي يقيس فيه الاختبار ما يريد قياسه. اختبر صلاحية الأداة باستخدام مساعدة 29 SPSS للنافذة. ميكن رؤية أساس صنع القرار أدانه:

rhitung > rtabel : صاحل غري صاحل : rtabel < rhitung إذا كانت األمهية أقل من 0.05 ، فيمكن استنتاج أن مجيع عناصر السؤال صالحة. لاختبار صلاحية الأداة باستخدام بيانات الاستبيان. يمكن رؤية نتائج حساب اختبار صلاحية الأداة في الجدول أدناه:

**اجلدول 4.9 اختبار صالحية األداة** 

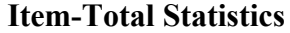

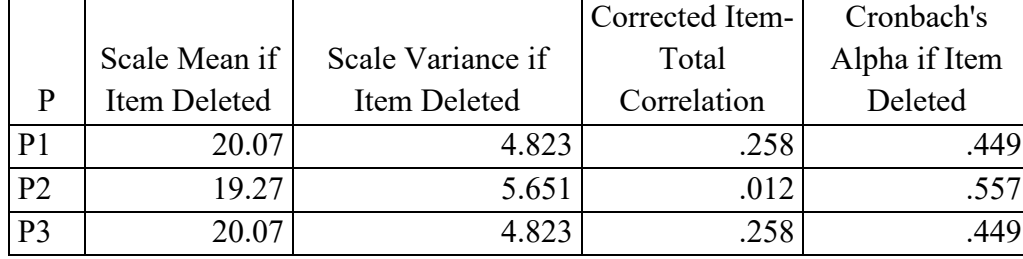

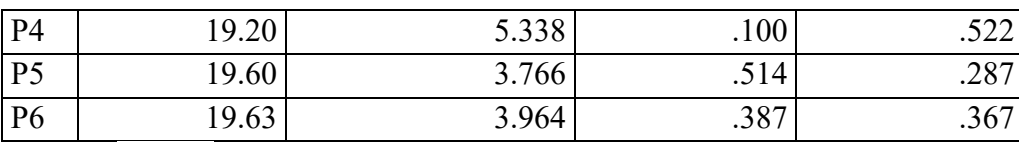

معلومات:

 $\Box$  : سؤال :  $P$ االرتباط الكلي للعنصر املصحح : rhitung بناء على الجدول أعلاه ، نركز على العمود p و*ارتباط تولال للبند* المصحح ، حيث يظهر السؤال الأول (P ) بقيمة ٠,٢٥٨ ، والسؤال الثاني بقيمة ١٢. ، والسؤال الثالث (P۳) بقيمة ٠,٢٥٨ ، والسؤال الرابع ) بقيمة ا ) بقيمة ١٠٠ ، والسؤال الخامس (Po) بقيمة ٥١٤ ، والسؤال ) السادس (P٦) بقيمة ٠٫٣٨٧ لذلك يتم إعلان صلاحية اختبار الصلاحية ألن *rhitung* أكرب من rtable( rhitung > rtable )حيث يظهر rhitung يف السؤال اخلامس )5P )أي: 0.514 والسؤال السادس )6P ) هو: 0.387 ، ولتحديد rtable هناك ابلفعل صيغته اخلاصة حيث df  $\mathit{stable}$  11  $\mathit{t}$  ) = 11  $\mathit{df} = (r \cdot -r) = r$  )  $\mathit{with} \; (N-r) = r$ الاختبار ثنائي الإتجاه عند ٠,٠٥ هو ٠,٣٦١. لذا فإن الحسابات في السؤالين الخامس والسادس (P و P ) 10.5 و ۰٫۳۸۷ أكبر من جدول 177,۰٫۳

**ب( هندسة موثوقية األدوات**

يقال إن األداة تكون متسقة إذا كانت هلا قيمة موثوقية عالية ، إذا كان الاختبار الذي تم إجراؤه له نتائج متسقة في قياس ما سيتم قياسه. اختبر موثوقية الأداة باستخدام مساعدة 7*9 SPSS للنوافذ.* يمكن رؤية أساس اختاذ القرار بشأن اختبارات املوثوقية أدانه:

 $\alpha >$  rtabel : متسقة

 $\alpha$  < rtabel : غير متسقة

بعد اختبار األداة مع اختبارات الصالحية واختبارات املوثوقية وإعالن صالحيتها وموثوقيتها ، ميكن للباحث إجراء مزيد من التحليل. يقال إن الأداة تكون متسقة إذا كانت لها قيمة موثوقية عالية ، إذا كان الاختبار الذي تم إجراؤه له نتائج متسقة في قياس ما سيتم قياسه. لاختبار موثوقية الأداة باستخدام الأسئلة التي تحتاز اختبار الصلاحية. يمكن رؤية نتائج حساب اختبار موثوقية الأداة في الجدول أدناه:

**اجلدول 5.0 اختبار موثوقية األداة** 

**Reliability Statistics**

| Cronbach's |            |  |
|------------|------------|--|
| Alpha      | N of Items |  |
| .941       |            |  |

بناء على اجلدول أعاله ، مت اإلعالن عن اختبار موثوقية األداة متسقا ألن )0.941( a alpha أكرب من )0.361( rtable ، وهناك سؤاالن ميكن استخدامهما. **.2 خمرجات تعلم تالميذ ابستخدام أساليب التعليم اخليالية )اختبار قبلي(** 

في النشاط الأولى في ممارسة التدريس باستخدام أساليب التعليم التخيلي يبدأ بفتح التحيات والسؤال عن أحوالهم ، ثم نبدأ التعليم من خلال إعطاء تلاميذ عنوانا للعمل على مادة اإلنشاء، مث يشرح املعلم األسئلة املقدمة وبعد ذلك يقوم تالميذ بذلك بشكل فردي ويقوم املعلم ابلتحقق من مهامهم. عند حتديد نتائج تعلم تالميذ ابستخدام جدول توزيع الرتدد ، ميكن أن تكون قائمة قيم البياانت قيما فردية أو قيم بيانات تم تجميعها في فترات زمنية معينة ، مصحوبة بقيم تكرار مناسبة.

وفقا ل Djarwanto (۱۹۸۲) ، فإن القول بأن توزيع التردد هو تقديم وصف لنتيجة البحث وتقدمي نتائج البحث يف شكل جيد ، أي شكل بسيط من اإلحصاءات الشائعة حىت نتمكن من احلصول بسهولة أكرب على فكرة عن حالة نتائج البحث. وللنتائج ميكننا أن نرى يف اجلدول أدانه:

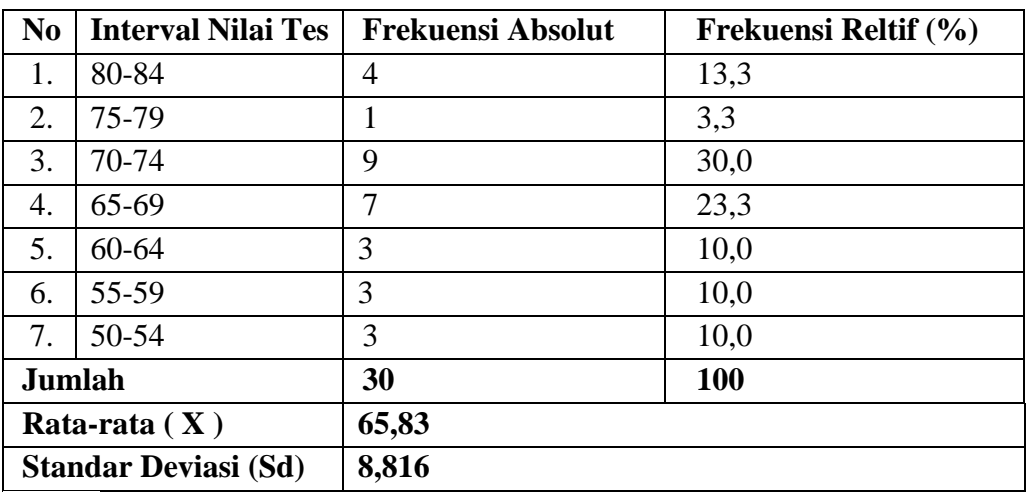

**اجلدول 6.4 التوزيع التكراري لقيم االختبار القبلي** 

بناء على اجلدول أعاله الذي يوضح نتائج االختبار املسبق ، يف الرتتيب األول مع فاصل قيمة االختبار 84-80 يظهر الرتدد املطلق 4 والرتدد النسيب 13.3

، والثاين يف الفاصل الزمين 79-75 يظهر الرتدد املطلق 1 والرتدد النسيب 3.3 ، والثالث يظهر فاصل قيمة االختبار 74-70 مع الرتدد املطلق 9 والرتدد النسيب 30 ، الرابع مع فاصل قيمة االختبار 69-65 يشري إىل الرتدد املطلق 7 والرتدد النسيب 23.3 ، يشري اخلامس مع فاصل قيمة االختبار من 64-60 إىل تردد مطلق من ٣ وتردد نسبي من ١٠,٠ ، والسادس مع فاصل قيمة الاختبار من ٥٥-59 يشري إىل تردد مطلق من 3 وتردد نسيب من 10.0 ، والسابع مع فاصل قيمة االختبار من 54-50 يشري إىل تردد مطلق من 3 وتردد نسيب من .10.0 إذن جمموع الترددات المطلقة الكلية هو ٣٠ ومجموع الترددات النسبية هو ١٠٠ ، ثم يظهر المتوسط  ${\rm X}$  نتيجة ٦٥٫٨٣ ، ويظهر الانحراف المعياري (Sd) نتيجة  $. \lambda, \lambda \setminus 7$ 

### **.3 خمرجات تعلم تالميذ ابستخدام وسائط فيديو أصلية )اختبار بعدي(**

يبدأ النشاط الأولى في التعلم التجريبي باستخدام وسائط الفيديو الأصيلة إبعداد التعلم كاملعتاد ، أي إلقاء التحيات وسؤال تالميذ عن األخبار ، يف املرة الأولى التي يقدم فيها المعلم بعض المفردات المتعلقة بالمادة المقدمة ، والتي يمكن أن تكون من 5-3 مفردات عن طريق الكتابة على السبورة أو شفهيا لتسهيل تالميذ يف الكتابة إنسيا ، مث يقوم املعلم بتشغيل الفيديو 3-2 مرات إذا قام تالميذ مبسرحيتني فهم ابلفعل ، يتم تشغيل الفيديو مرتني فقط ، ولكن إذا مل يفهم التشغيل مرتني ، فقد يقوم املعلم بتشغيل الفيديو حىت ثالث مرات لتسهيل فهم تالميذ للمادة وإتقاهنا ، وأخريا يطلب من تالميذ القيام أبسئلة تتعلق ابملادة املوجودة يف الفيديو بشكل فردي ويتجول املعلم للتحقق من واجبات تالميذ. عند حتديد نتائج تعلم

تلاميذ باستخدام جدول توزيع التردد ، يمكن أن تكون قائمة قيم البيانات قيما فردية أو قيم بيانات تم تجميعها في فترات زمنية معينة ، مصحوبة بقيم تكرار مناسبة. وفقا ل Djarwanto (۱۹۸۲) ، فإن القول بأن توزيع التردد هو تقديم وصف لنتيجة البحث وتقدمي نتائج البحث يف شكل جيد ، أي شكل بسيط من اإلحصاءات الشائعة حىت نتمكن من احلصول بسهولة أكرب على فكرة عن حالة نتائج البحث. وللنتائج ميكننا أن نرى يف اجلدول أدانه:

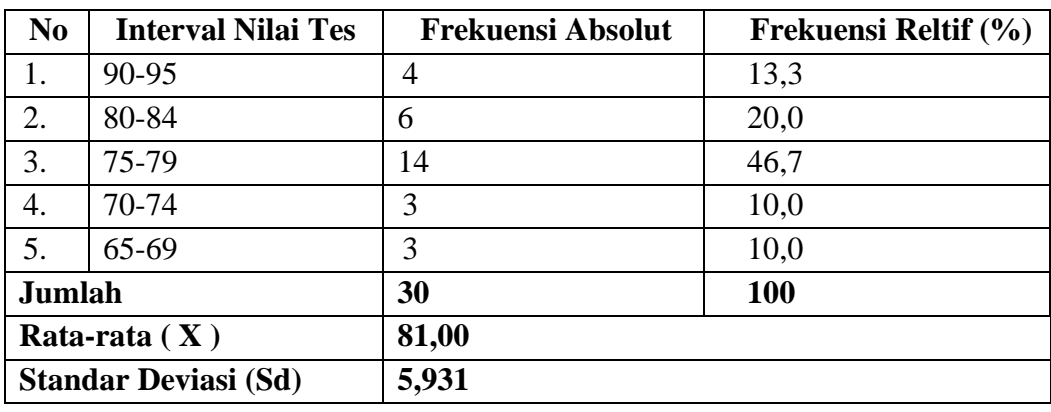

**اجلدول 4.5 التوزيع التكراري لقيم االختبار الالحق**

بناء على اجلدول أعاله ، يوضح األول فاصل قيمة االختبار 95-90 يشري إلى التردد المطلق ٤ والتردد النسبي ١٣٫٣ ، ويظهر الفاصل الزمني لقيمة الاختبار الثاني ٨٤-٨٤ يشير إلى التردد المطلق ٦ والتردد النسبي ٢٠٫٠ ، ويظهر فاصل االختبار الثالث 79-75 يشري إىل الرتدد املطل ق 14 والرتدد النسيب 46.7 ، والرابع يشري إىل فاصل قيمة االختبار 74-70 يشري إىل الرتدد املطلق 3 والرتدد النسيب 10.0 ، تظهر مجيع الفرتات اخلمس لدرجات االختبار 69-65 تشري إىل تردد مطلق ٣ وتكرار نسبي ١٠,٠. لذا فإن مجموع الترددات المطلقة يشير إلى ٣٠

والرتددات النسبية تشري إىل 100 ، مث متوسط X هو 81.00 واالحنراف املعياري )Sd )هو .5.931

**ج. مناقشة تقنيات حتليل البياانت** 

**.1 اختبار احلالة الطبيعية**

اختبار احلالة الطبيعية للبياانت هو اختبار يتم إجراؤه لتحديد التوزيع  $\emph{Shopiro}$  الطبيعي للبيانات المراد تحليلها. اختبار الحالة الطبيعية المستخدم هو Wilk ابستخدام 29 SPSS للنوافذ. الفرضيات يف هذا االختبار هي كما يلي:

Ho : البياانت املوزعة العادية

Ha : ال يتم توزيع البياانت بشكل طبيعي

 $H$ واذا كانت أهمية Shopiro Wilk أكثر من  $\alpha$  ( $\log$  ) ، قبول Ho حبيث ميكن القول أن البياانت موزعة بشكل طبيعي.

مت إجراء اختبار احلالة الطبيعية ملعرفة ما إذا كان جمتمع الدراسة موزعا بشكل طبيعي أم ال. ابلنسبة الختبار احلالة الطبيعية ، يوجد أول اختبار -Kolmogorov حيث يكون اختبار الحالة الطبيعية ل sempel فوق ١٠٠ شخص Smirnova ، والثاين Wilk Shopiro حيث يكون هذا االختبار ل sempel أقل من 100 شخص ، لذلك يف اختبار احلالة الطبيعية هذا ابستخدام صيغة اختبار Shopiro Wilk لأن العينة ٣٠ شخصًا. يتم إجراء اختبار الحالة الطبيعية هذا على بيانات ما قبل الاختبار وبعده. من حساب اختبار الحالة الطبيعية ، يتم الحصول على النتائج يف اجلدول أدانه:

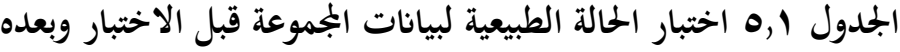

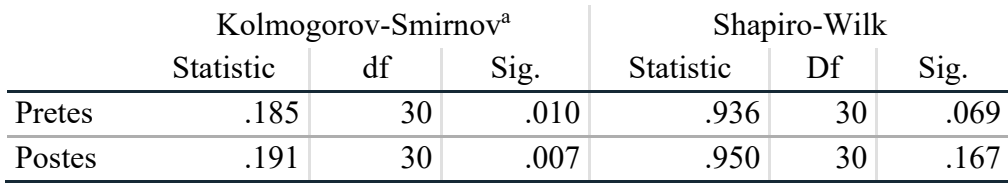

بناء على الجدول أعلاه ، يوضح عمود *شابيرو ويلك* أن الاختبار المسبق  $d = r \cdot s = s \cdot s = 0.9$  (  $\cdot$  ,  $\cdot$  ) (  $\cdot$  ,  $\cdot$  96  $\cdot$  ) (  $\cdot$  ,  $\cdot$  97 =  $d$ مثم الاختبار البعدي مع الإحصائيات = 900 (١,٩٥٠) ، 5ig ، 30 = df = ٣٠  $.(\cdot,17Y)$  17Y

 ${\rm Sig}$  الاختبار القبلي أظهر 0.069 =  ${\rm sig}$  وأظهر الاختبار البعدي = .0.167 لذلك وفقا لصيغة اختبار nomarity ، يتم قبول Ho إذا كان اكبر من 0.0.0 $\epsilon$  shapiro أكبر من 0.05  $a$  =  $\epsilon$ . في اختبار الحالة الطبيعية هذا ، ذكر الاختبار المسبق أن Ho مقبول ويتم الإعلان عن توزيع البيانات بشكل طبيعي. ذكرت نتائج Sig قبل االختبار = 0.069 < 0.05 واختبار احلالة الطبيعية للاختبار اللاحق أن Ho قد تم قبوله وتم الإعلان عن توزيع البيانات بشكل طبيعي. ألن نتيجة Sig بعد االختبار أكثر من = .0.05 حيث تظهر نتيجة  $\mathrm{Sig} = \cdot,$ الاختبار البعدي ه

**.2 اختبار التجانس**

مت إجراء اختبار التجانس ملعرفة ما إذا كانت جمموعة املستجيبني املأخوذة هلا نفس المتغير . اختبار التجانس باستخدام Levene's مع 0.05  $\alpha$  وبمساعدة <sup>29</sup> SPSS لربانمج windows. إذا كانت قيمة أمهية أكرب من α

)0.05<sig )، قبول Ho حبيث ميكن القول أن جمموعة املستجيبني الذين يكون تباينهم متجانسا. ميكن رؤية نتائج حساب اختبار التجانس يف اجلدول أدانه:

**اجلدول 5.2 اختبار جتانس بياانت اجملموعة قبل االختبار وبعده** 

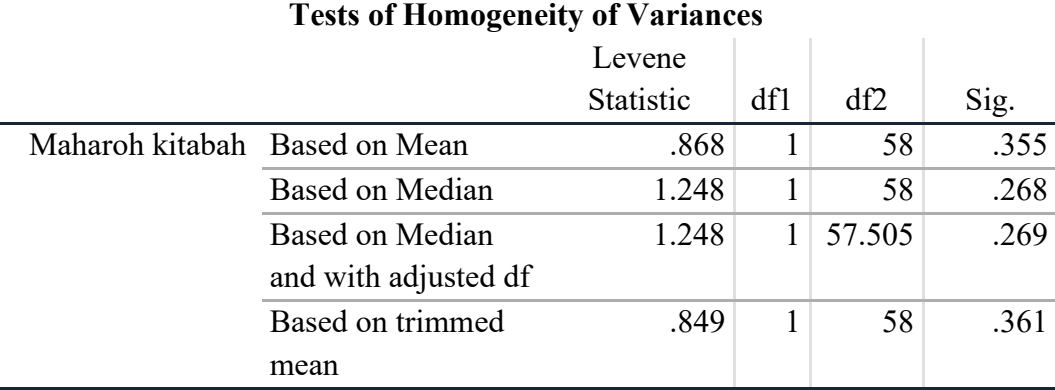

بناء على اجلدول أعاله يوضح القدرة املطلقة للكتابة يف السطر األول  $\text{d} f = \text{d} f = \text{d} f + \text{d} f$  ،  $\text{d} f$  ،  $\text{d} f$  ،  $\text{d} f$  ،  $\text{d} f$  ،  $\text{d} f$  ,  $\text{d} f$  ,  $\text{d} f$  ,  $\text{d} f$ 58 ، 0.355 = sig. يف النتائج أعاله تظهر 0.355 = Sig ، دايما يف اختبار .a ( $\mathrm{Sig} >$ a) التجانس لديه صيغة معلنة مقبولة إذا كانت  $\mathrm{F} = \mathrm{Sig}$  أكبر من لذلك ميكننا أن نستنتج البياانت أعاله أن Ho مقبول حبيث ميكن القول أن جمموعة املستجيبني الذين تكون فروقهم متجانسة. ميكن أن نرى من البياانت أعلاه أن قيمة 0.30 $\text{sig} = \cdot, \text{reg} > \text{sign} \times \text{sign}$  أو 0.0 $\cdot, \cdot > \cdot$  لأن  $a = \cdot, \cdot \circ, \cdot \cdot \text{sign} = \text{sign} \cdot \text{sign}$  .35 **.3اختبار الفرق متوسطان مقرتانن )اختبار t التابع(** 

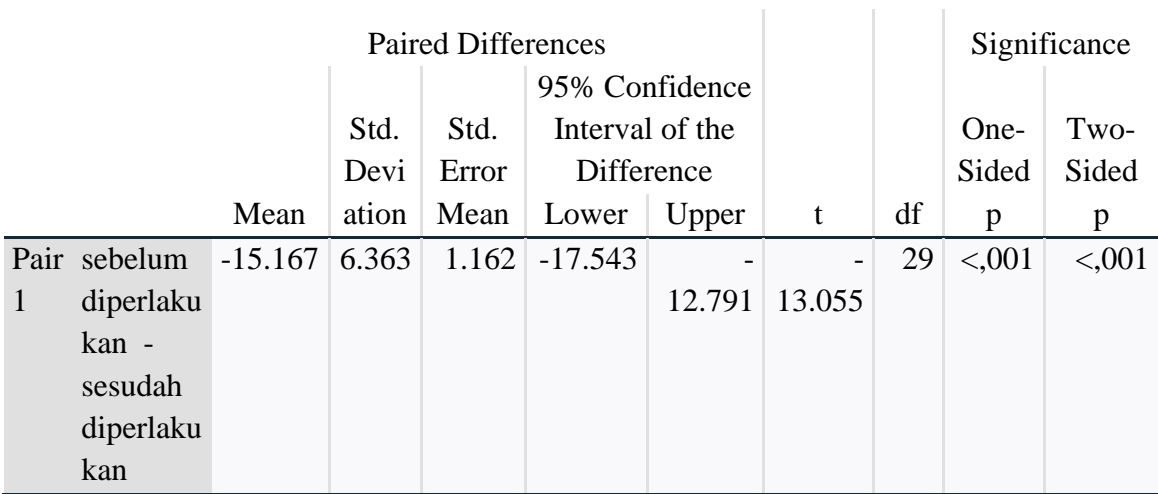

#### **Paired Samples Test**

بعد إجراء اختبارات احلالة الطبيعية واختبارات التجانس للحصول على نتائج البيانات الموزعة بشكل طبيعي والحصول على فروق متجانسة. بعد ذلك ، اختبر الفرق بني متوسطني مقرتنني أو ميكن تسميته

اختبار t للعينة التابعة ، وهو إجراء يستخدم ملقارنة متوسط متغريين يف جمموعة. هذا التحليل مفيد الختبار عينة واحدة حتصل على العالج واليت سيتم مقارنتها بعد ذلك مبتوسط العينة بني قبل العالج وبعده. أدناه سيتم تقديم الاختبار التالي ، وهو اختبار الفرق لمتوسطين مقترنين: **اجلدول 5.3 اختبار الفرق بني متوسطني مقرتنني**

#### **T-Test**

#### **Paired Samples Statistics**

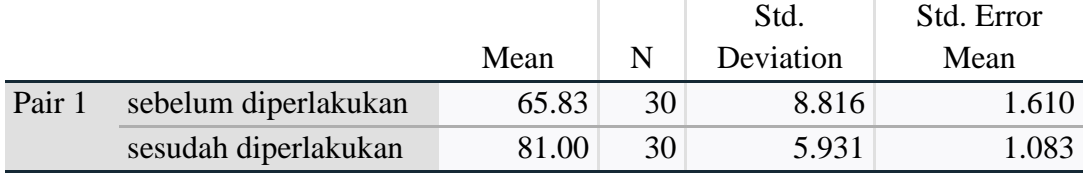

بناء على اجلدول أعاله ، من املعروف أن املتوسط )املتوسط( قبل العالج )االختبار املسبق( يظهر قيمة 65.83 واملتوسط )املتوسط( بعد العالج )بعد الاختبار) يظهر قيمة ٨١,٠٠.

بناء على اجلدول أعاله ، من املعروف أن متوسط الفرق )املتوسط( قبل وبعد العالج يظهر قيمة .15.167- وللقيمة -13.055 = t. الداللة على  $\alpha_0$ الوجهين  $\gamma_1,\ldots>0$ . أظهرت النتيجة  $\gamma_1,\ldots<\gamma_n$ 

بناء على نتائج اختبار بياانت ما قبل االختبار وبعده أعاله ، ميكن استنتاج أن هناك فرقا كبريا يف فهم تالميذ قبل وبعد تلقي العالج ، أي يتم استخدام درجات ما قبل االختبار الختبار املتوسط. درجات ما بعد االختبار أعلى من درجات ما قبل الاختبار . بالكامل ، يمكننا أن نستنتج أن استخدام وسائط الفيديو األصلية ميكن أن يزيد بشكل كبري من فهم الطالب للمواد اليت يتم تدريسها.

**د. مباحثة**

يتم استخدام وسائط الفيديو الأصيلة بشكل فعال في تعليم إنشاء لتحسين مهارة الكتابة ، لأن التلاميذ يحصلون على فكرة لكتابة الإنشاء ويكونون أكثر توجيها ، ثم يحصل تلاميذ أيضا على مفردات وفهم جديد في التعليم ، ثم زيادة دافعية تلاميذ واهتمامهم بالتعلم لأنه ليس مملا.

ومن دراسة أخرى، أجراها Irawan Ade) <sup>2014</sup> (بعنوان فعالية استخدام وسائل الإعلام المرئية والمسموعة في تعلم مهارة الكتابة لدى طلاب مدرسة الخالدين الإسلامية الثانوية في جاكرتا، ذكرت أنها فعالة لأنها يمكن أن تساعد تلاميذ على فهم الكتابة العربية. ثم ذكر Rizki Nugroho (2015) بعنوان تأثير استخدام وسائط الفيديو على مهارة كتابة الأوصاف لتلاميذ المدارس الابتدائية، أنها كانت فعالة لأنها سهلت على تلاميذ كتابة الأوصاف واستخدام وسائط الفيديو أثرت على مهارة كتابة الأوصاف لتالميذ املدارس االبتدائية.

من دراسة أخرى ، حول استخدام وسائط الفيديو األصلية من قبل Anthoni A Ciccone (1995) مع عنوان التدريس بالفيديو الأصيل ، ذكرت أنها فعالة لأنها تزيد من تحفيز تلاميذ ولها تأثير إيجابي على فهم تلاميذ ورضاهم. ثم ذكر مصطفى وبهادر بعنوان تأثير مادة الفيديو الأصيلة على تنمية مهارة الاستماع باللغات الأجنبية وقلق الاستماع في مختلف مستويات إتقان اللغة الإنجليزية ، أنها فعالة لأنها تقلل من قلق تلاميذ في الاستماع إلى اللغات الأجنبية وتحسن مهارة تلاميذ اللغوية.

من بيانات البحث التي تم تحليلها ، تم الحصول على النتائج التي تشير إلى أن متوسط درجة ما قبل االختبار = 65.83 يظهر أن قدرة تالميذ على الطريقة املستخدمة ال تزال منخفضة ألن تالميذ وصلوا إىل طريق مسدود أو مل يتم توجيههم يف التعبري عن حمتوايت األفكار يف شكل مكتوب. بعد تلقي العالج يف شكل تعلم باستخدام وسائط فيديو أصلية ، كان الاختبار البعدي = ٨١,٠٠ كانت هناك زيادة يف نتائج هذا االختبار ، ألن تالميذ حيصلون على مشاهدات وإهلام للتعبري عن محتويات الأفكار في شكل كتابة من خلال مقاطع الفيديو التي شاهدوها.

عند مقارنتها مبتوسط درجات ما قبل االختبار ، ميكن مالحظة أن نتائج التعلم صغيرة من درجات ما بعد الاختبار . يمكن أن يحدث هذا لأن التعلم يستخدم طرقا خيالية ، حيث يطلب من تالميذ أن يكونو ا أكثر إبداعا يف عملية التعلم ، ومهمة املعلم هي فقط التجول ومراقبة عمل تالميذ.

يف االختبارات الالحقة ، خيترب تالميذ أنشطة التعلم من خالل وسائط الفيديو األصلية ، حبيث حيصل تالميذ على اإلهلام للكتابة حبيث تصبح الكتابة اجتاهية. تسبب أنشطة الرؤية والاستماع إحساسا بالحماس لتلاميذ ، مما يؤدي إلى زيادة اهتمام تالميذ بتعلم املواد الدراسية على مهارة الكتابة.

من نشاطي التعليم اللذين تمت مناقشتهما أعلاه ، يمكن فهم أنه في التعليم ابستخدام وسائط الفيديو األصلية ، حيصل تالميذ على جتربة تعليمية أكثر غامرة للحصول على نتائج تعليمية أفضل من استخدام الأساليب الخيالية في التعليم.

**أ. نتائج البحث**

يتم استخدام وسائط الفيديو الأصيلة بشكل فعال في تعلم إنشاء لتحسين مهارة الكتابة ، لأن تلاميذ يحصلون على فكرة لكتابة الإنشاء ويكونون أكثر توجيها ، ثم يحصل تلاميذ أيضا على مفردات وفهم جديد في التعليم ، ثم زيادة دافعية تلاميذ واهتمامهم بالتعلم لأنه ليس مملا.

ميكن أن يؤدي استخدام وسائط الفيديو األصيلة إىل حتسني نتائج تعلم تلاميذ في مواد الإنشاء مهارة الكتابة الصف KMI ٢ في معهد المشدد الإسلامية. ميكن مالحظة ذلك يف متوسط قيمة نتائج التعلم اليت زادت ، أي متوسط درجة ما بعد االختبار هو 81.00 ومتوسط درجة ما قبل االختبار هو .65.83 الختبار الفرضيات باستخدام اختبار الفرق لمتوسطين مزدوجين. من المعروف أن النتائج كانت متوسطة (متوسط) قبل المعالجة (اختبار قبلي) تظهر قيمة ٦٥٫٨٣ والمتوسط (متوسط) بعد العالج )بعد االختبار( تظهر قيمة .81.00 من املعروف أن متوسط الفرق )املتوسط( قبل وبعد العالج يظهر قيمة .15.167- وللقيمة -13.055 = t. الدلالة على الوجهين p = <.... ) الدلالة على الوجهين p = <.... نتائج اختبار بيانات ما قبل الاختبار وما بعده أعلاه ، يمكن تحديد أن هناك فرقا كبيرا في فهم تالميذ قبل وبعد تلقي العالج ، أي يتم استخدام درجات ما قبل االختبار الختبار املتوسط. درجات ما بعد االختبار أعلى من درجات ما قبل االختبار. ابلكامل ،
ميكننا أن نستنتج أن استخدام وسائط الفيديو األصلية ميكن أن يزيد بشكل كبري من فهم تالميذ للمواد اليت يتم تدريسها.

## **ب. توصيات البحث**

من نتائج البحث الذي مت احلصول عليه ، يوصى مبا يلي:

- .1 يعد اإلعالم وأساليب التعلم من املكوانت اليت تؤثر على خمرجات تعلم تالميذ، لذلك ينصح املعلمون أبن يكونوا قادرين على اختيار الوسائط وأساليب التعلم المناسبة وفقا لأهداف التعليم المراد تحقيقها.
- ٠. من المتوقع أن يكون المعلمون قادرين على استخدام وسائط الفيديو الأصيلة في تعليم مهارة الكتابة في الإنشاء ، لأن وسائط الفيديو الأصيلة تؤثر على نتائج تعلم تلاميذ وتزيد من الفهم والإلهام في التعبير عن الأفكار في شكل مكتوب.
- . من المتوقع أن يكون تلاميذ قادرين على متابعة تعليم اللغة العربية من خلال زيادة دافع التعلم في أنفسهم بحيث تكون المواد التعليمية التي يقدمها المعلم سهلة الفهم ونشطة يف التدريس.
- ٤. ينصح الباحثون كذلك بدراسة أكثر عمقا ليس فقط تعليم الابتكارات الإعلامية في مهارة الكتابة ، ولكن الوسائط التي تدعم التعليم لمهارة أخرى. ومن المتوقع أن تكون قادرة على تحليل وإيجاد مدى ملاءمة لوسائل التعليم الأخرى.

# أدي إراوان. ٢٠١٤. فعالية استخدام الوسائل السمعية والبصرية في تعليم مهارة الكتابة الإملائية لدي تلاميذ مدرسة "الخالدين" الثانوية الإسلامية جاكرتا. جامعة شريف هداية الله الإسلامية الحكوميّة

**املراجع**

ستي نورجنة. ٢٠١١. لكسكون "السيف" فى اللغة العربية. جامعة شريف هداية الإسلامية الحكوميّة

سوسان إيكا. ٢٠١٤. دلالة الكلمة المثلثة في المعجم العربي الوسيط في باب "الهمزة" وتضمينها في تدريس علم الداللة

Sukirman. 2012. *Pengembangan Media Pembelajaran.*Yogyakarta: Pedagogia.

- Kustandi, Cecep & Bambang. 2013. *Media Pembelajaran Manual dan Digital Edisi Kedua.* Bogor : Ghalia Indonesia.
- Hae-Suk & Kim, 2015. *Menggunakan Video Autentik untuk Meningkatkan Pemahaman Mendengar Siswa EFL*.11 (4): 15-24.
- Rizky & Wahyu. *Pengaruh Penggunaan Media Video Terhadap Keterampilan Menulis Deskripsi Siswa Sekolah Dasar.* Universitas Negeri Surabaya.
- Anthony A. 1995. Ciccone. *Teaching with Authentic Video: Theory and Practice.*  University of Wisconsin-Miluxiukee.
- Mustafa & Bahadir. 2019. *Efek Materi Video Autentik pada Pengembangan keterampilan Mendengarkan bahasa asing dan Kecemasan Meendengarkan pada berbagai tingkat Kemahiran bahasa Inggris.* Jurnal Internasional Riset Pendidikan Kontemporer 6 (1), 135-154.
- Daryanto. 2010. *Media Pembelajaran Peranannya Sangat Pnting Dalam Mencapai Tujuan Pembelajaran.* Yogyakarta: Gava Media.
- Masykuri & Hamidatul, 2021. Pengaruh Media Audio Visual Terhadap Maharah Al-Kitabah*.* Universitas Ibrahimy Situbondo. 2 (2).
- Badriyah, H. 2021. *Efektivitas Penggunaan Video Dalam Pembelajaran Keterampilan Menulis Siswa Kelas VIII Institut Pendidikan Islam Modern Al-Madinah Lampung.* Malang: Universitas Islam Negeri Maulana Malik Ibrahim.
- Hernowo. 2003. *Quantum Writting Cara Cepat nan Bermanfaat untuk Merangsang Munculnya Potensi Menulis.* Bandung: Mizan Learning.
- Jumriani dkk. Problematika Pembelajaran Maharoh Al-Kitabah Siswa Kelas XI IPB SMAN 4 Bantaeng. Universitas Negeri Makassar. Program Bahasa dan Sastra.
- Febrina W & Intan. 2011. Pengaruh Media Ilustrasi Musik Terhadap Kemampuan Menulis Puisi Siswa Kelas X (Eksperimen di SMA PGRI 22 Serpong).12- 13.
- Suleyman C & Lava N. 2019. *Efektivitas Video Autentik dalam Meningkatkan Keterampilan Berbicara: Eksplorasi Perspektif Guru. Penelitian Dunia.*
- Apriliyani R & Gazali E. 2019. Pengaruh Penggunaan Media Strip Story Untuk Meningkatkan Keterampilan Menulis dan Minat Siswa pada Pembelajaran Bahasa Arab*.* Cirebon: Institut Agama Islam Negeri Syekh Nurjati Cirebon
- Irawan A. 2014. Efektifitas Penggunaan Media Audio Visual dalam Pembelajaran Keterampilan Menulis Imla Pada Murid SMA Islam Al-Kholidin Jakarta*.*  Jakarta : Universitas Islam Negeri Syarif Hidayatullah.
- Asyhar & Rayandra.2011. *Kreatif Mengembangkan Media Pembelajaran.* Jakarta: Gaung Persada Press.
- Heinich, dkk. 2002. *Instructional Technology and Media for Learning.* Upper Sddle River, New Jersey: Pearson.
- Kemp, dkk. 1989. *Planning Producing, and Using Instructional Media.* New York: Harper dan Row Publishers.
- Sadirman,dkk. 2002. *Media Pendidikan: Pengertian, Pengembangan, dan Pemanfaatannya.* Jakarta: PT Raja Grafindo Persada.
- Al-Domi,dkk. (2017). *The effect of using authentic videos on training center and community service students' prosodic competence and motivation. Arab World English Journal, 8* (4), 85-100.
- Rismawati. 2017. *Teaching Listening By Using Authentic Videos.* English Education Journal (EEJ), 8 (2), 222-233.
- Yesenia J,dkk. 2013. *The Use of Authentic Videos for Listening Comprehension in a private school in pereira.* Universidad Tecnologica De Pereira.
- Kunandar. 2011. *Langkah Mudah Penelitian Tindakan Kelas sebagai Pengembangan Profesi Guru.* Jakarta: PT. Raja Grafindo Persada.
- M. Zaka & Al Farisi. 2011. *Pedoman Penerjemahan Arab Indonesia.* Bandung : PT Remaja Rosdakarya Offset.
- M. Ainin,dkk *.* 2006. Evaluasi dalam Pembelajaran Bahasa Arab*,* 179-180.
- Taufik. 2011. *Pembelajaran Bahasa Arab MI (Metode Aplikatif dan Inovatif Berbasis ICT).* Surabaya: PMN.

**املالحق**

## **Lampiran 1**

## **SURAT IZIN PENELITIAN**

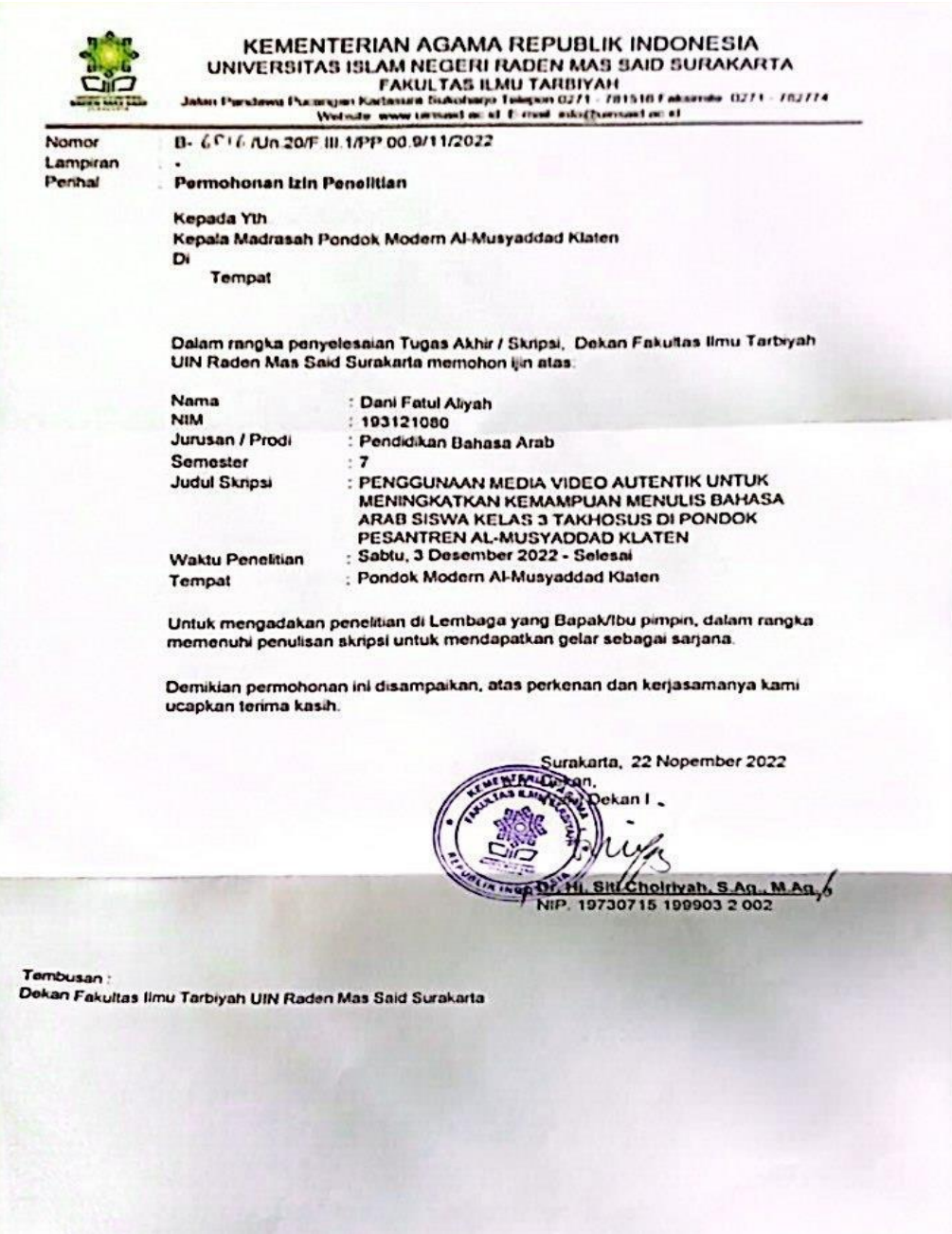

#### **INSTRUMEN PENELITIAN**

a. Angket

#### **ANGKET MINAT SISWA TERHADAP PEMBELAJARAN BAHASA ARAB DALAM KETERAMPILAN MENULIS**

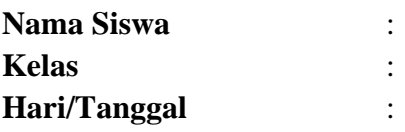

#### **PENGANTAR**

Angket ini diajukan untuk mengetahui minat siswa terhadap pembelajaran bahasa Arab dalam keterampilan menulis. Demi tercapainya hasil yang diinginkan dimohon kesediaan siswa-siswi untuk berpartisipasi dengan mengisi angket ini secara lengkap. Angket ini tidak ada nilai benar atau salah pilih sesuai dengan apa yang anda ketahui atau rasakan. Hasilnya akan dipergunakan untuk evaluasi dan perbaikan. Akhirnya terima kasih atas partisipasinya dalam angket ini.

#### **PETUNJUK**

- 1. Berilah jawaban yang benar sesuai dengan pilihanmu dengan cara memberikan tanda checklist (contreng) pada kolom pilihan.
- 2. Pertimbangkan setiap pernyataan secara terpisah dan tentukan kebenarannya. Jawabanmu jangan dipengaruhi oleh jawaban terhadap pernyataan lain

#### **Keterangan Pilihan Jawaban:**

- $1. =$ sangat tidak setuju
- $2. =$  tidak setuju
- $3. =$ ragu-ragu
- $4. =$  setuju
- $5. =$ sangat setuju

#### **PERNYATAAN**

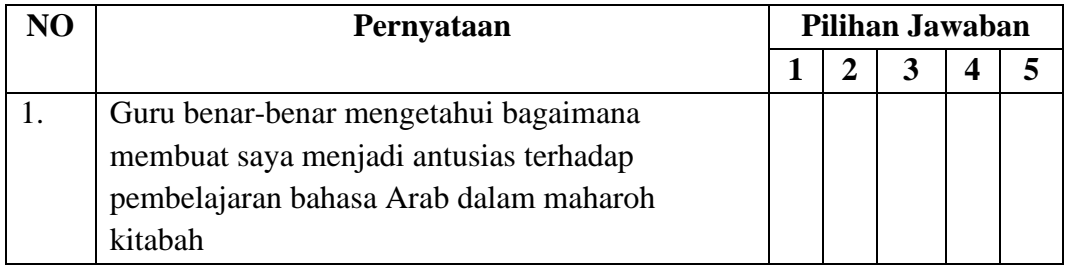

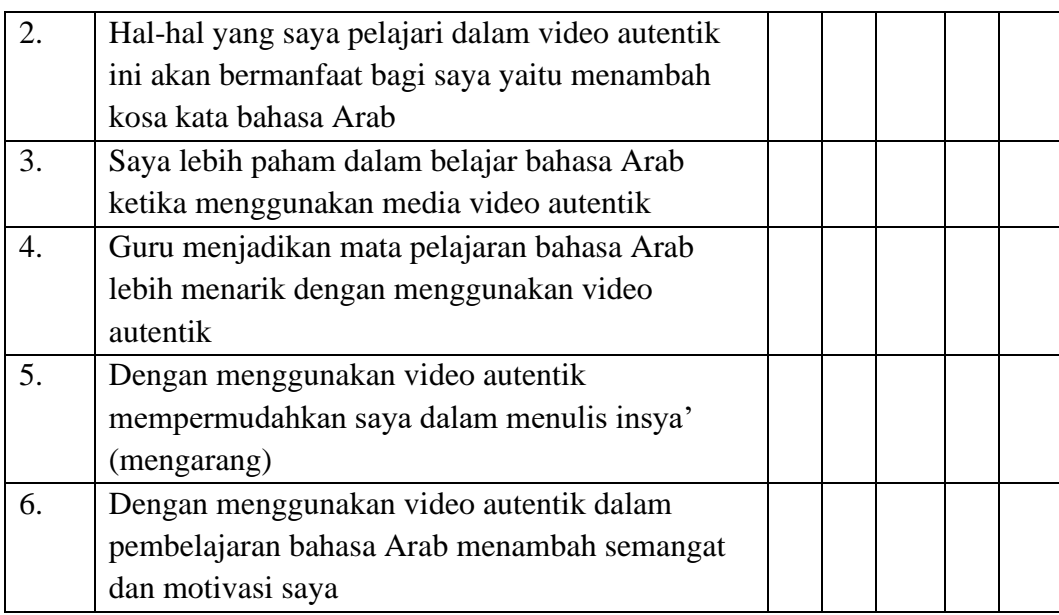

b. Soal pre-tes dan pos-tes

## **Soal Pre-test**

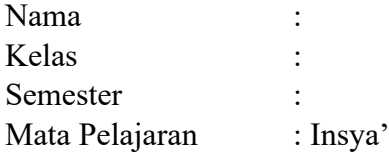

Jawablah pertanyaan dibawah ini dengan tepat!

1. Buatlah insya' (berbahasa Arab) dengan tema Hari Raya Idul Fitri!

2. Bagaimana pendapatmu tentang Hari Raya Idul Fitri?

Tulislah jawaban dibawah ini!

#### **Soal Pos-test**

Nama : Kelas : Semester : Mata Pelajaran : Insya' Jawablah pertanyaan dibawah ini dengan tepat!00 1. Ceritakan kembali isi yang terdapat dalam video!

2. Bagaimana pendapatmu tentang cerita yang terdapat dalam video?

Tulislah jawaban dibawah ini!

c. Rubrik Penilaian Pembelajaran

## **RUBRIK PENILAIAN PEMBELAJARAN BAHASA ARAB**

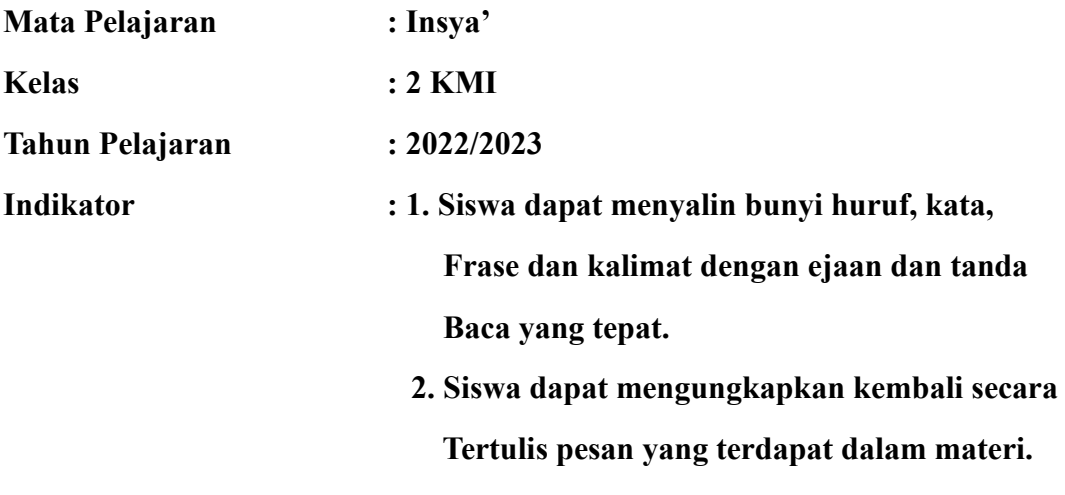

 **3. Siswa dapat mengungkapkan gagasan atau** 

 **Pendapat secara tertulis.**

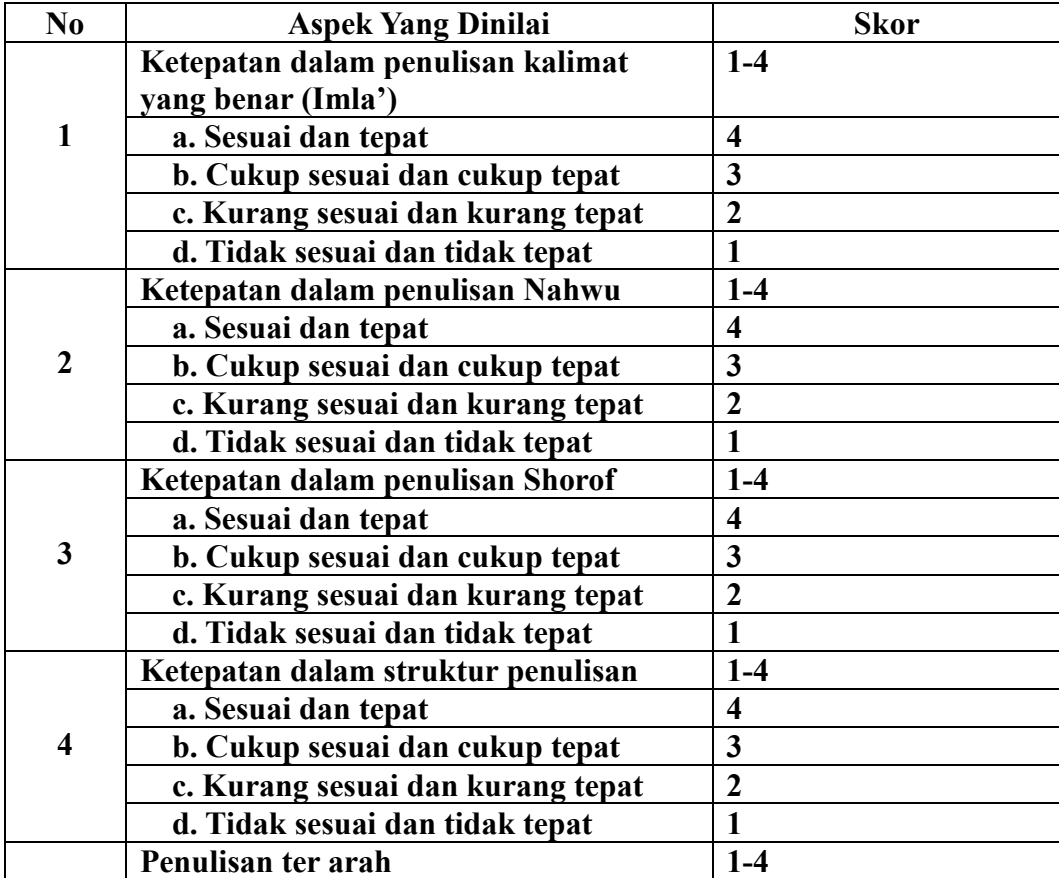

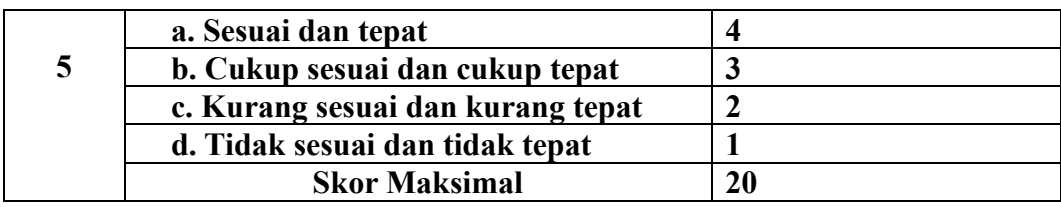

#### **Pedoman Penilaian:**

#### **Nilai Akhir =** *Jumlah Nilai Perolehan* **X 5 =** *Hasil*

#### **Kriteria Penilaian:**

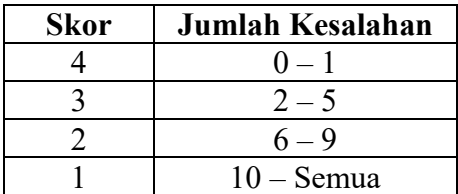

d. Rencana Pelaksanaan Pembelajaran (RPP)

#### **RENCANA PELAKSANAAN PEMBELAJARAN**

**(RPP)**

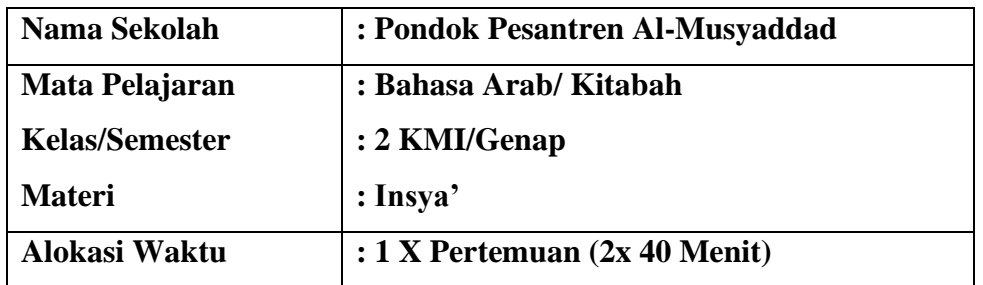

#### **A. Kompetensi Inti**

- 1. Menghargai dan menghayati ajaran agama yang dianutnya
- 2. Menghargai dan menghayati perilaku jujur, disiplin, tanggung jawab, peduli (toleransi,gotong royong), santun, percaya diri dalam berinteraksi secara efektif dengan lingkungan sosial dan alam dalam jangkauan pergaulan dan keberadaannya.
- 3. Mengolah, menyaji dan menalar dalam ranah konkret (menggunakan, mengurai, merangkai,memodifikasi dan membuat) dan ranah abstrak (menulis,

membaca, menghitung, menggambar dan mengarang) sesuai dengan yang dipelajari di sekolah dan sumber lain yang semua dalam sudut pandang/teori.

#### **B. Kompetensi Dasar**

- 1.1. mensyukuri kesempatan dapat mempelajari bahasa Arab sebagai bahasa komunikasi internasional dan bahasa pengantar khazanah keislaman yang diwujudkan dalam semangat belajar.
- 2.1 Menunjukkan perilaku jujur, santun dan peduli dalam melaksanakan komunikasi antarpribadi dengan guru dan teman.
- 3.1 Menyusun teks sederhana tentang Hari Raya Idul Fitri dalam bahasa Arab dengan memperhatikan struktur teks dan unsur kebahasaan yang benar sesuai konteks.

#### **C. Indikator**

- 1.1.1 peserta didik mensyukuri kesempatan dapat mempelajari bahasa arab sebagai bahasa pengantar komunikasi internasional yang diwujudkan dalam semangat belajar.
- 2.1.1 Menunjukkan perilaku santun dan peduli dalam melaksanakan komunikasi antar pribadi dengan guru dan teman.
- 3.1.1 Peserta didik dapat menyalin bunyi huruf, kata, frase dan kalimat dengan ejaan dan tanda baca yang tepat.
- 3.1.2 Peserta didik dapat mengungkapkan kembali secara tertulis pesan yang terdapat dalam materi.
- 3.1.3 Peserta didik dapat mengungkapkan gagasan atau pendapat secara tertulis.

#### **D. Materi Pembelajaran**

Hari Raya Idul Fitri

#### **E. Langkah-langkah kegiatan pembelajaran**

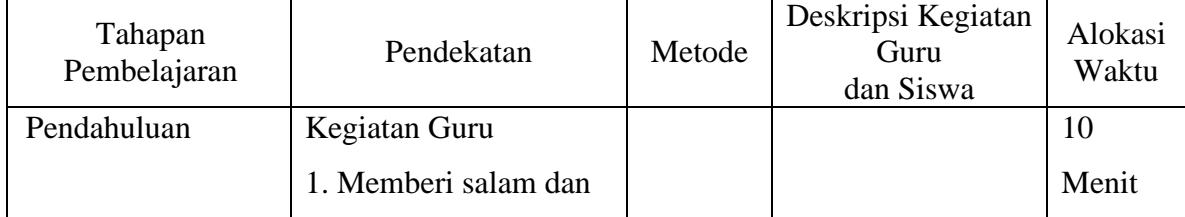

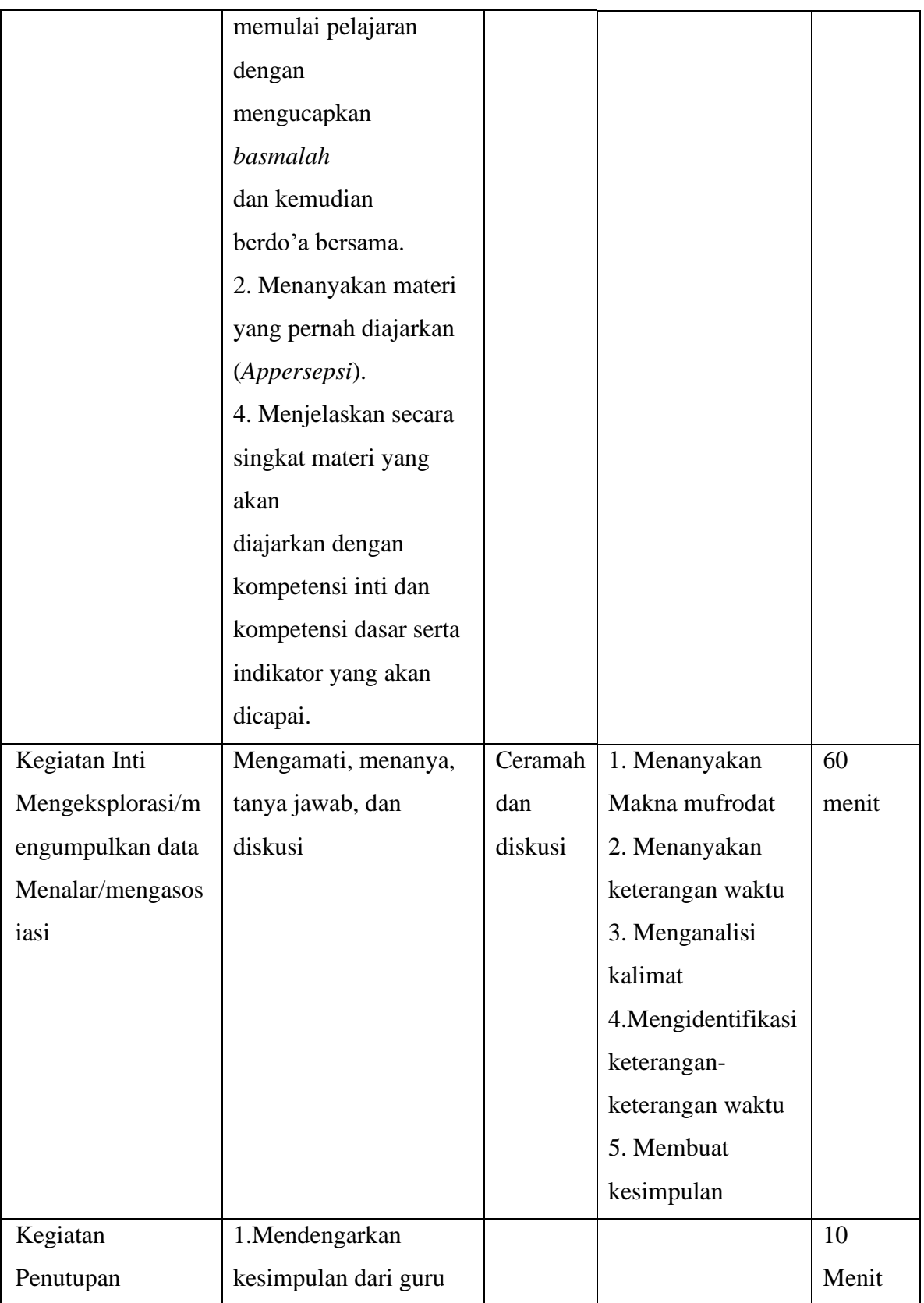

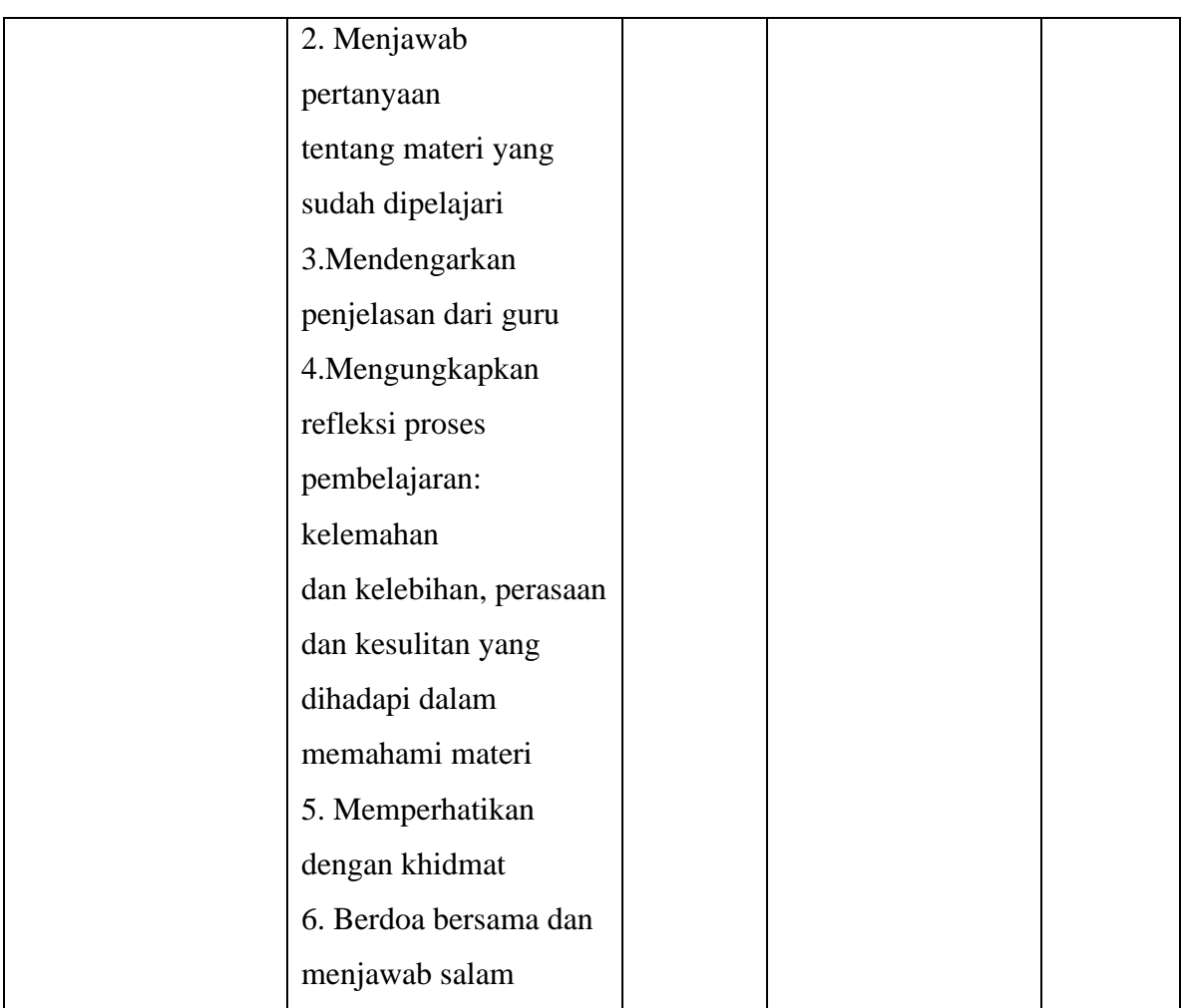

### **F. Media/alat dan sumber pembelajaran**

- 1. Media/alat
- ➢ Papan tulis
- $\blacktriangleright$ Lembar kerja
- ➢ spidol

## **G. Metode Pembelajaran**

Ceramah, diskusi, tanya jawab dan pemecahan masalah

### **H. Penilaian hasil belajar**

a. Teknik penilaian

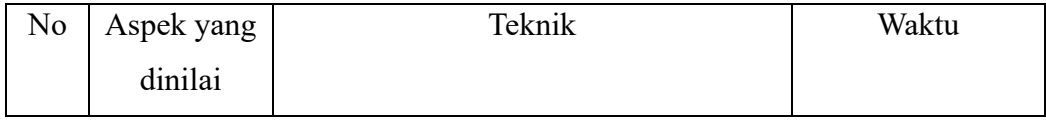

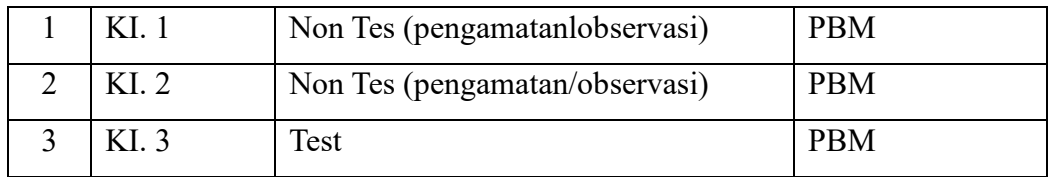

Klaten, 16 Mei 2023

Guru Mapel Peneliti

Naufal Irfan Pramana Dani Fatul Aliyah

## **RENCANA PELAKSANAAN PEMBELAJARAN (RPP)**

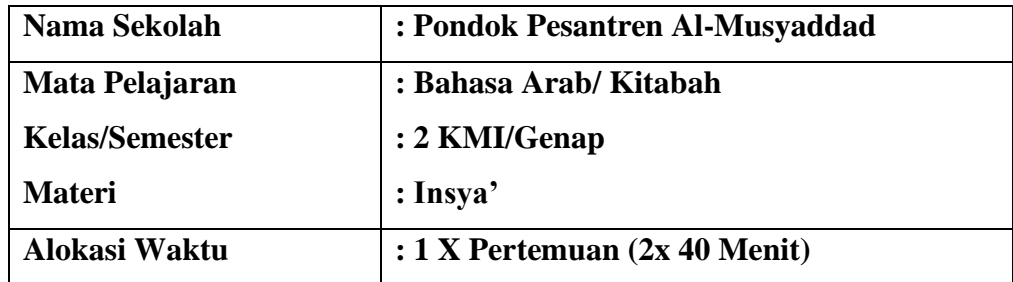

#### **A. Kompetensi Inti**

- 1. Menghargai dan menghayati ajaran agama yang dianutnya
- 2. Menghargai dan menghayati perilaku jujur, disiplin, tanggung jawab, peduli (toleransi,gotong royong), santun, percaya diri dalam berinteraksi secara efektif dengan lingkungan sosial dan alam dalam jangkauan pergaulan dan keberadaannya.
- 3. Mengolah, menyaji dan menalar dalam ranah konkret (menggunakan, mengurai, merangkai,memodifikasi dan membuat) dan ranah abstrak (menulis, membaca, menghitung, menggambar dan mengarang) sesuai dengan yang dipelajari di sekolah dan sumber lain yang semua dalam sudut pandang/teori.

#### **B. Kompetensi Dasar**

- 1.1. mensyukuri kesempatan dapat mempelajari bahasa Arab sebagai bahasa komunikasi internasional dan bahasa pengantar khazanah keislaman yang diwujudkan dalam semangat belajar.
- 2.1 Menunjukkan perilaku jujur, santun dan peduli dalam melaksanakan komunikasi antarpribadi dengan guru dan teman.
- 3.1 Menyusun teks sederhana tentang رحمّ ال صلة dalam bahasa Arab dengan memperhatikan struktur teks dan unsur kebahasaan yang benar sesuai konteks.

#### **C. Indikator**

- 1.1.1 peserta didik mensyukuri kesempatan dapat mempelajari bahasa arab sebagai bahasa pengantar komunikasi internasional yang diwujudkan dalam semangat belajar.
- 2.1.1 Menunjukkan perilaku santun dan peduli dalam melaksanakan komunikasi antar pribadi dengan guru dan teman.
- 3.1.1 Peserta didik dapat menyalin bunyi huruf, kata, frase dan kalimat dengan ejaan dan tanda baca yang tepat.
- 3.1.2 Peserta didik dapat mengungkapkan kembali secara tertulis pesan yang terdapat dalam materi.
- 3.1.3 Peserta didik dapat mengungkapkan gagasan atau pendapat secara tertulis.

#### **D. Materi Pembelajaran**

صلة ال ّرحم

### **E. Langkah-langkah kegiatan pembelajaran**

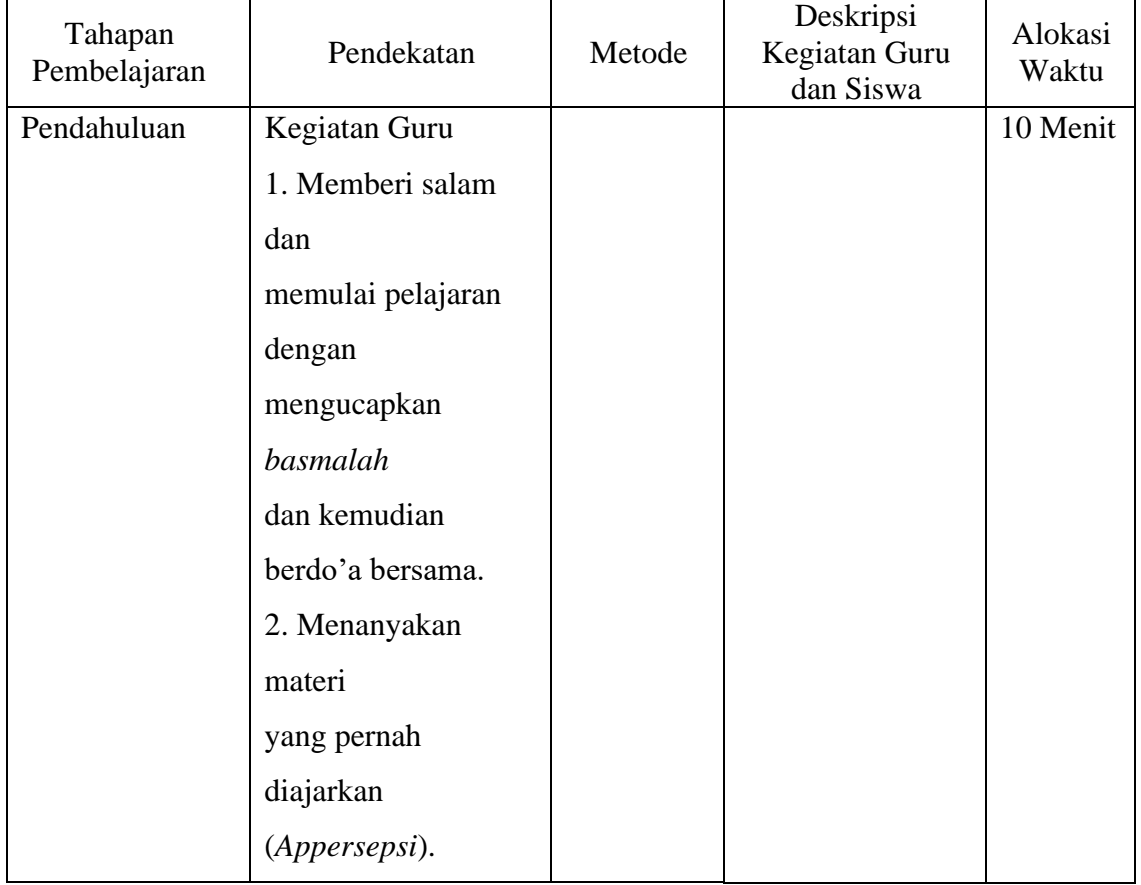

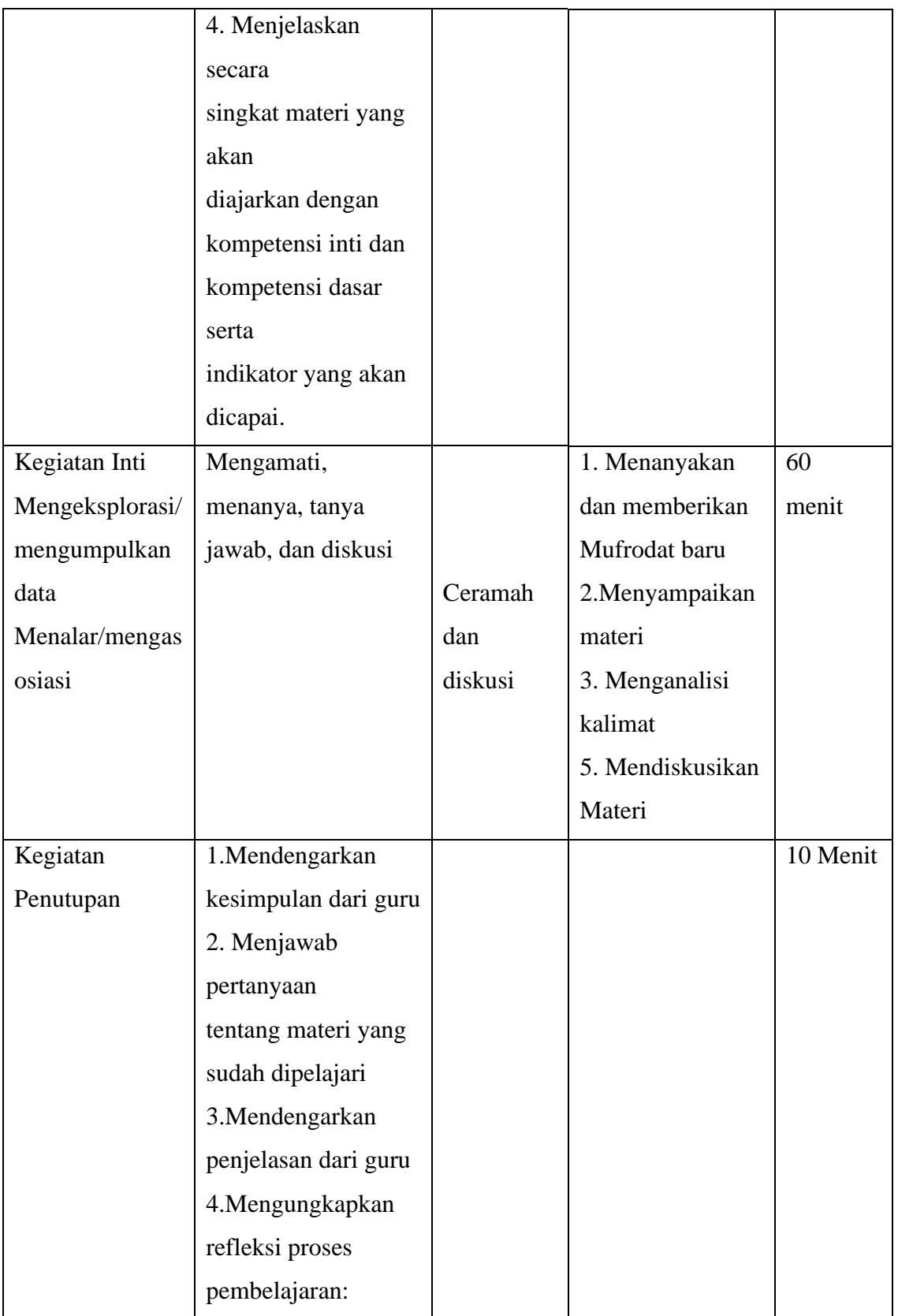

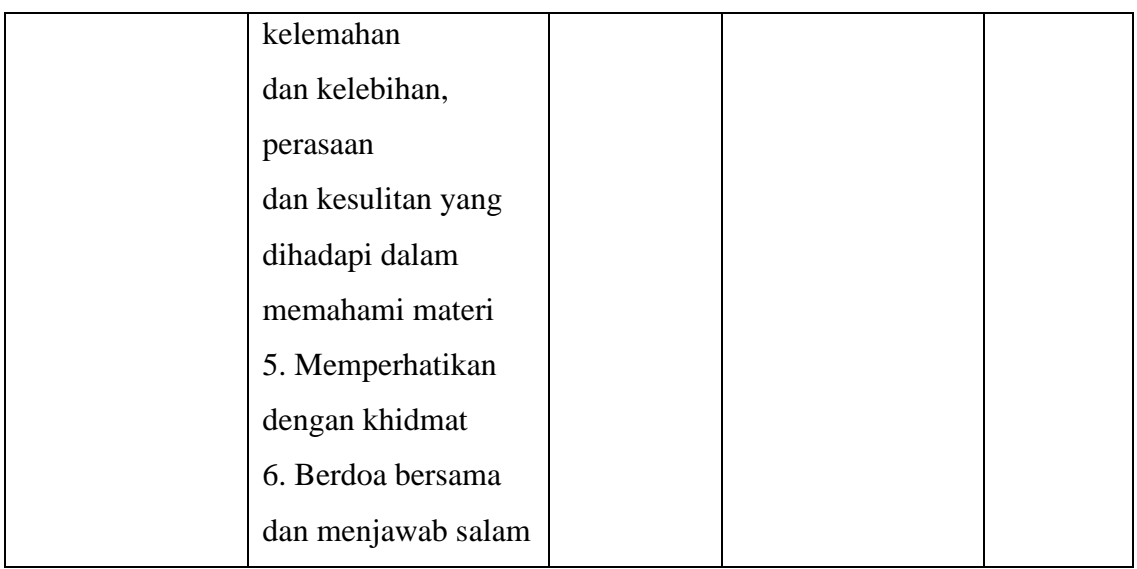

### **F. Media/alat dan sumber pembelajaran**

- 1. Media/alat
	- ➢ Papan tulis
	- ➢ Lembar tulis
	- ➢ Spidol
	- ➢ Laptop
	- ➢ Proyektor

## **G. Metode Pembelajaran**

Ceramah, diskusi, tanya jawab dan pemecahan masalah

## **H. Penilaian hasil belajar**

a. Teknik penilaian

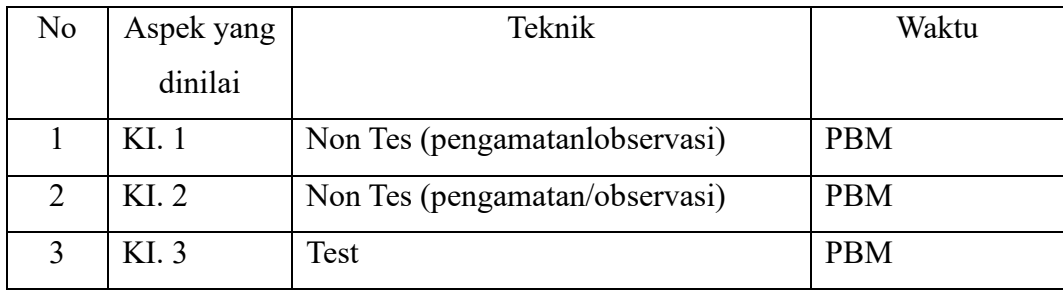

Klaten, 18 Mei 2023

Guru Mapel Peneliti

Naufal Irfan Pramana Dani Fatul Aliyah

## **Lampiran 2 PENGHITUNGAN STATISTIK**

## a. Uji Validitas Instrumen

### **VALIDITAS DAN REABILITAS INSTRUMENT**

## **Reliability**

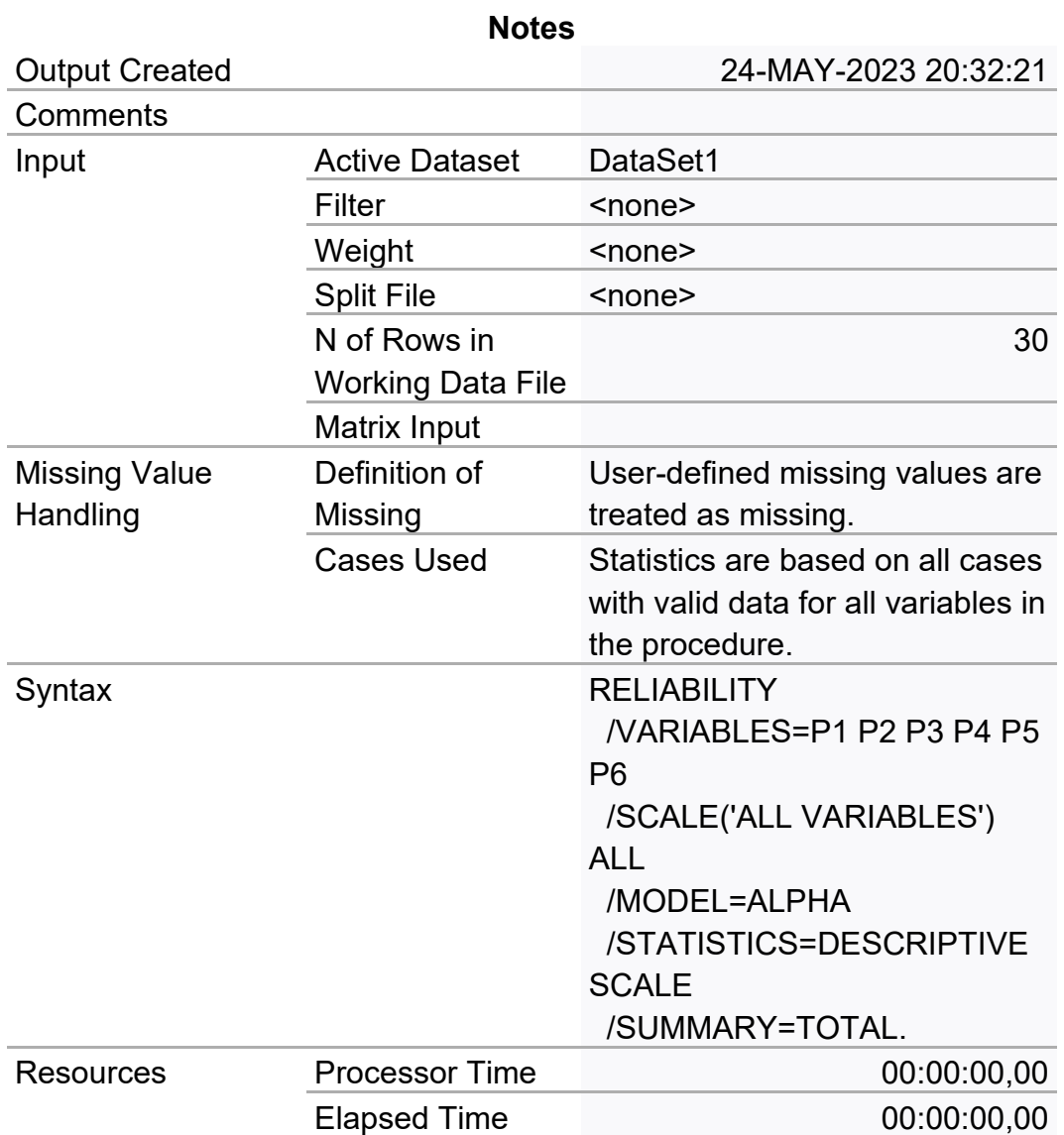

## **Scale: ALL VARIABLES**

### **Case Processing Summary**

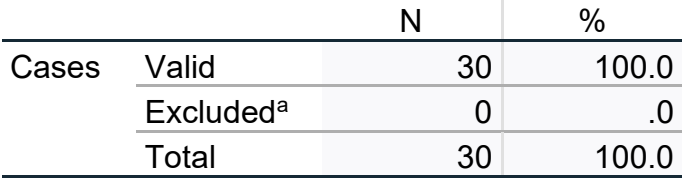

a. Listwise deletion based on all variables in the procedure.

#### **Reliability Statistics**

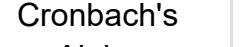

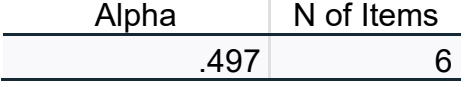

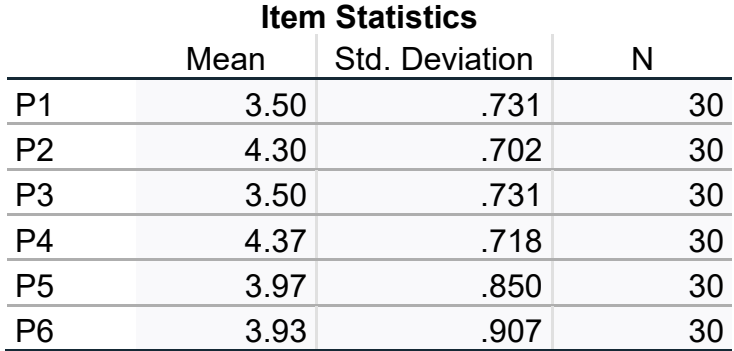

#### **Item-Total Statistics**

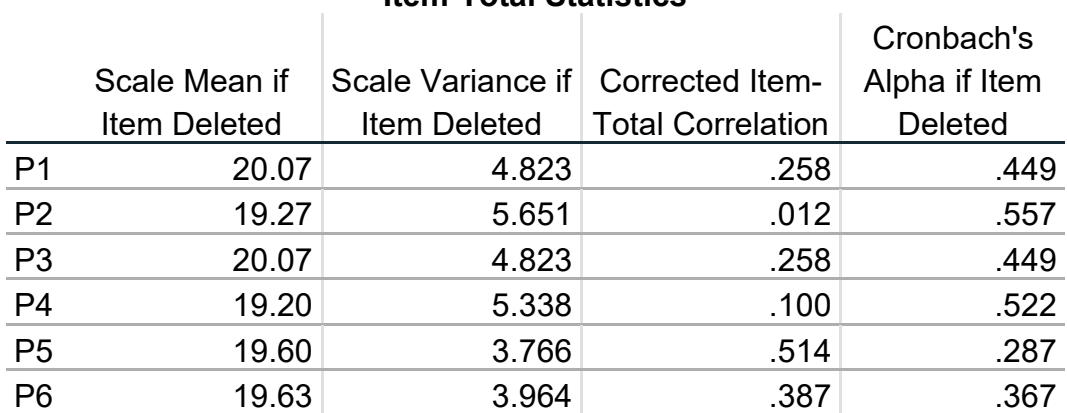

Uji Validitas dinyatakan valid karena rhitung (514&387) lebih besar dari rtabel (3610)

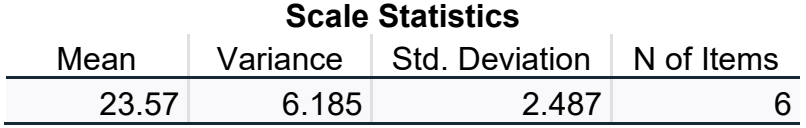

## **Reliability**

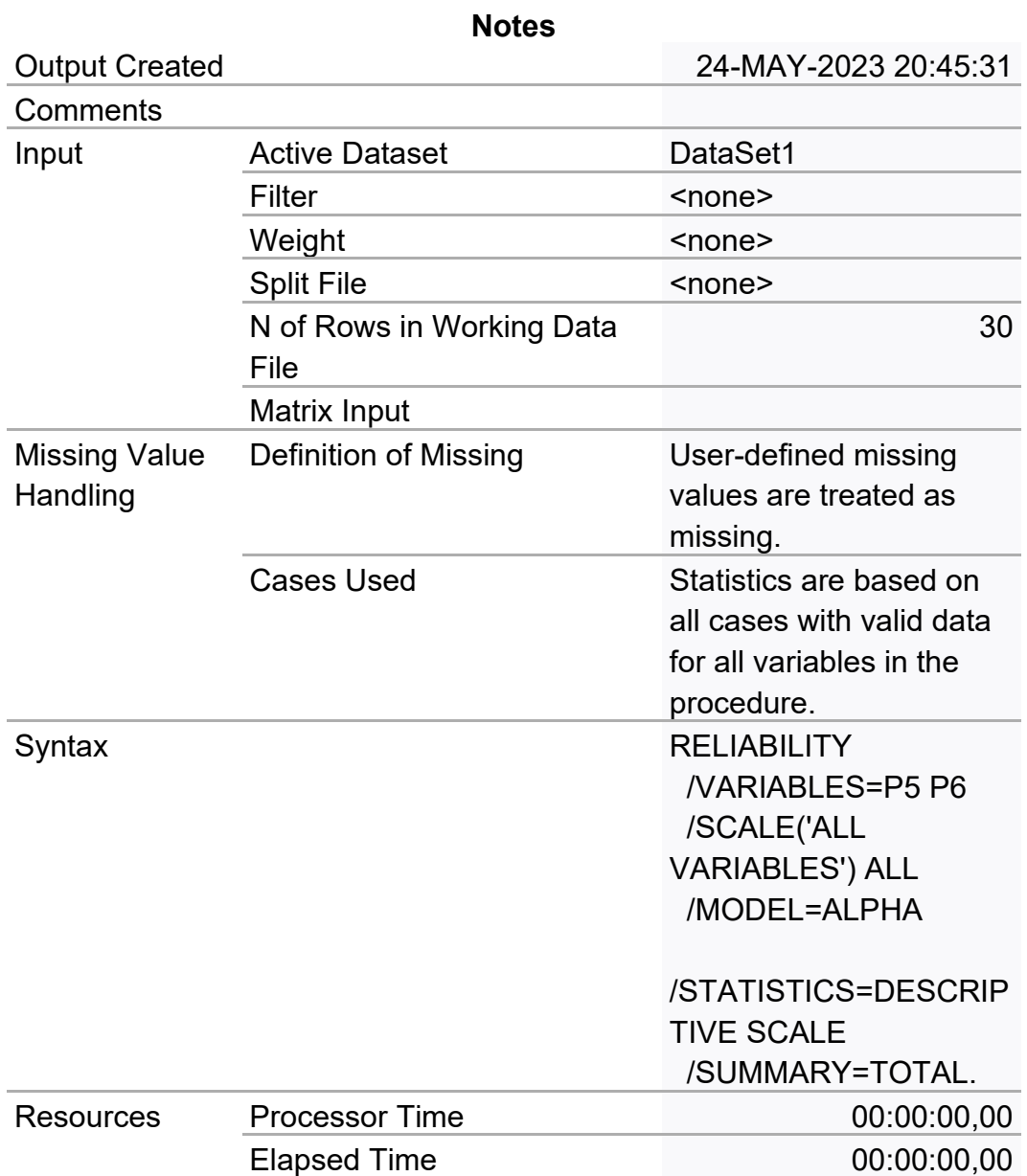

## **Scale: ALL VARIABLES**

#### **Case Processing Summary**

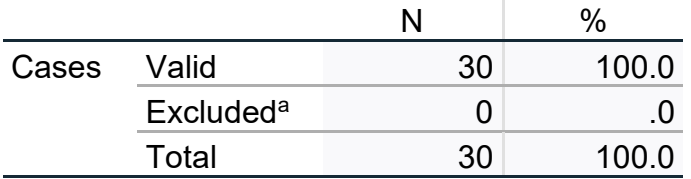

a. Listwise deletion based on all variables in the procedure.

## **Reliability Statistics** Cronbach's

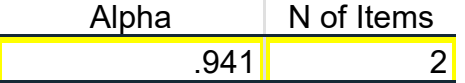

Uji reabilitas instrumen dinyatakan konsisten karena alpha a (941) lebih besar dari rtabel (3610), soal yang digunakan ada 2 bulir.

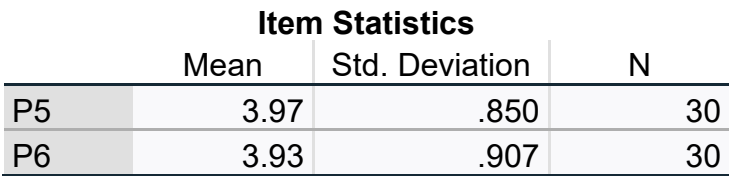

#### **Item-Total Statistics**

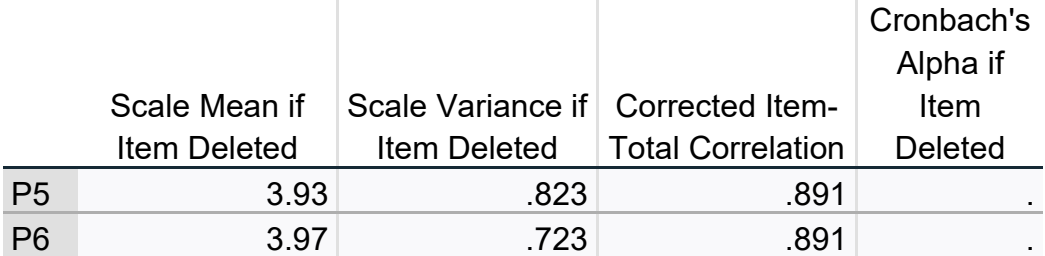

### **Scale Statistics**

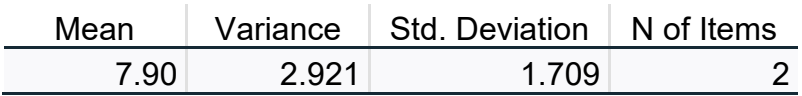

## b. Uji Normalitas **Explore**

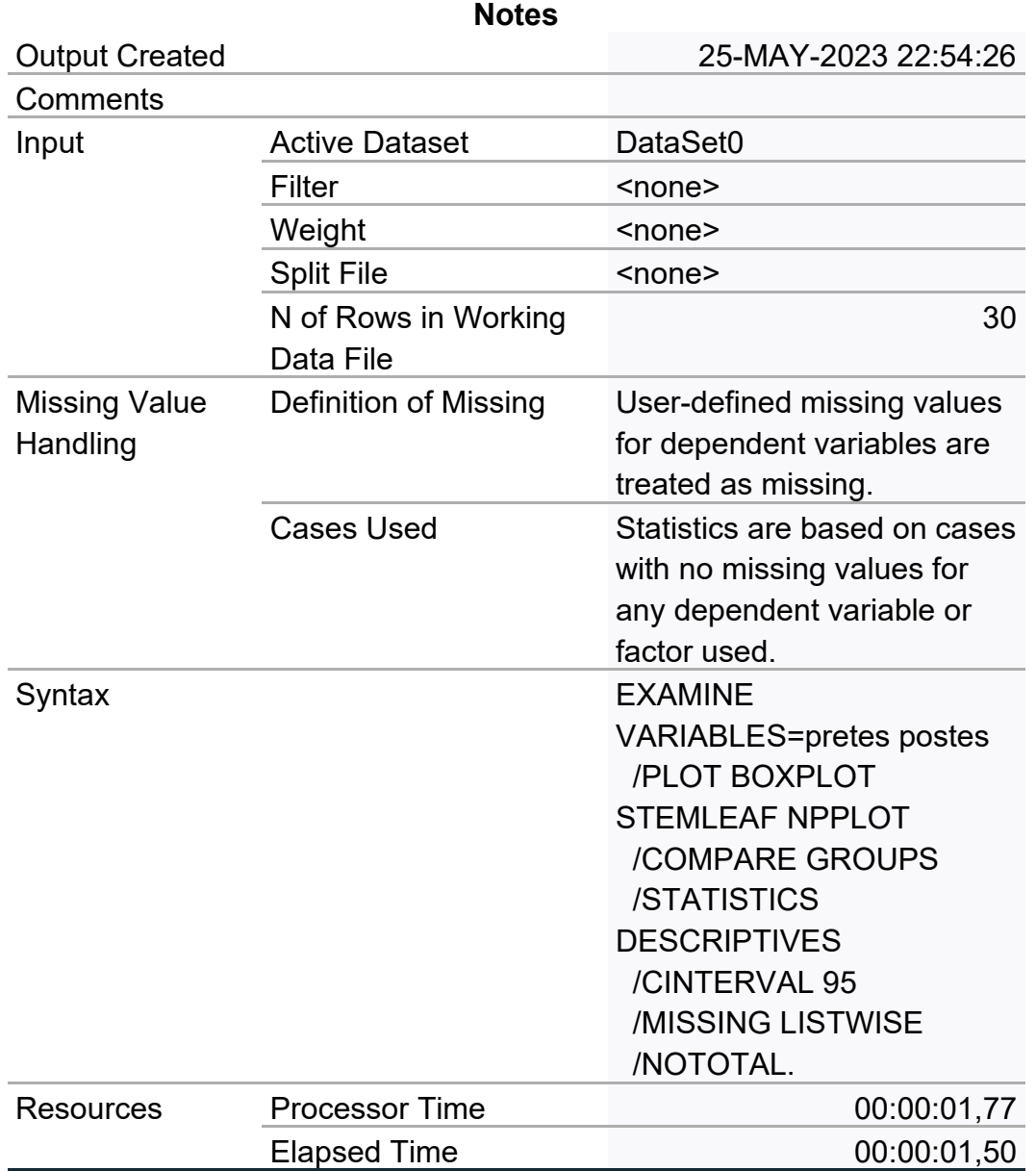

## **Case Processing Summary**

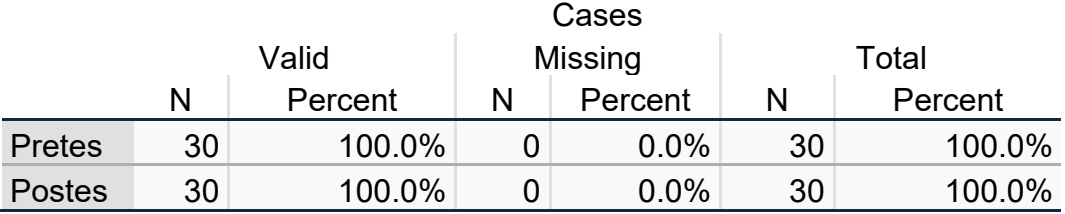

## **Descriptives**

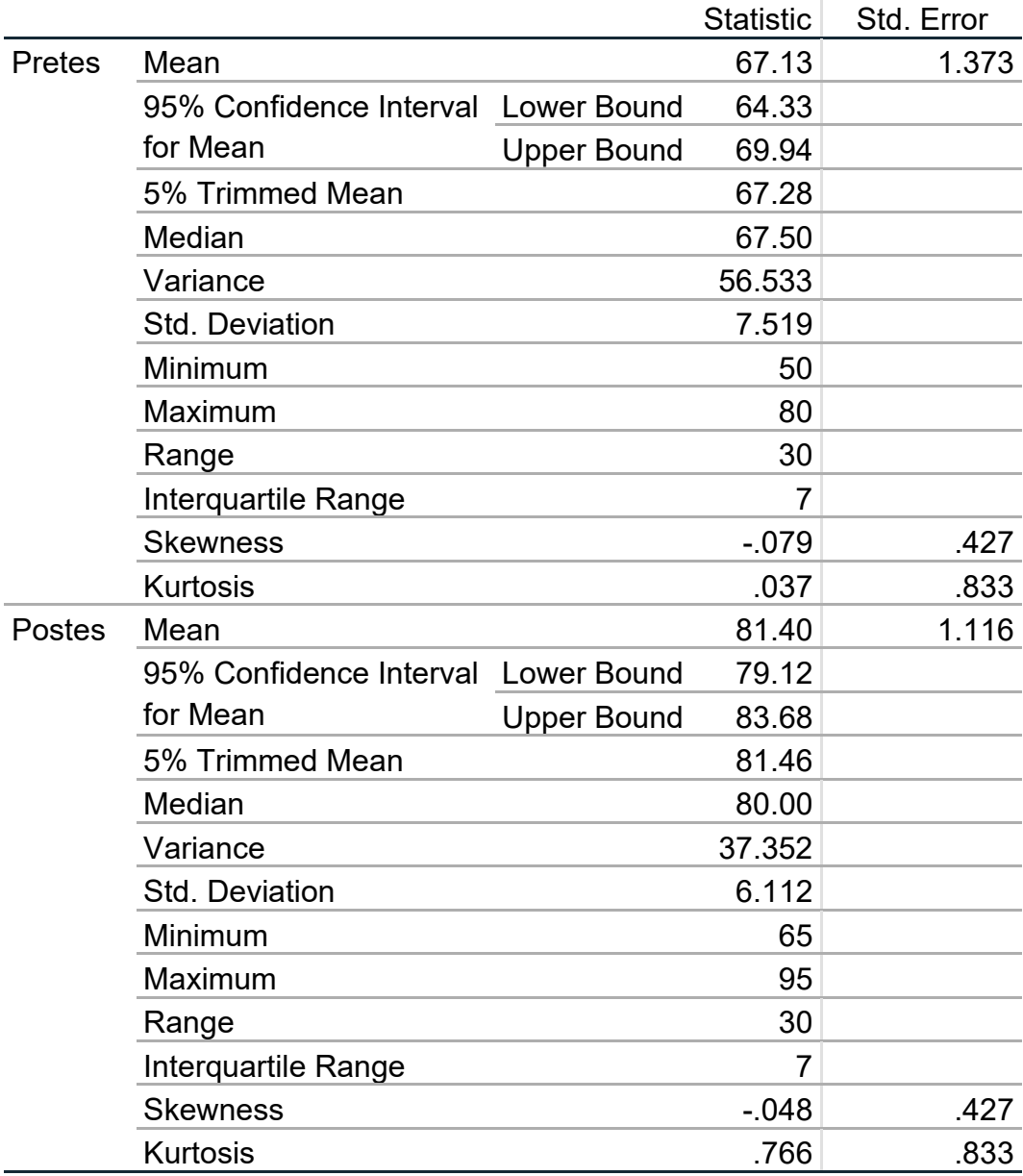

**Tests of Normality**

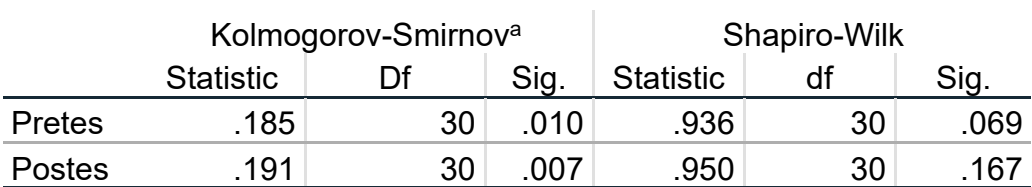

a. Lilliefors Significance Correction

### **pretes**

pretes Stem-and-Leaf Plot Frequency Stem & Leaf 1,00 Extremes (=<50)  $,00$  5. 2,00 5 . 55<br>5,00 6 . 000 5,00 6 . 00004 7,00 6 . 5555555 10,00 7 . 0000000000 1,00 7 . 5 4,00 Extremes (>=80) Stem width: 10 Each leaf: 1 case(s)

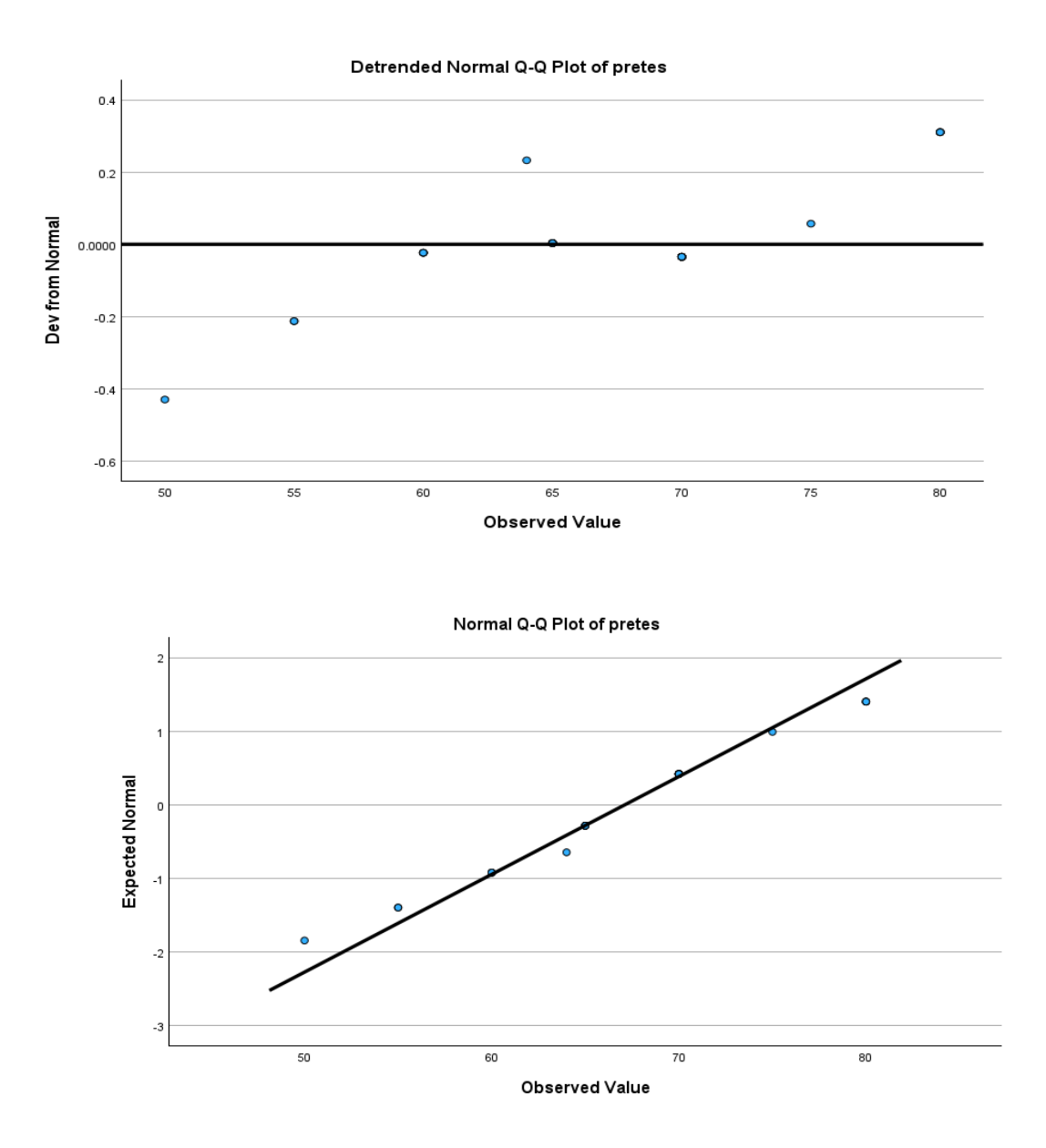

 $\frac{17}{24}$ <sup>12</sup><sub>6</sub> 80  $75$  $70$ 65 60 55  $\circ$ <sup>25</sup> 50 pretes

## **postes**

postes Stem-and-Leaf Plot Frequency Stem & Leaf 1,00 Extremes (=<65) , 00  $\begin{array}{ccc} 7 & . \\ 12,00 & . \end{array}$  $\begin{array}{cccc} 2,00 & 7 & . & 5566688889999 \\ 6,00 & 8 & . & 000003 \end{array}$  6,00 8 . 000003 7,00 8 . 5555679 3,00 9 . 000 1,00 9 . 5 Stem width: 10 Each leaf: 1 case(s)

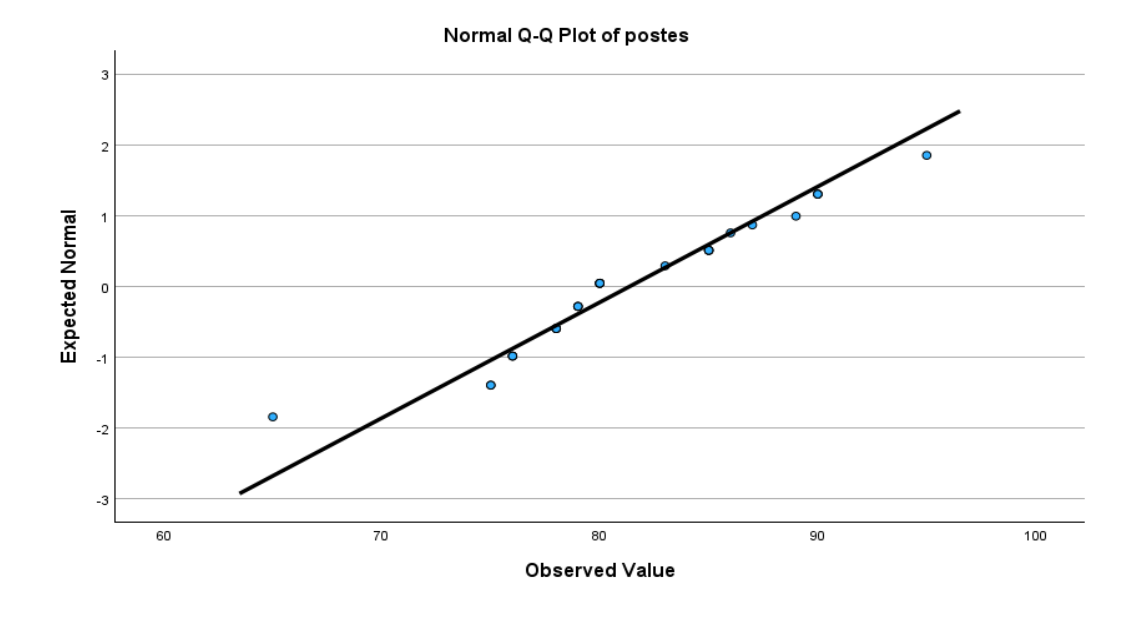

Detrended Normal Q-Q Plot of postes

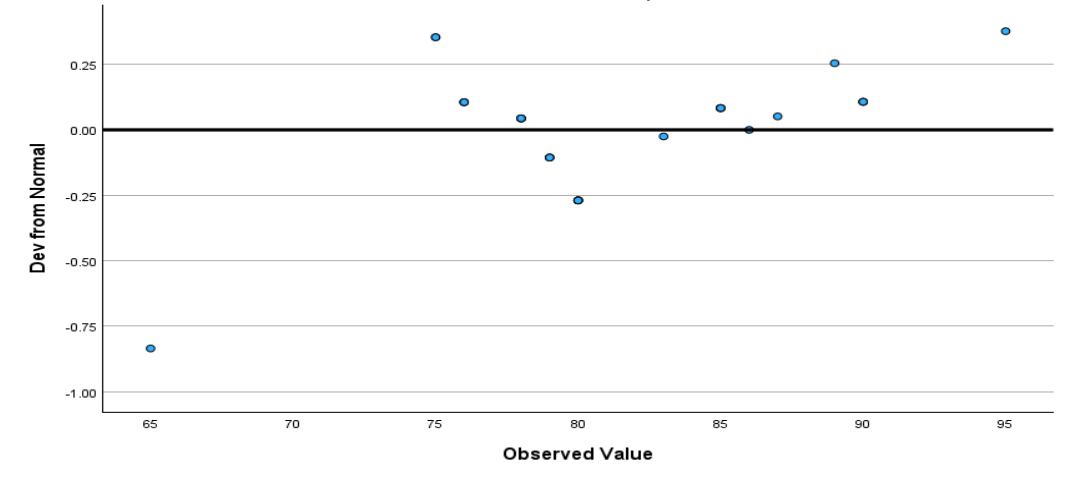

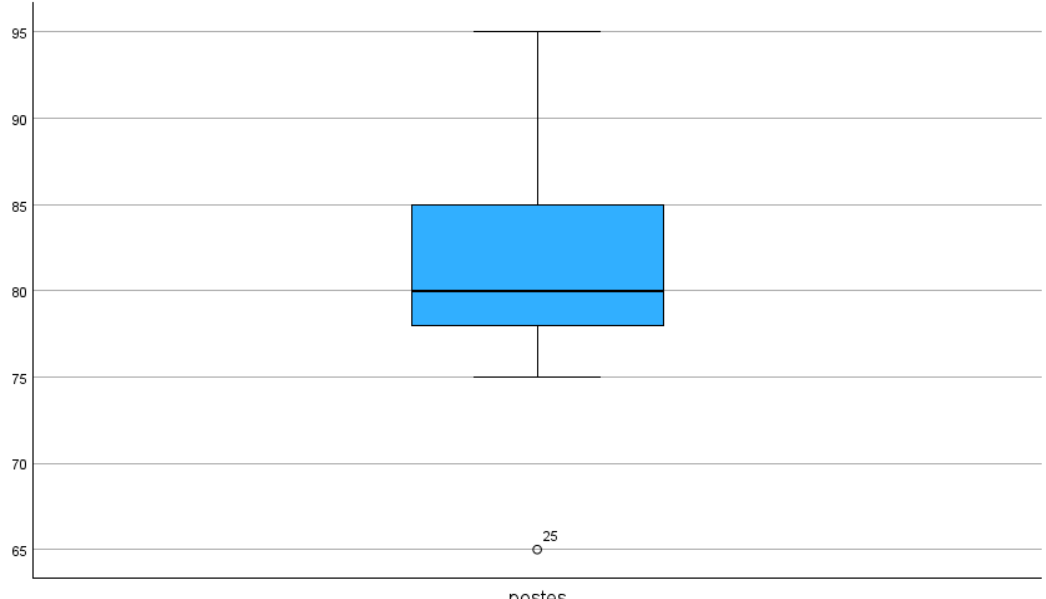

postes

## c. Uji Homogenitas

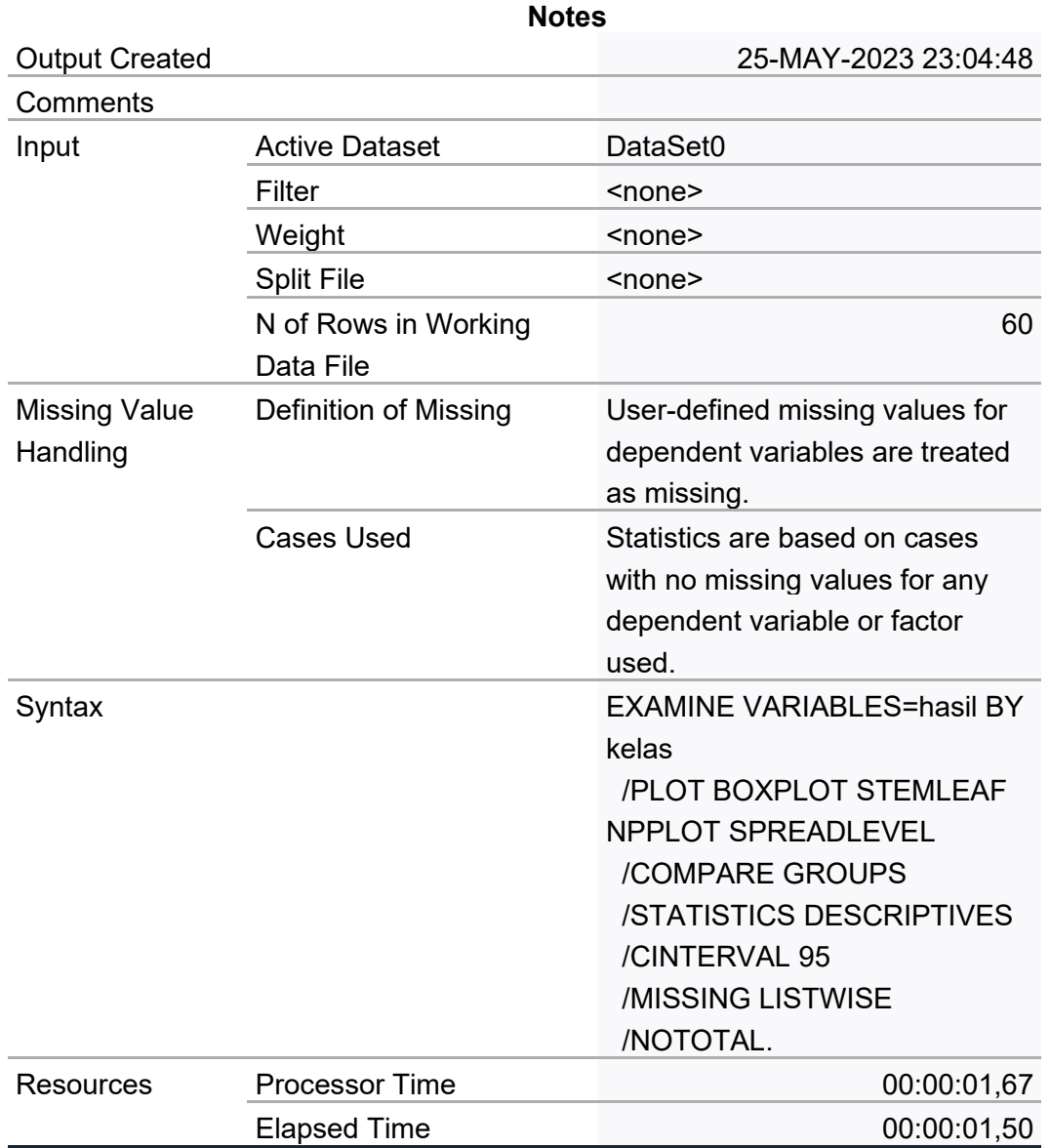

## **kelas**

## **Case Processing Summary**

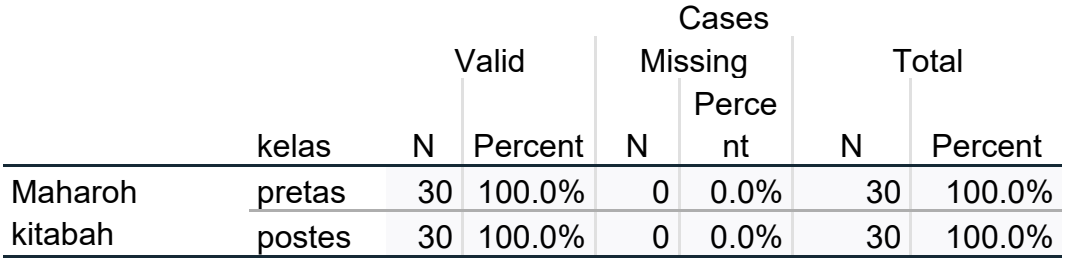

**Descriptives**

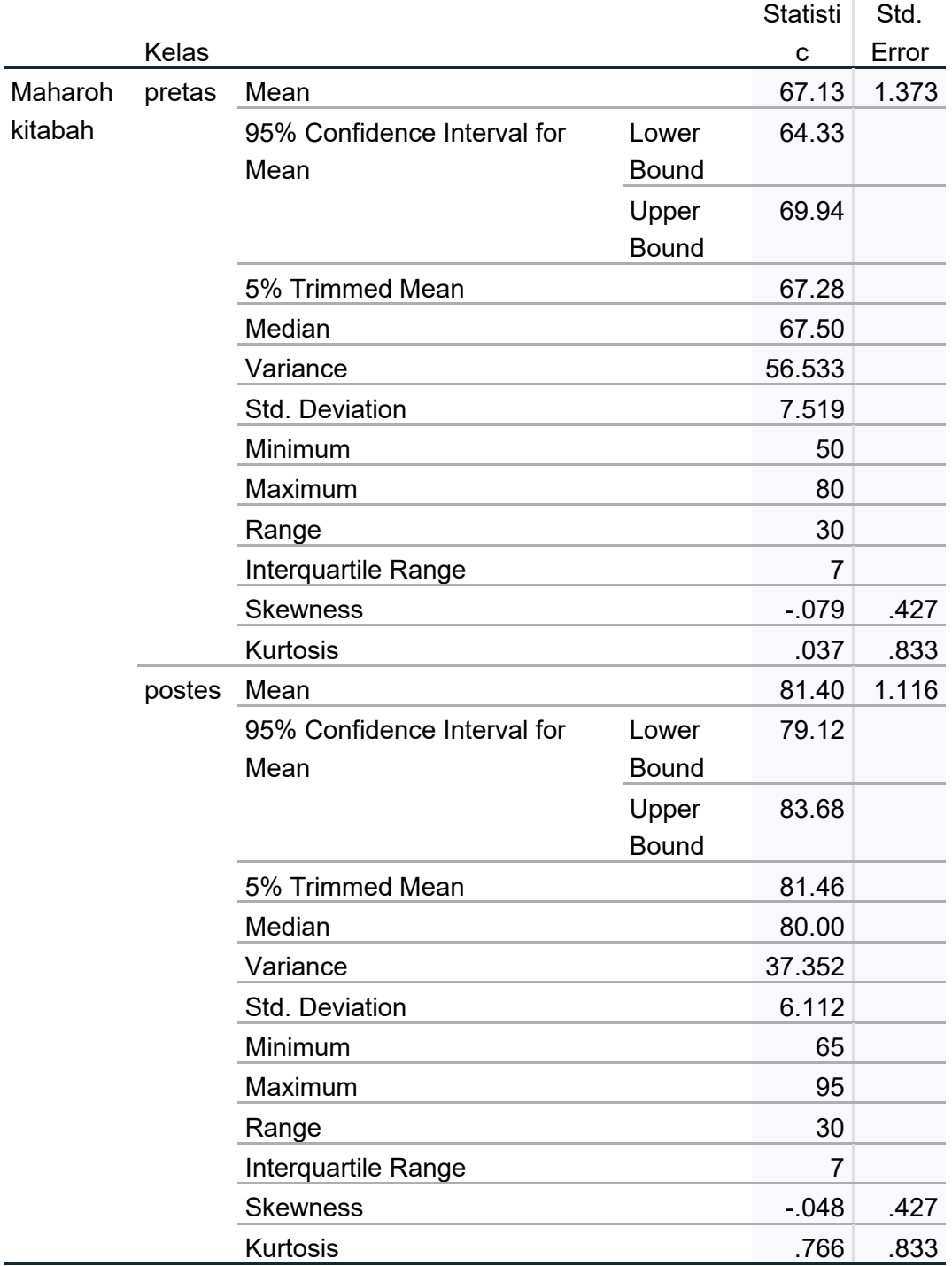

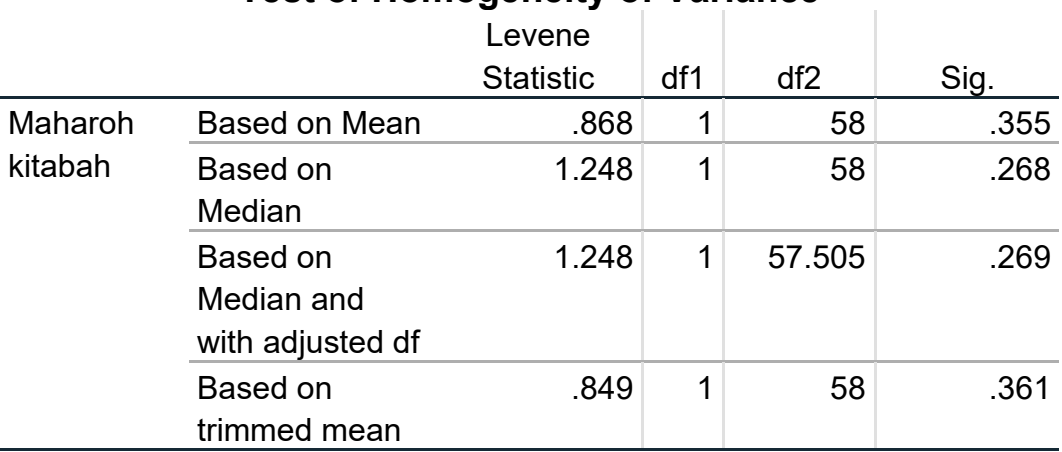

## **Test of Homogeneity of Variance**

### **Maharoh kitabah**

## **Stem-and-Leaf Plots**

Maharoh kitabah Stem-and-Leaf Plot for kelas= pretas Frequency Stem & Leaf 1,00 Extremes (=<50)  $\begin{array}{ccccc} \textbf{,} & 00 & & & 5 \\ 2,00 & & & 5 \\ 5,00 & & & 6 \\ 7,00 & & & 6 \\ \end{array} \, .$  2,00 5 . 55 5,00 6 . 00004 7,00 6 . 5555555 10,00 7 . 0000000000<br>1,00 7 . 5 1,00 7 . 5 4,00 Extremes (>=80) Stem width: 10 Each leaf: 1 case(s)

Maharoh kitabah Stem-and-Leaf Plot for kelas= postes

Frequency Stem & Leaf 1,00 Extremes (=<65) ,00 7 . 12,00 7 . 556668888999 6,00 8 . 000003 7,00 8 . 5555679 3,00 9 . 000 1,00 9 . 5 Stem width: 10 Each leaf: 1 case(s)

## **Normal Q-Q Plots**

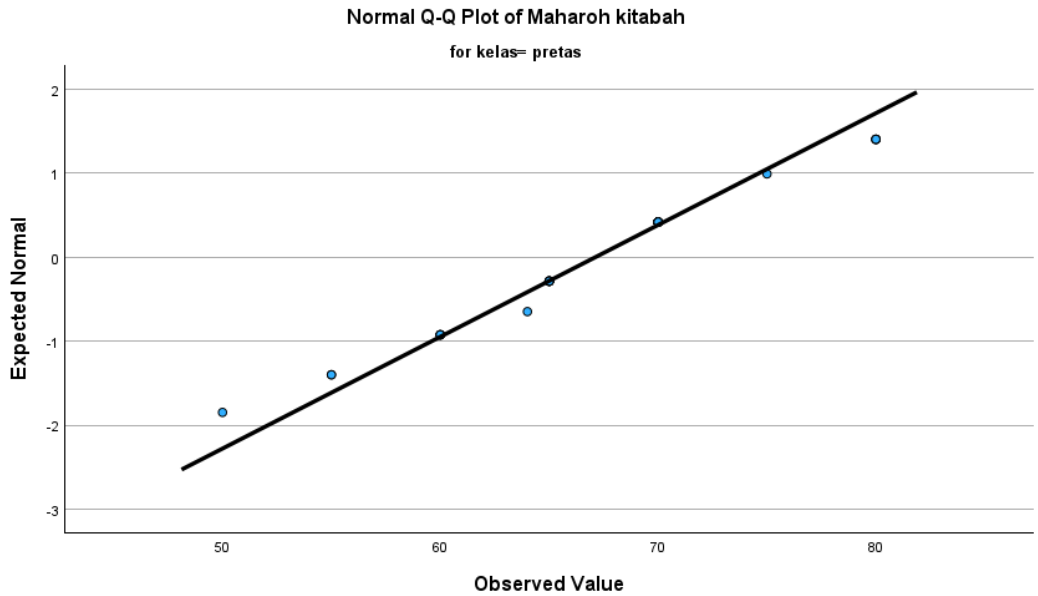

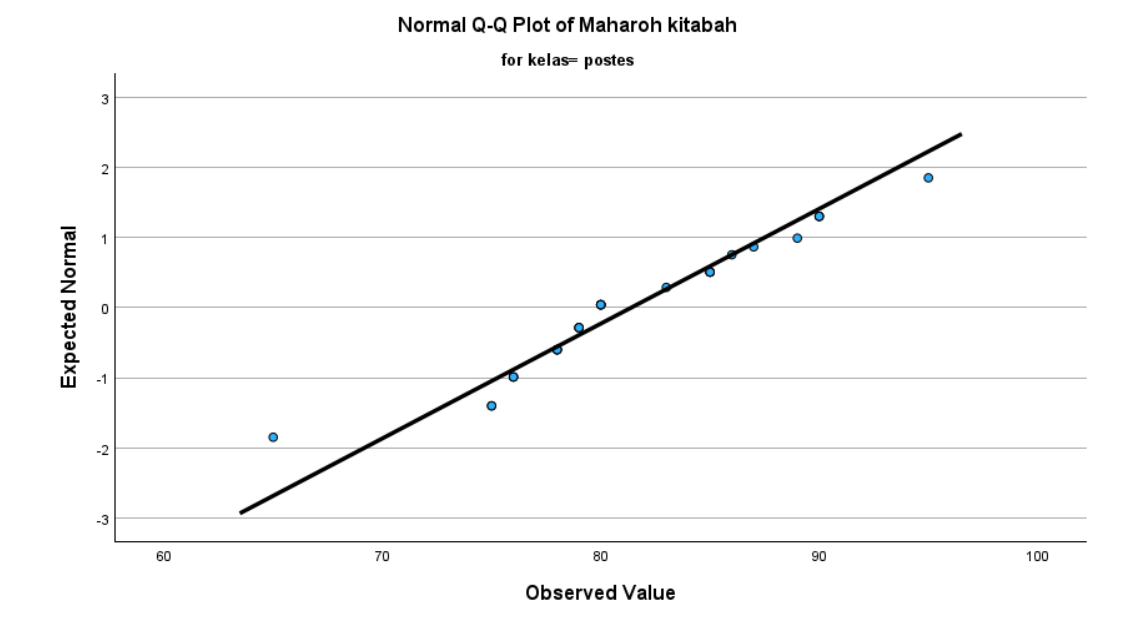

**Detrended Normal Q-Q Plots**

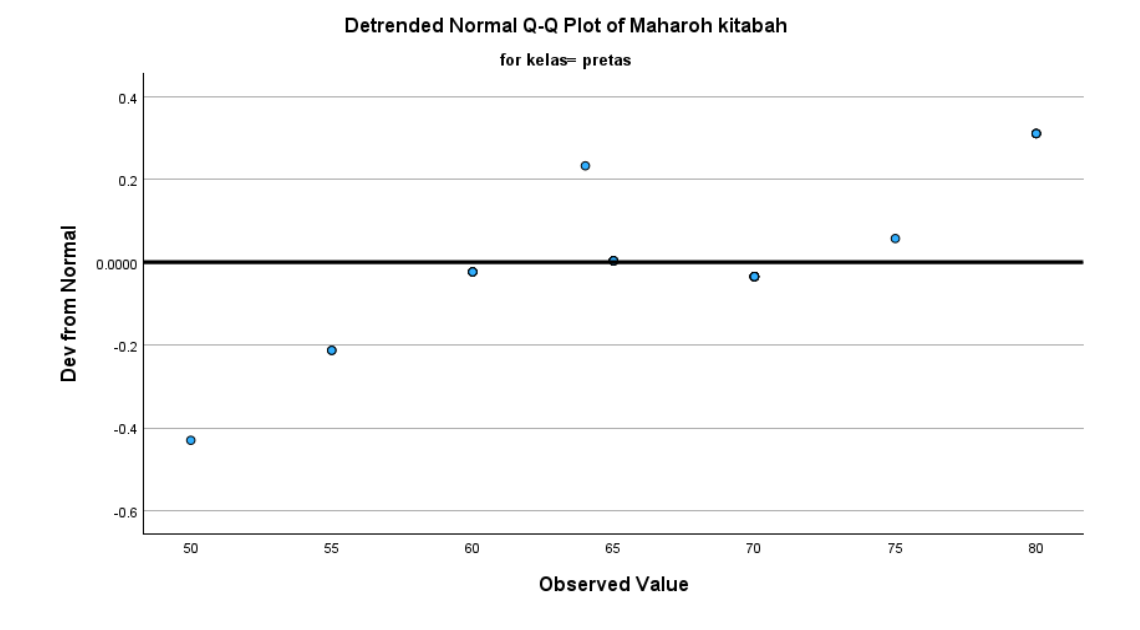

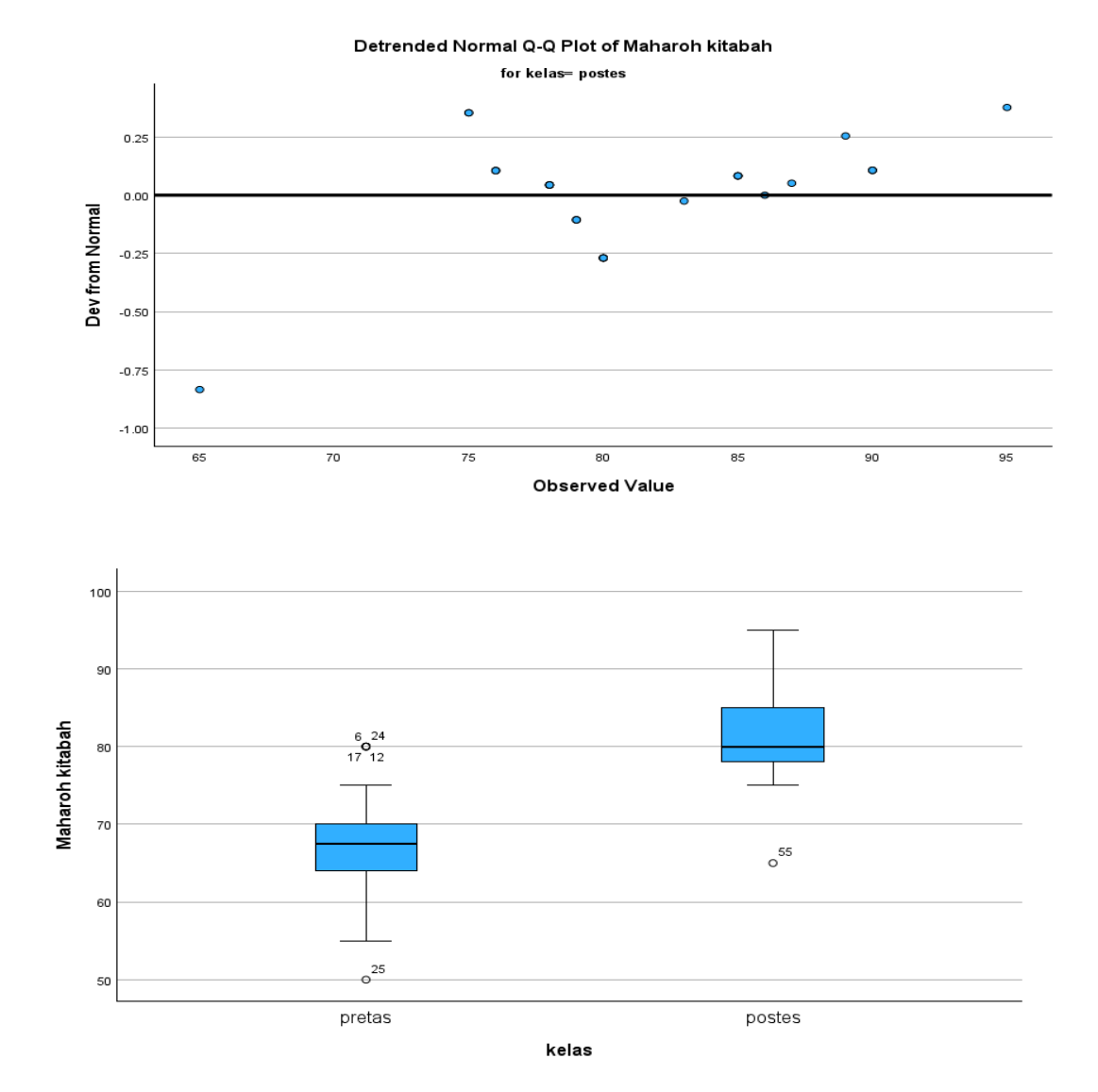
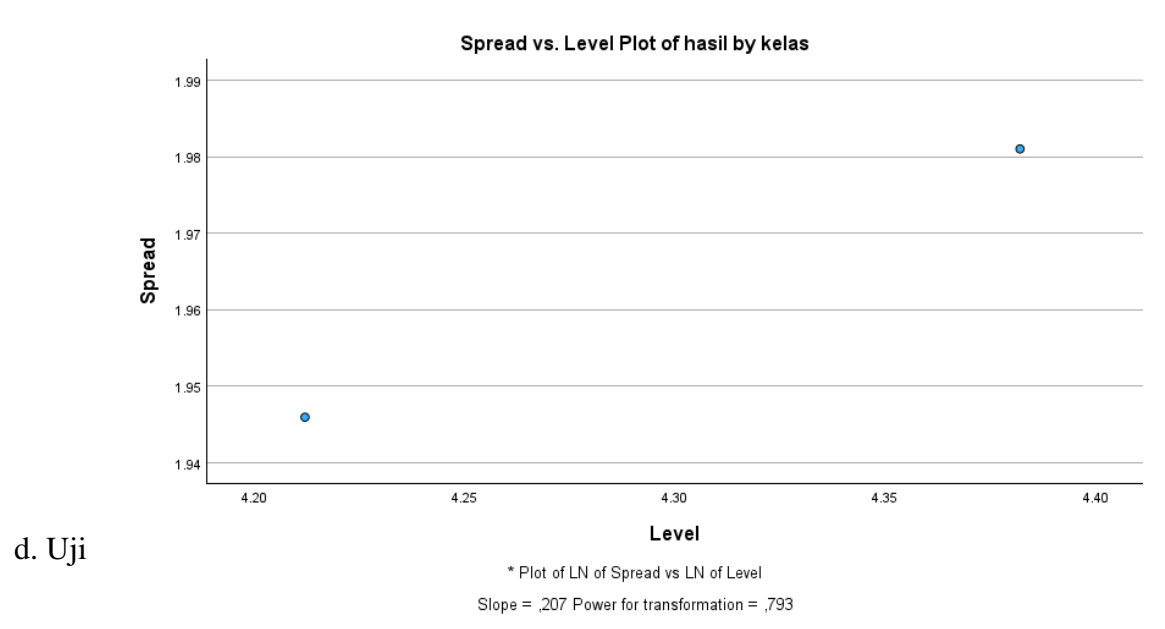

Perbedaan Dua Rata-Rata Berpasangan (Dependen)

## **Paired Samples Statistics**

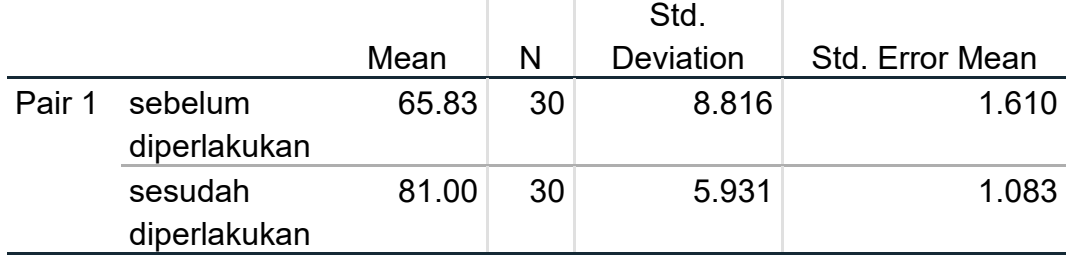

# **Paired Samples Correlations**

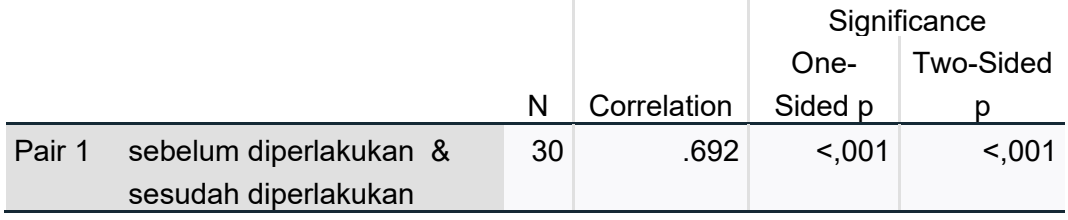

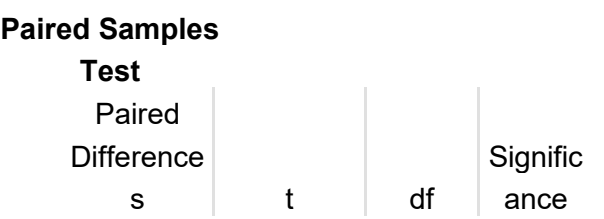

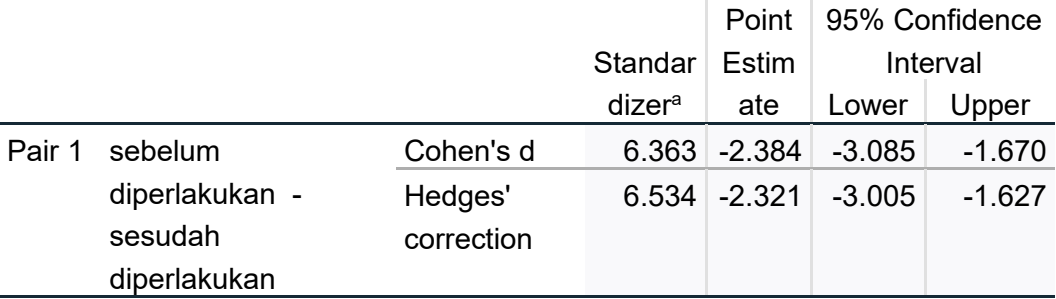

#### **Paired Samples Effect Sizes**

a. The denominator used in estimating the effect sizes.

Cohen's d uses the sample standard deviation of the mean difference.

Hedges' correction uses the sample standard deviation of the mean difference, plus a correction factor.

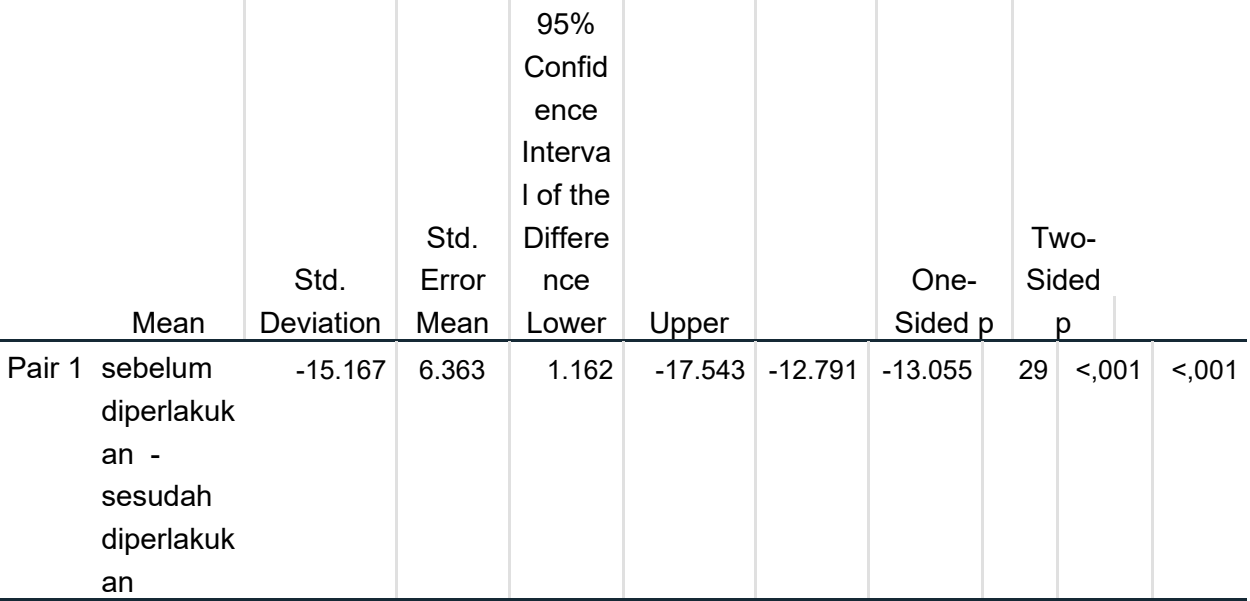

e. Tabel rtabel

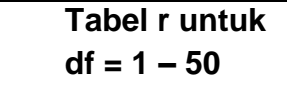

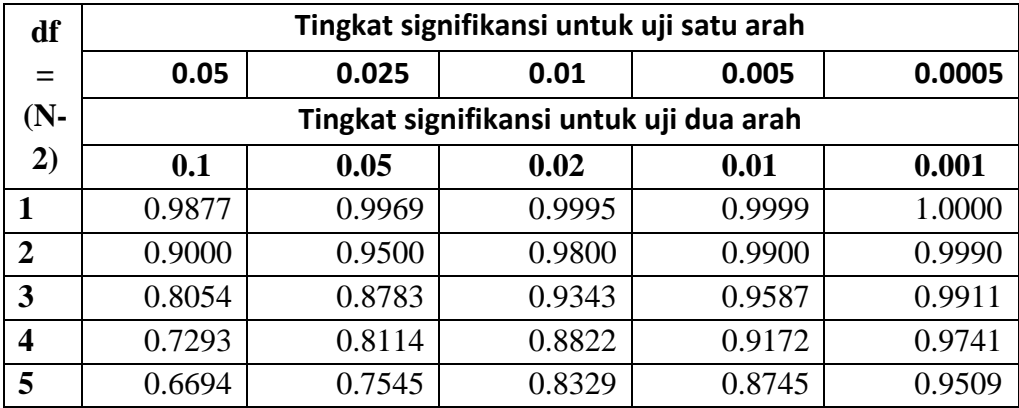

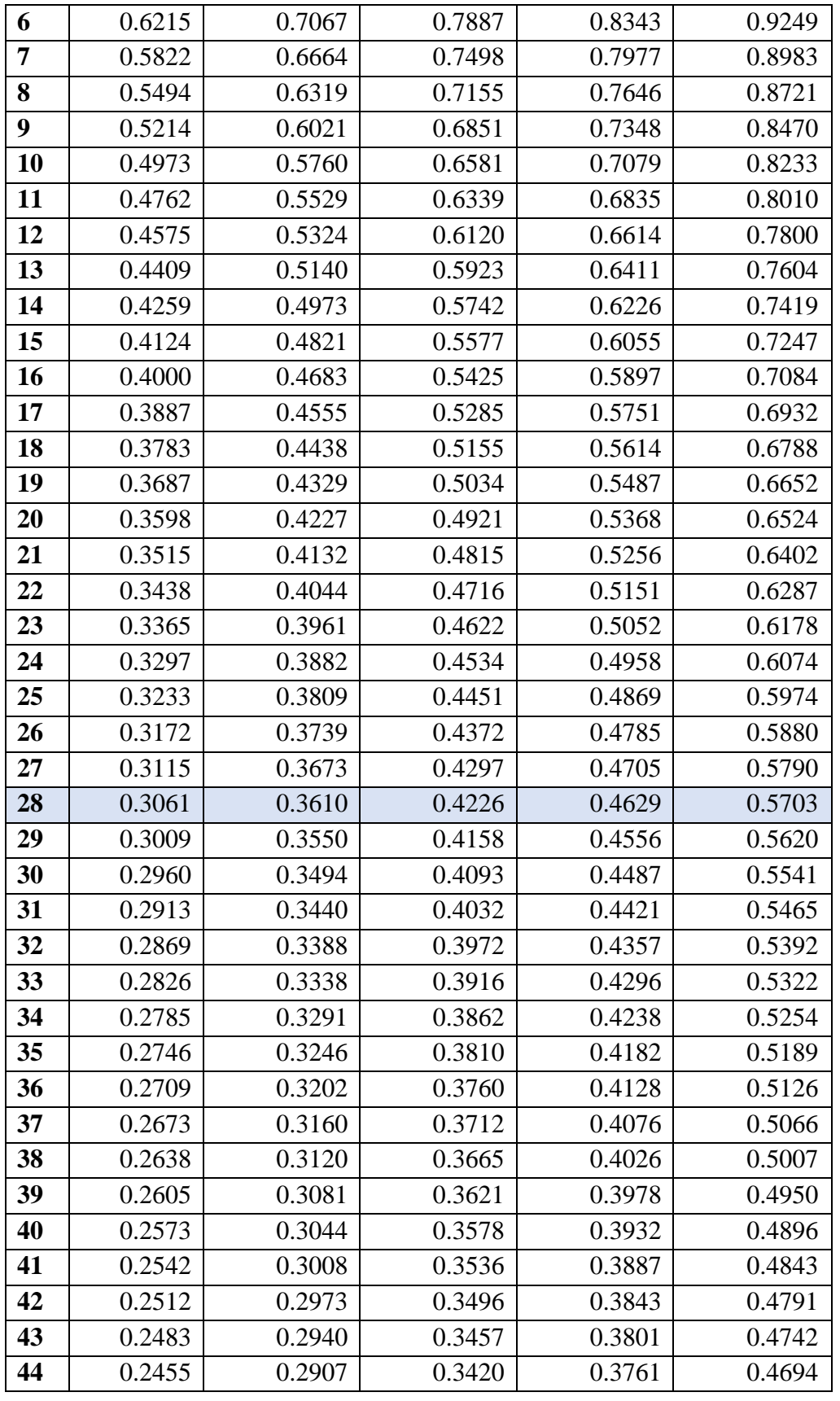

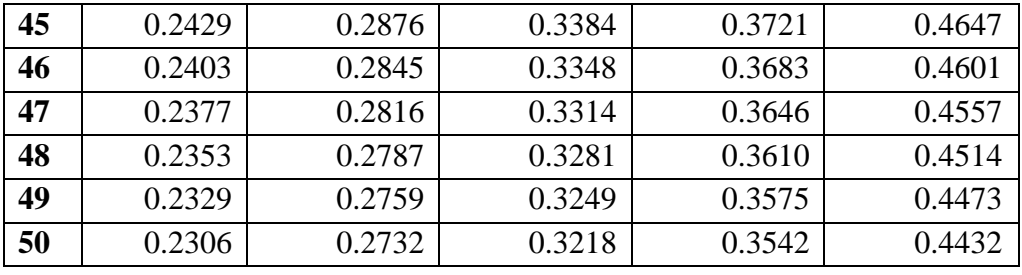

## **Lampiran 3**

#### **HASIL UJI COBA INSTRUMEN**

a. Nilai Pre-tes dan Pos-tes

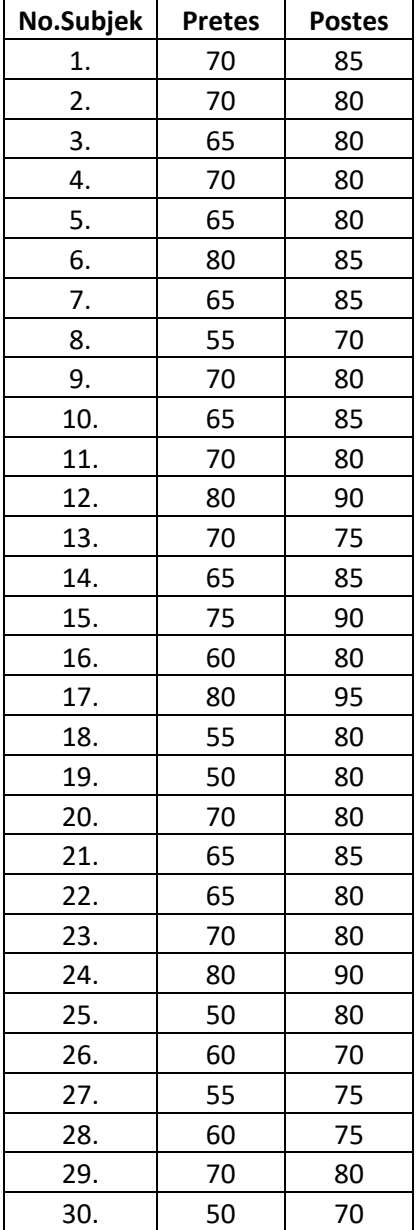

### b. Hasil Angket

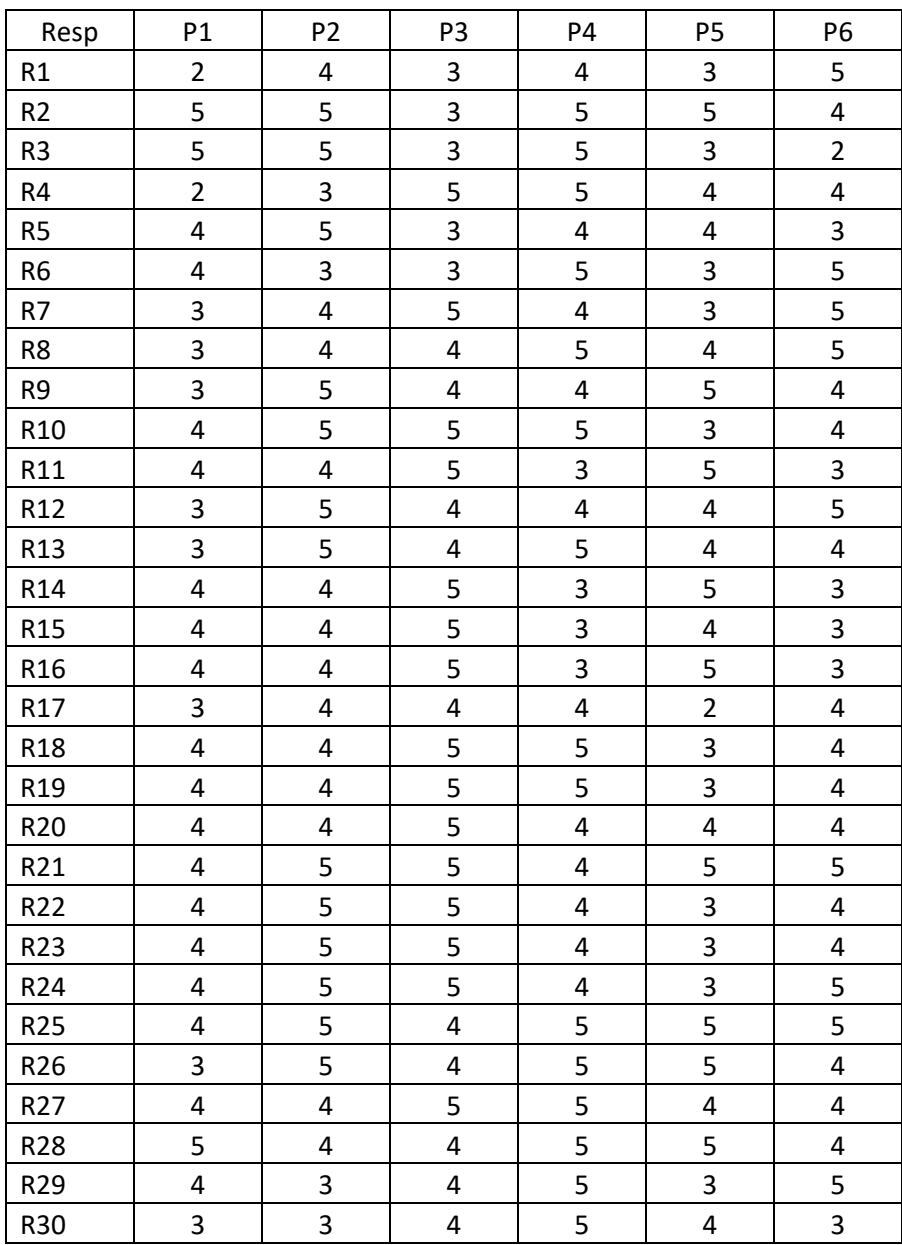

### **Lampiran 4**

#### **PROSES EKSPERIMEN DALAM KELAS**

a. Gambar menjelaskan soal Pre-tes

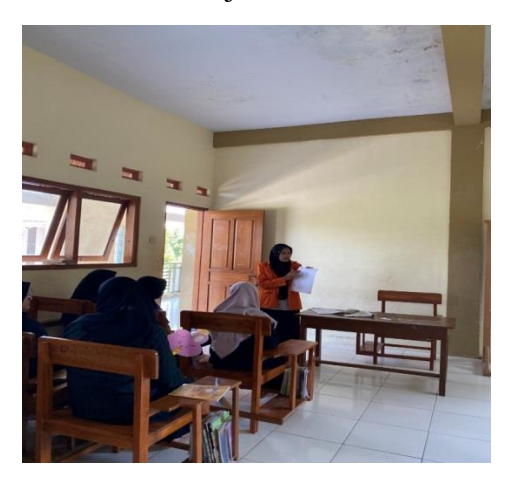

b. Gambar menyebarkan soal Pre-tes

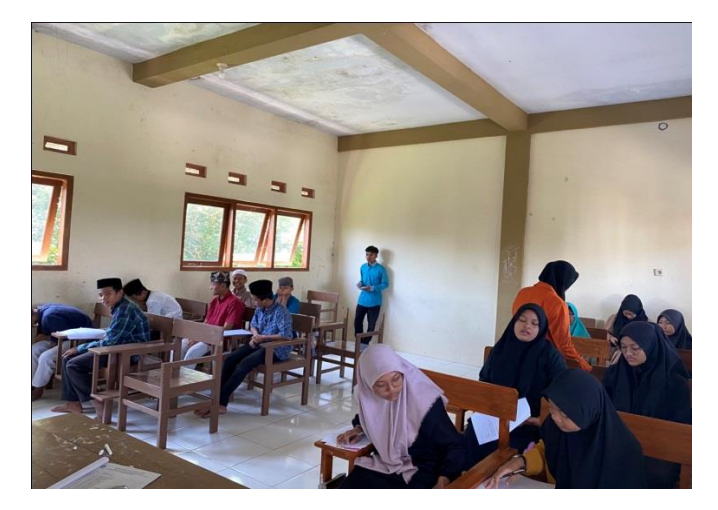

c. Gambar Pembelajaran menggunakan Media Video Autentik

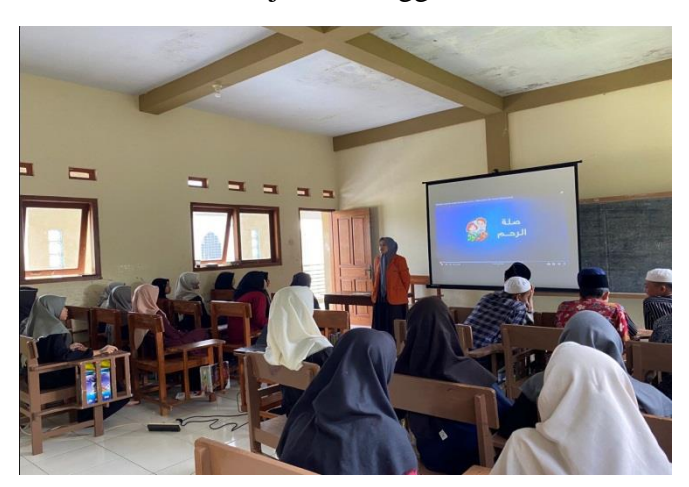

d. Gambar Penjelasan Soal Pos-tes

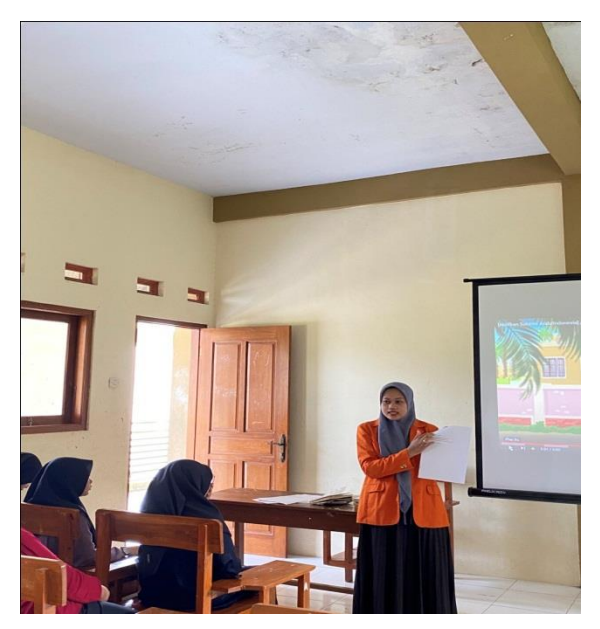

e. Gambar Penyebaran Soal Pos-tes

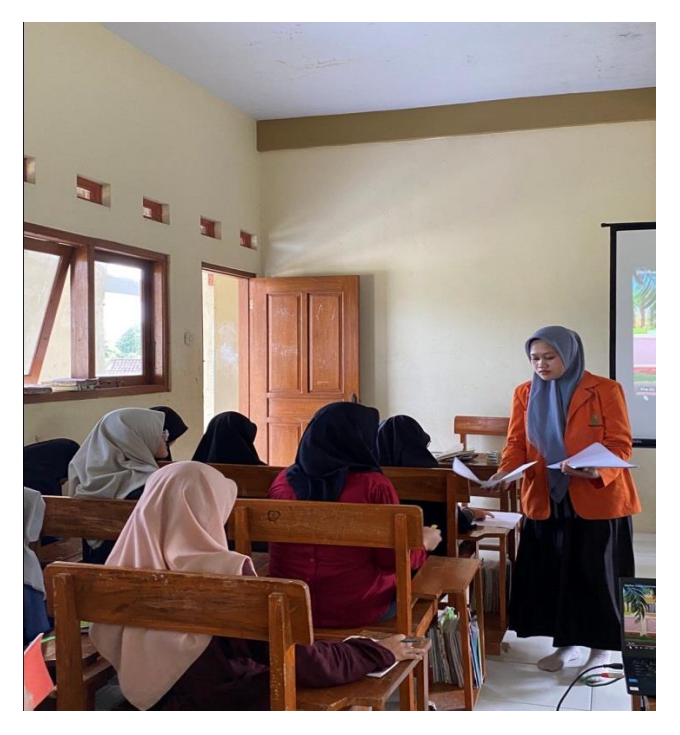

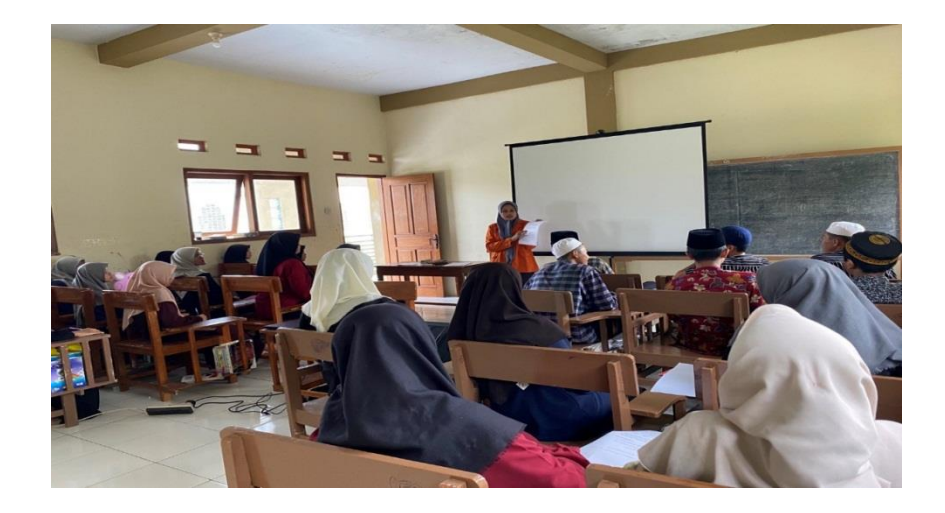

# f. Gambar Penjelasan Pengisian Angket

g. Gambar Penyebaran Angket

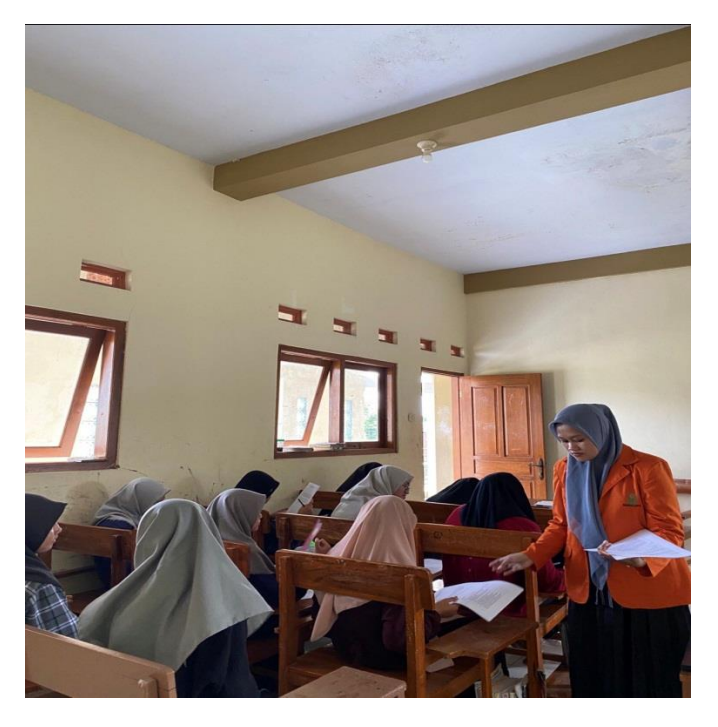